# Handling ALMA data

## Philippe Salomé (LERMA, Observatoire de Paris)

Credits : F. Stoer (ESO - ALMA Archive), ALMA European Science Portal, M. Massardi (Italian ARC-node) talks…

> *Paris Workshop - MIS - ALMA/NOEMA/Herschel - CTA synergies 30/09/2015*

## « ALMA as a high spatial resolution instrument »

- First large baseline campaign -

### A planet-forming disc around a young star

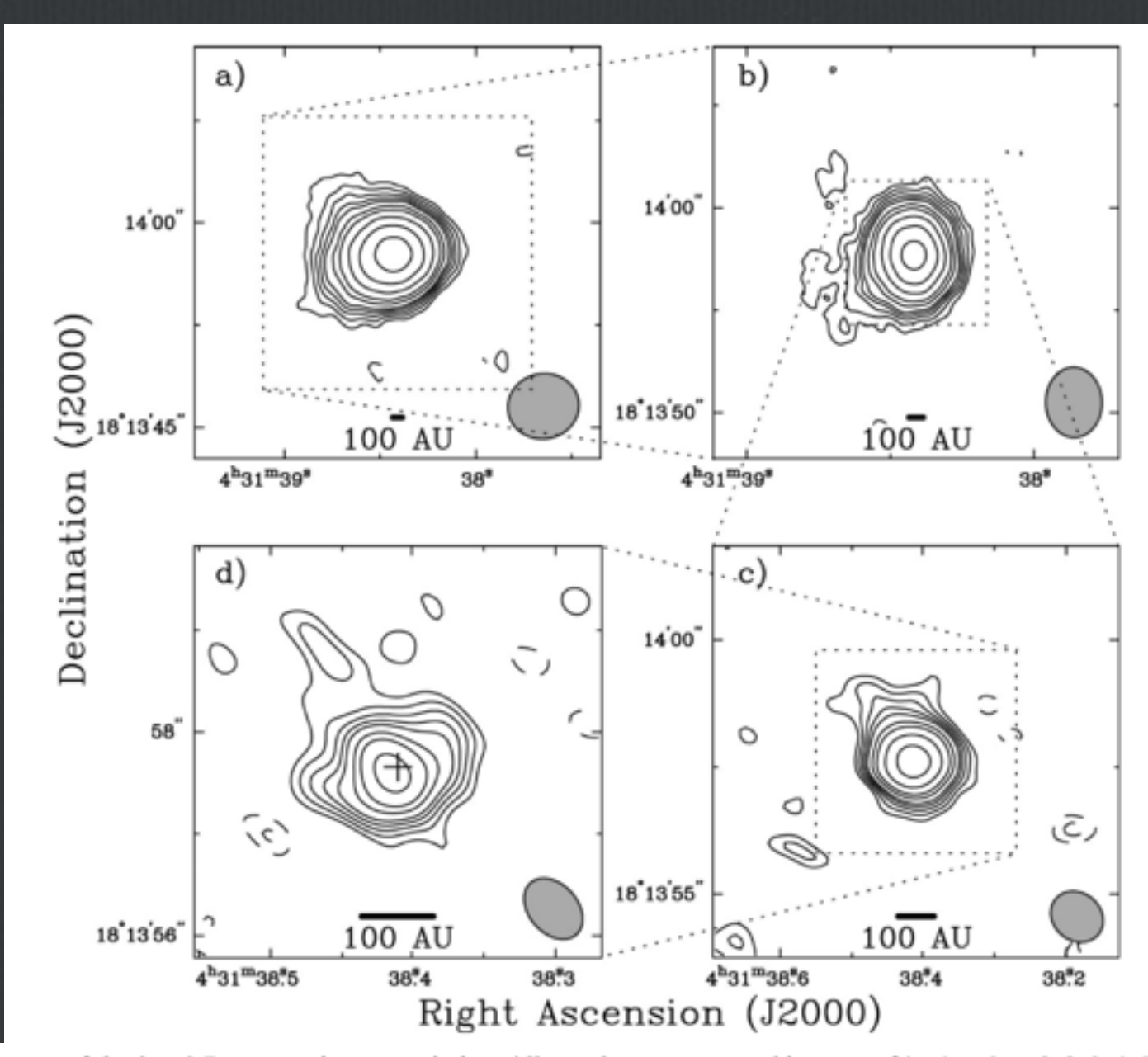

Looney et al (2000) BIMA observations

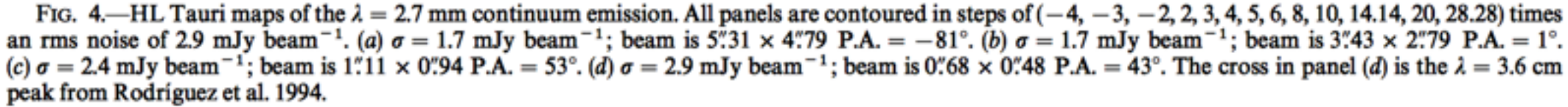

## A planet-forming disc around a young star

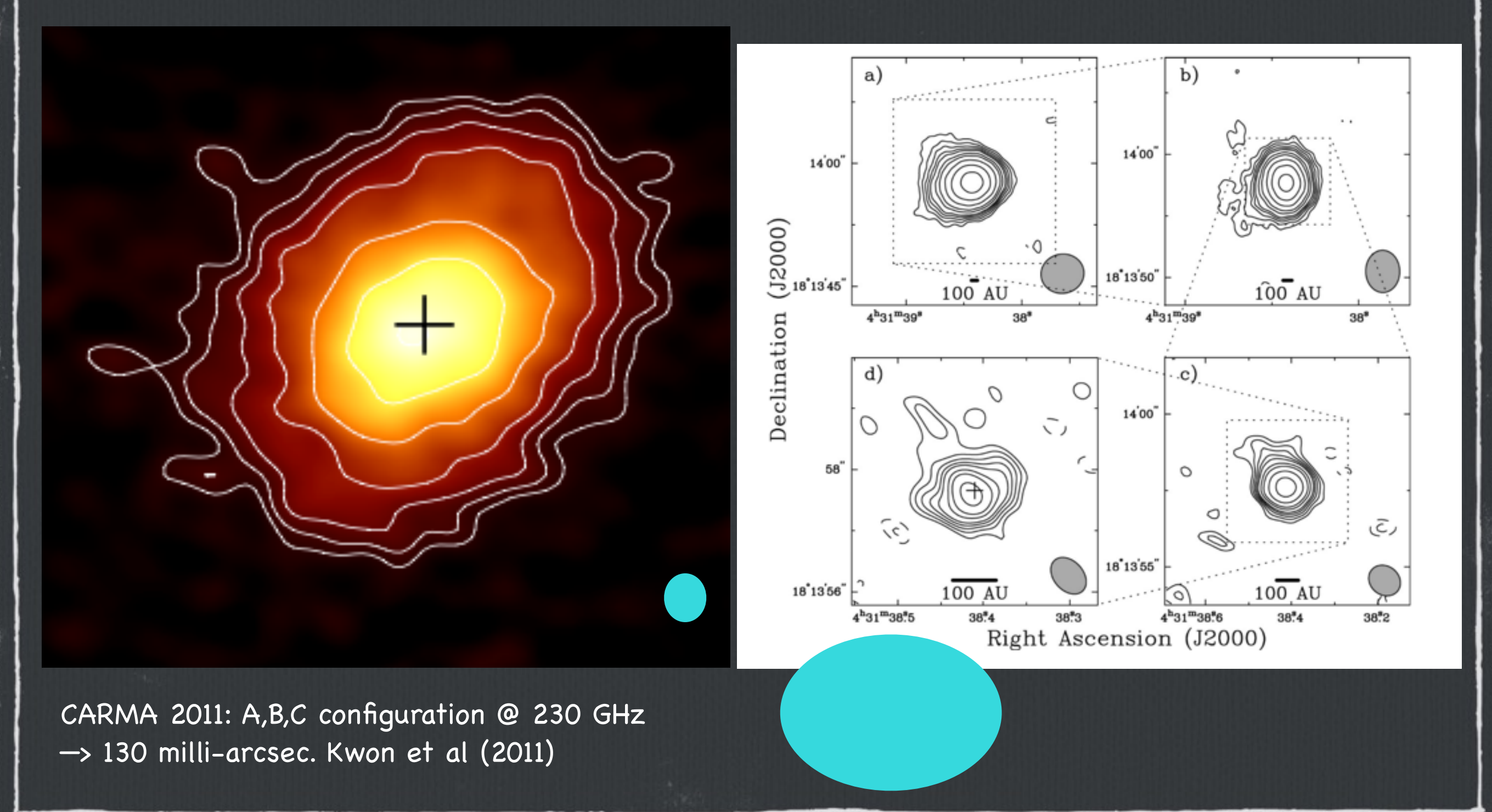

## A planet-forming disc around a young star

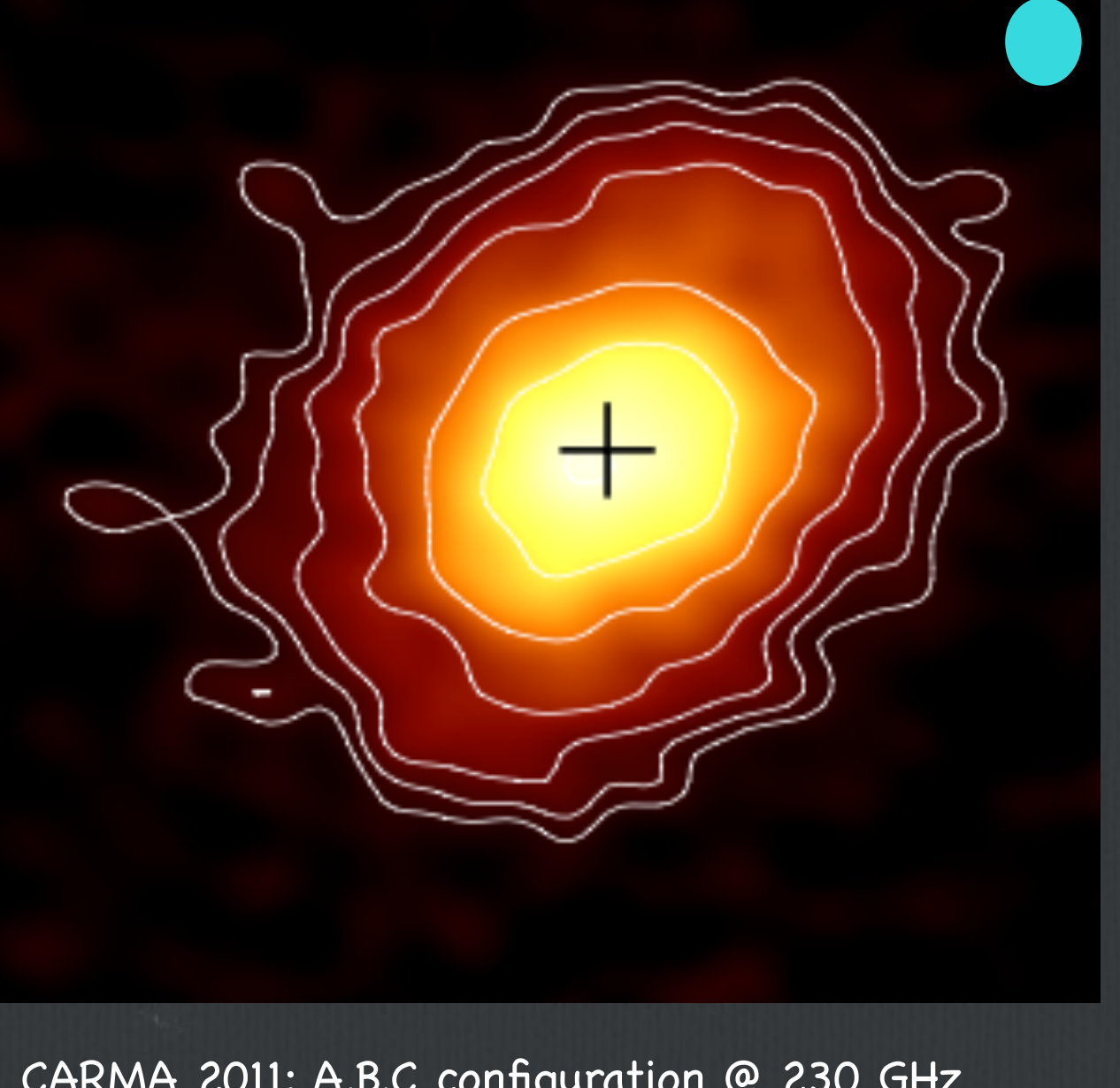

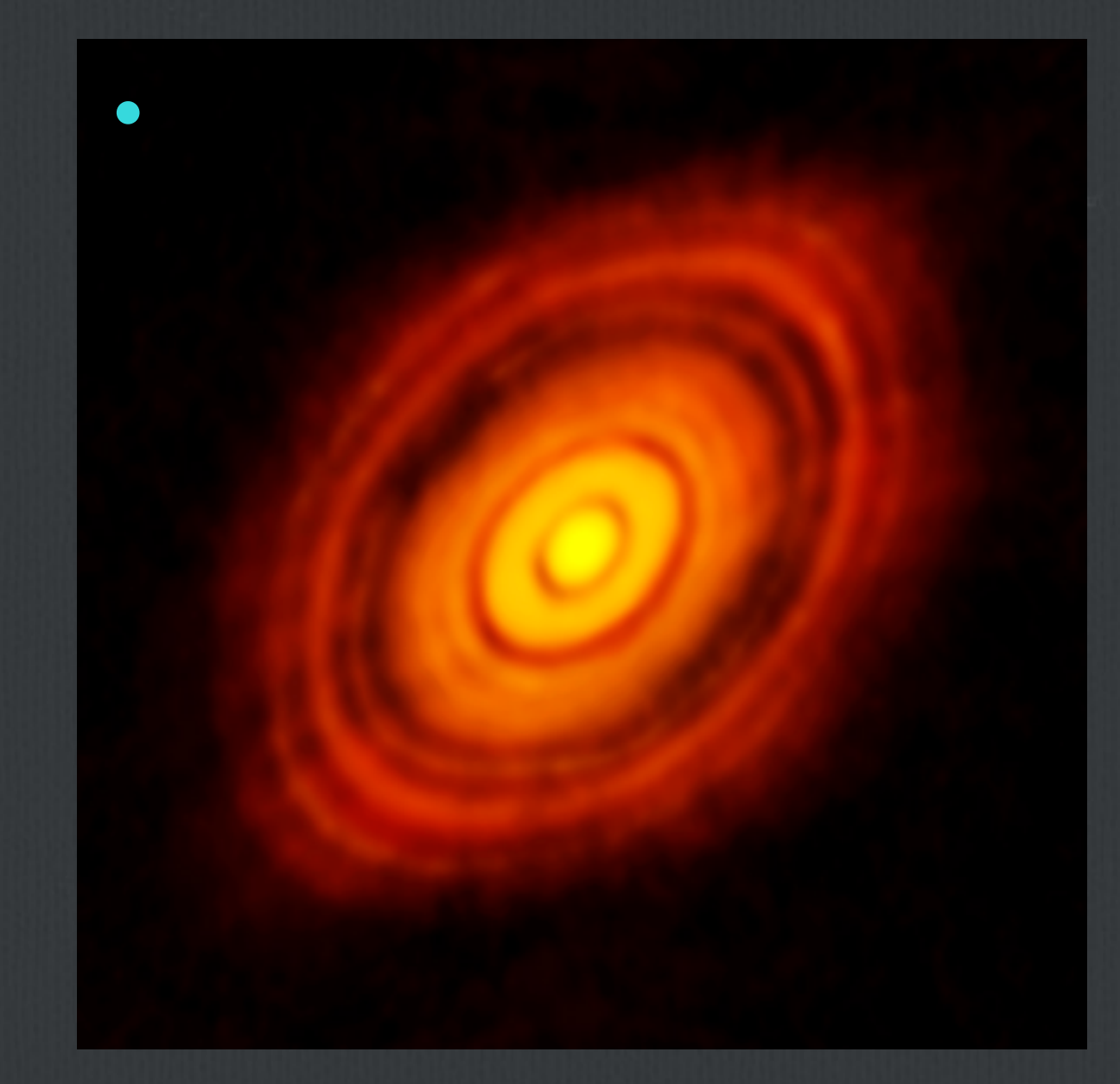

ALMA 2014: 15 km-baseline @ 233 GHz 4.5 hours —>35 milli-arcsec

CARMA 2011: A,B,C configuration @ 230 GHz —> 130 milli-arcsec. Kwon et al (2011)

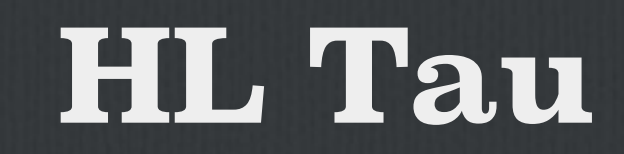

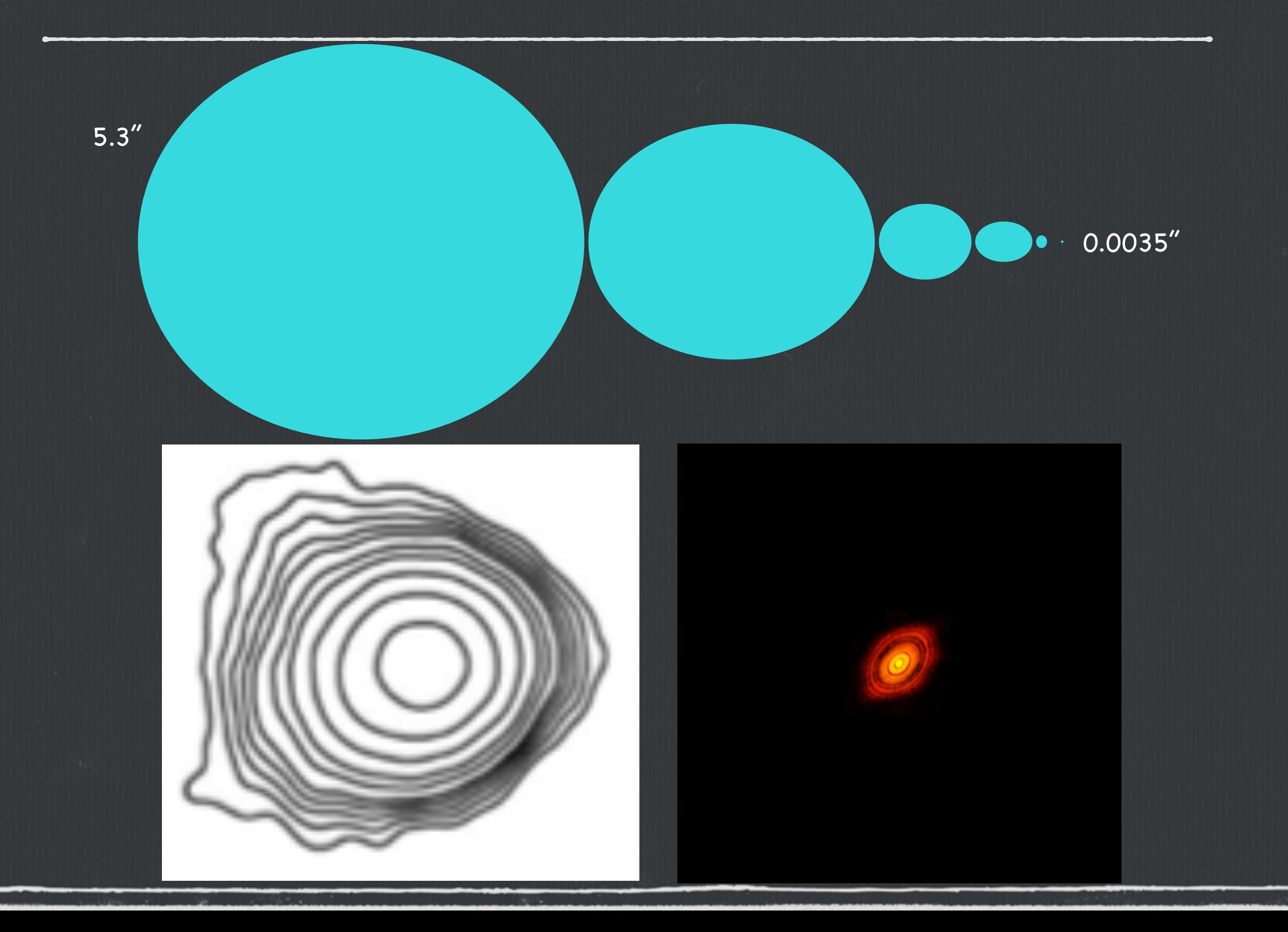

## **Good imaging capability needs :**

- **if necessary : spatial resolution (and good weather)**
- **uv-coverage (sampling of the equivalent larger telescope area by the collection of smaller apertures)**
- **sensitivity**

# Meakins et al. (2014)<br>
Data and publications (total: 85)

#### **Proprietary :**

- Once data have been taken, they are made available to the PI
- A proprietary period of 12 months is applied, starting at the time when data is delivered to the PI
- Director's Discretionary Time project : 6 months

#### **By the end of 2013 :**

- 85 refereed papers were published using ALMA data (2012: 20; 2013: 65).
- ALMA publications typically experience a delay of less than a year.
- The fraction of published data is around 70%.
- Fraction of papers appeared in *ApJ* (almost 52%), *A&A* (approx. 24%) and *MNRAS* (more than 7%). High number of publications (8%) have been published in the high-impact journals *Nature* and *Science*

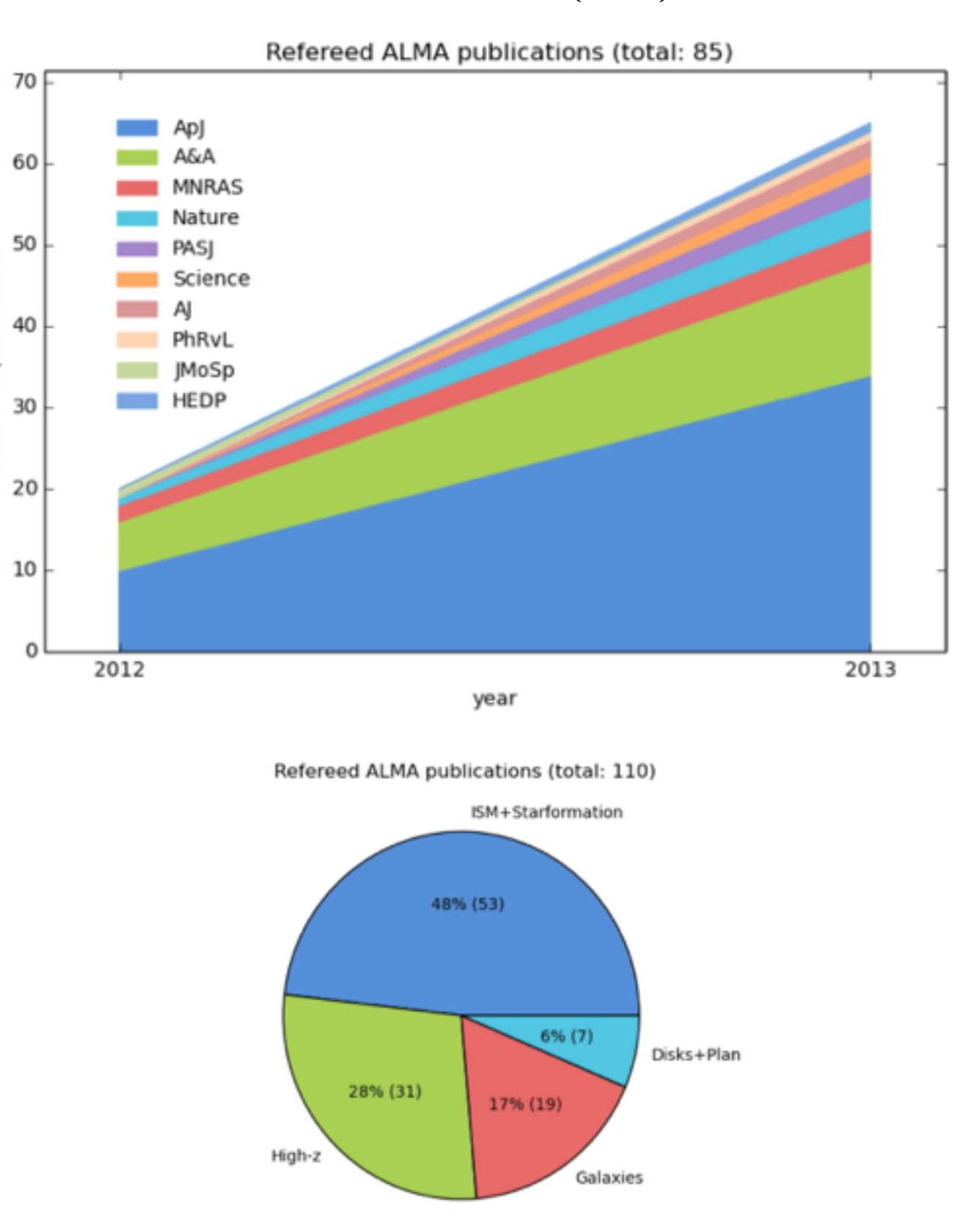

#### **The ALMA Archive https://almascience.eso.org/alma-data/archive**

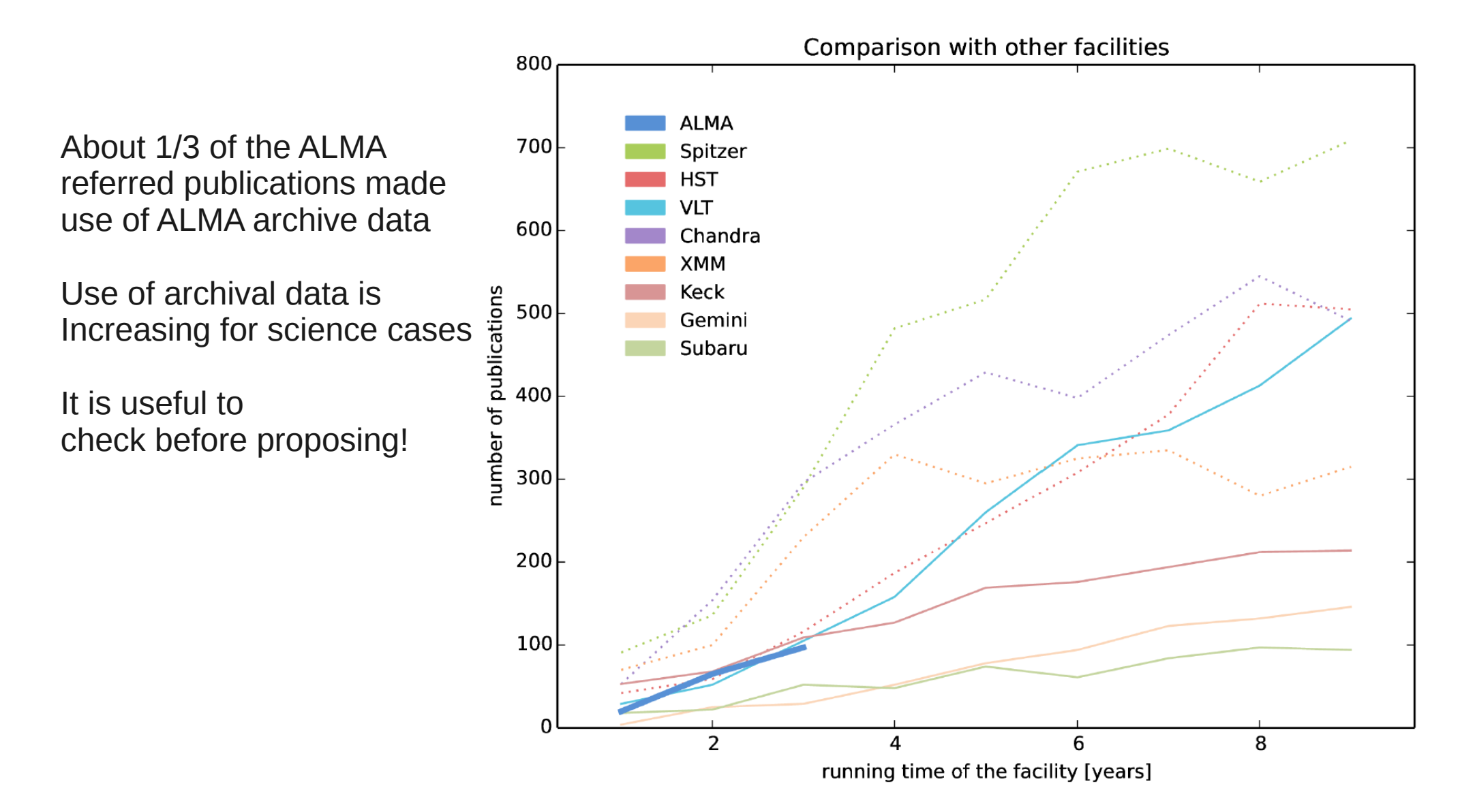

#### **The ALMA Archive**

#### **https://almascience.eso.org/alma-data/archive ESO Telescope Bibliography** About 17 of the ALMA  $ref$   $p_{R}$   $p_{R}$ us **of Alma archive data**  $\overline{\bigcup_{s}}$  Results 1 - 25 of 280 found for « Previous Next » Incluinstrument: ALMA\_Bands **INSTRUMENTS FULLTEXT ADS** It  $\overline{a}$  YEAR  $\overline{b}$ **AUTHOR TITLE ACCESS TO DATA** check before the proposition of the proposition of the proposition of the proposition of the proposition of the proposition of the proposition of the proposition of the proposition of the proposition of the proposition of **VLT/SPHERE- and** 086.C-0785 **□ 2015A&A...581L...3V** ALMA\_Bands, M. et al. ALMA-based NACO, 2011.0.00013.SV, **SPHERE** 60.A-9379 shape reconstruction of asteroid (3) Juno 2015 Öberg, Karin Double DCO+ **□ 2015ApJ...810..112O ALMA Bands** 2013.1.00226.S **Rings Reveal CO** I. et al. Ice Desorption in the Outer Disk **Around IM Lup** 2015 Tadaki, Ken-SXDF-ALMA 1.5 **ALMA\_Bands** 2012.1.00756.S **□ 2015ApJ...811L...3T** ichi et al. arcmin2 Deep **Survey: A Compact** Duch/ Star-forming

# Intro thoughts

- Example of the **HST** archive where the total number of **archival papers even outnumbers the PI papers**
- Larger data rates of individual observatories, AND multi-wavelength science. Astronomers have **"less time" for the analysis of data of a given wavelength range**.
- Very large data size : **visual inspection is impossible** for future facilities
- « Future **observatories will compete for astronomers to work with their data** that observatories will have to reorient themselves from providing good data only to providing an excellent end-to-end userexperience » F. Stoer et al.  $(2015)$  arXiv:1504.07354

**—> Need of Data Mining Tools ( + analysis)**

- The ALMA Archive is designed to manage the **200 TB of data that will be taken each year** (full operations) with short-term peak data-rates of ten times as much
- Typical project size **~200 Go. But ~To** with data reduction products, i.e. need of temporary large disk space
- Operating for 30 to 50 years will have to follow the general hardware evolution. Over such large timescales, **scalability and flexibility in hardware and software** solutions are mandatory

## **ALMA full array**

The Atacama Large Millimeter Array is a **mm-submm reconfigurable interferometer**  Inaugurated in March 2013 on the Chajinantor plain (**5000m**, Chile)

- Frequency range: **10 bands between 30-900 GHz** (0.3-10 mm)
- Antennas: **50x12m** main array + **12x7m** ACA **+ 4x12m** Total Power
- Baselines length: **15m ->150m-16km** + **9m->50m**
- Bandwidth: **2 GHz x 4 basebands**
- **Polarimetry:** Full Stokes capability
- 
- 

• Angular Resolution: **0.2'' x (300/freq\_GHz)x(1km/max\_baseline)** 

40 mas @ 100 GHz, 5 mas @ 950 GHz

• Velocity resolution: **As narrow as 0.008 × (Freq/300GHz) km/s ~**0.003 km/s @ 100 GHz, **~**0.03 km/s @ 950 GHz

• High instantaneous imaging capabilities & setup flexibility

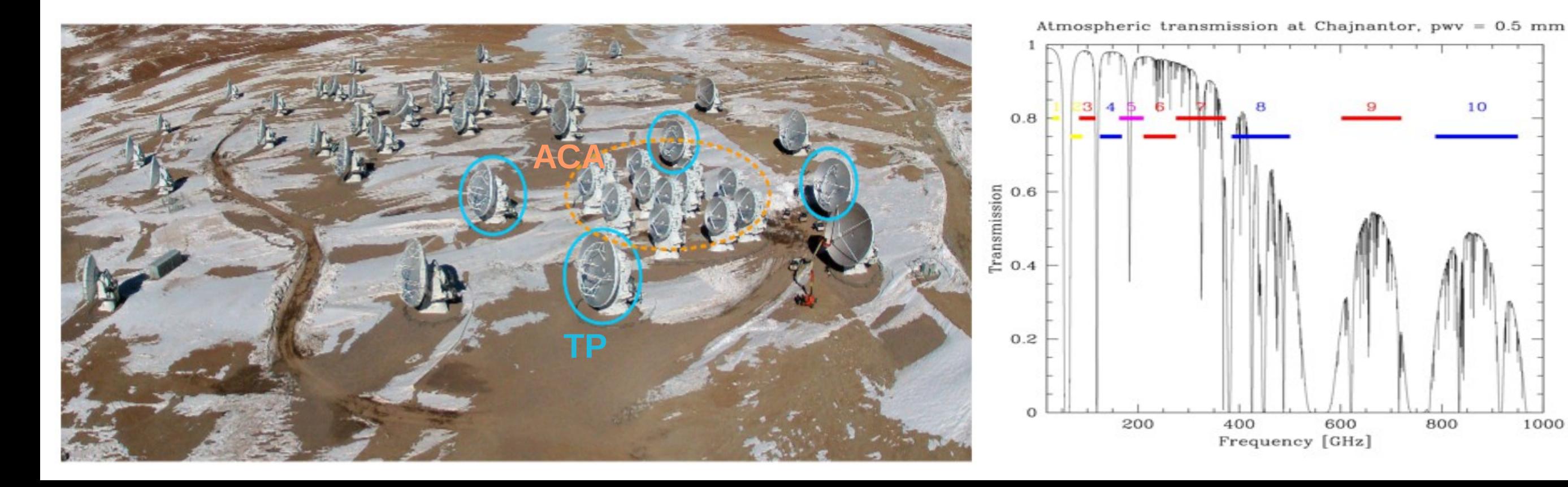

## **ALMA organization**

### **World wide collaboration**

- Europe: **ESO** (33.75%)
- North America: **NRAO** (33.75%)
- East Asia: **NAOJ** (22.5%)
- $\triangleright$  Chile (10%)

#### **Contributors share the observing time**

#### **PI affiliation defines the time share on which the project is executed**

(Chilean have additional rules from Cycle 3 on)

### **Joint ALMA Observatory**

- Execution of observations
- Array operations
- Scheduling of projects
- Data quality assurance and trend analysis
- Calibration plan maintenance
- Delivery of data to the archives
- Archive operations
- Pipeline operations

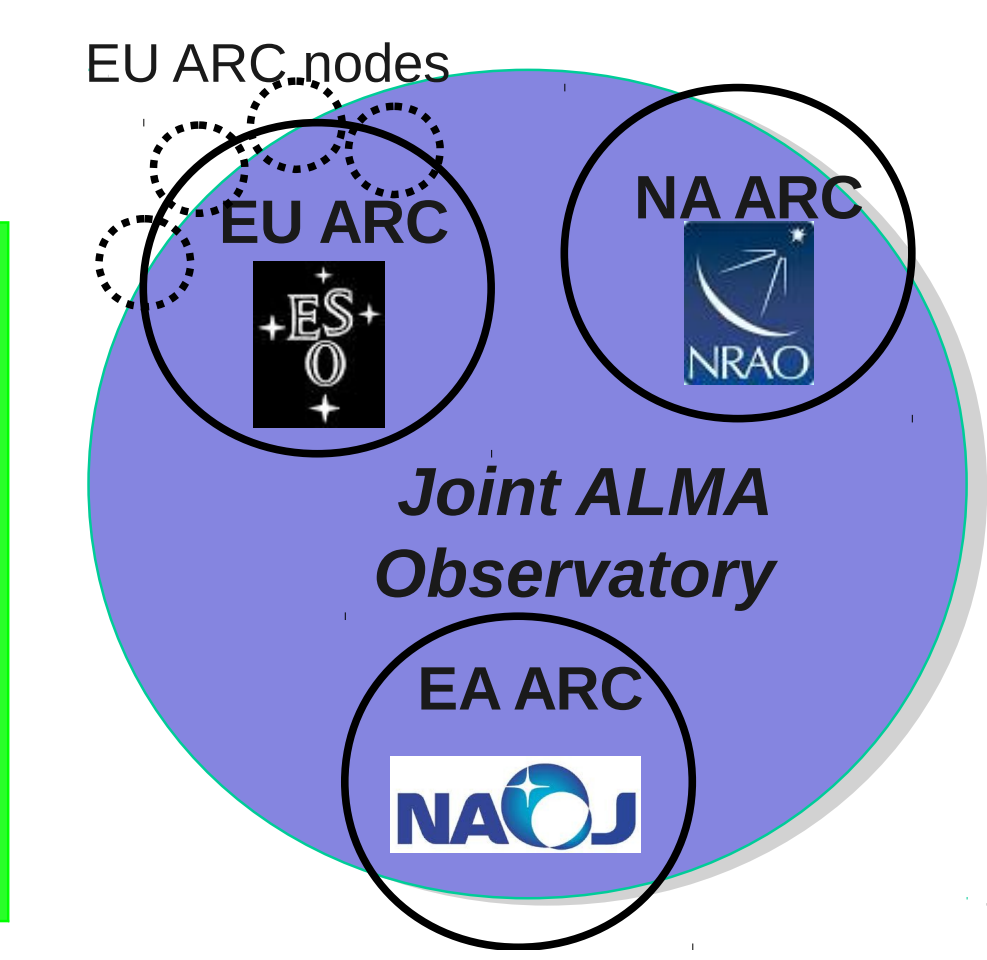

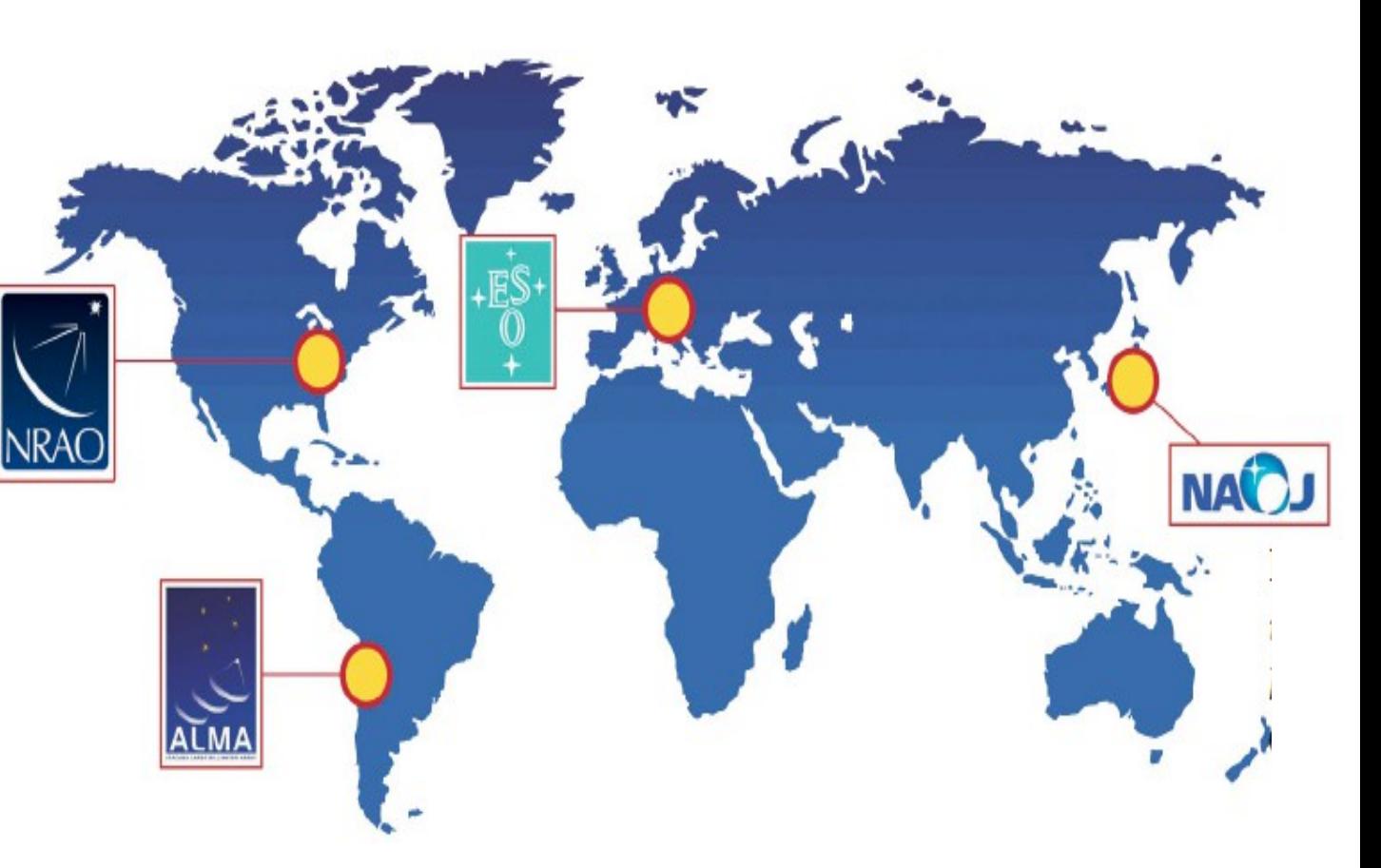

#### **ALMA Regional Centres**

- User interface
- User support (via helpdesk and f2f)
- Data delivery to the PIs
- Mirror archive operations
- Software tools
- Astronomers on duty
- Data quality assurance

4

## **The ARCs**

- **Interface between JAO and users**
- 1 ARC per Partner:
	- NRAO for North America
	- NAOJ for East Asia
	- **ESO for Europe (split in 7 nodes)**
- Operation support
	- Archive replication
	- Astronomer on duty
	- Software tools
- **User support**
	- **Community formation and outreach (schools, workshops, tutorials, ...)**
	- **Phase 1 (proposal preparation)**
	- **Phase 2 (scheduling block preparation)**
	- **Data analysis, Archive mining**
	- **F2F user support, Helpdesk**

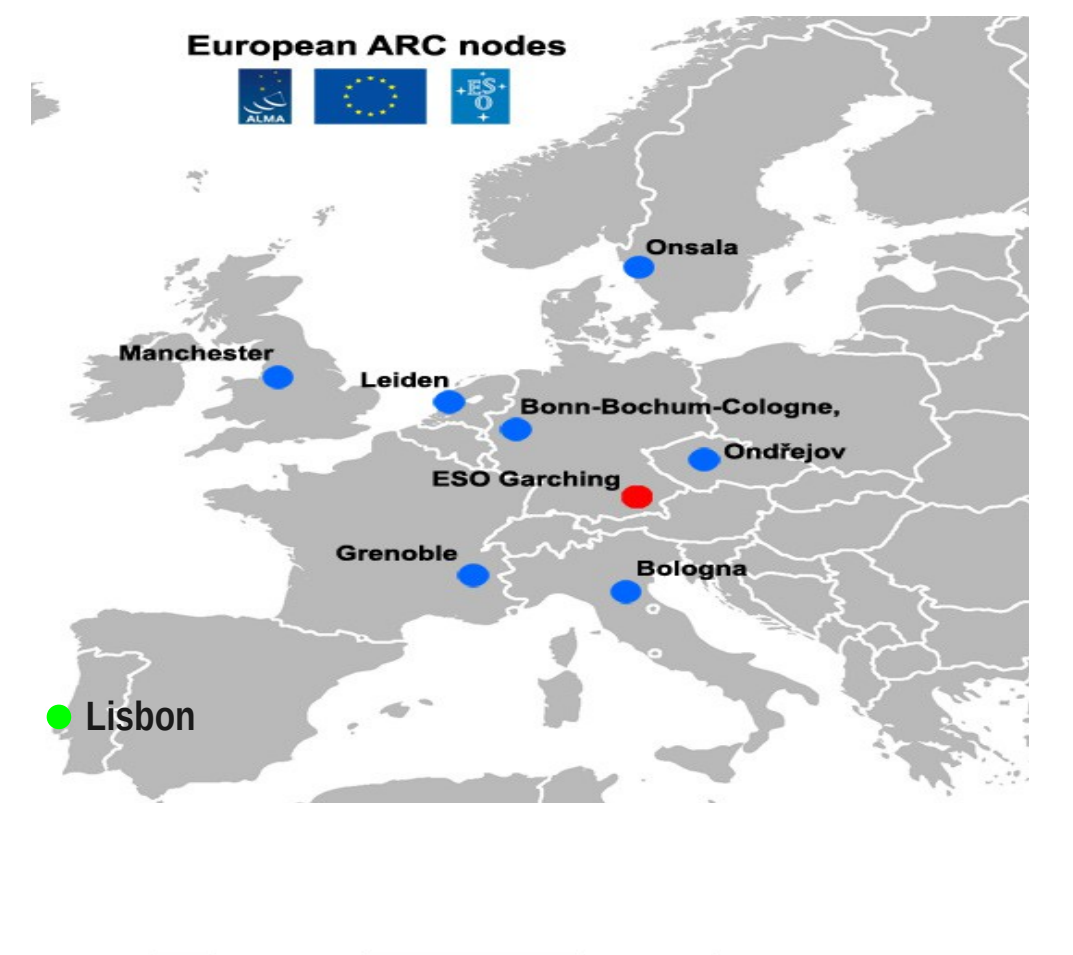

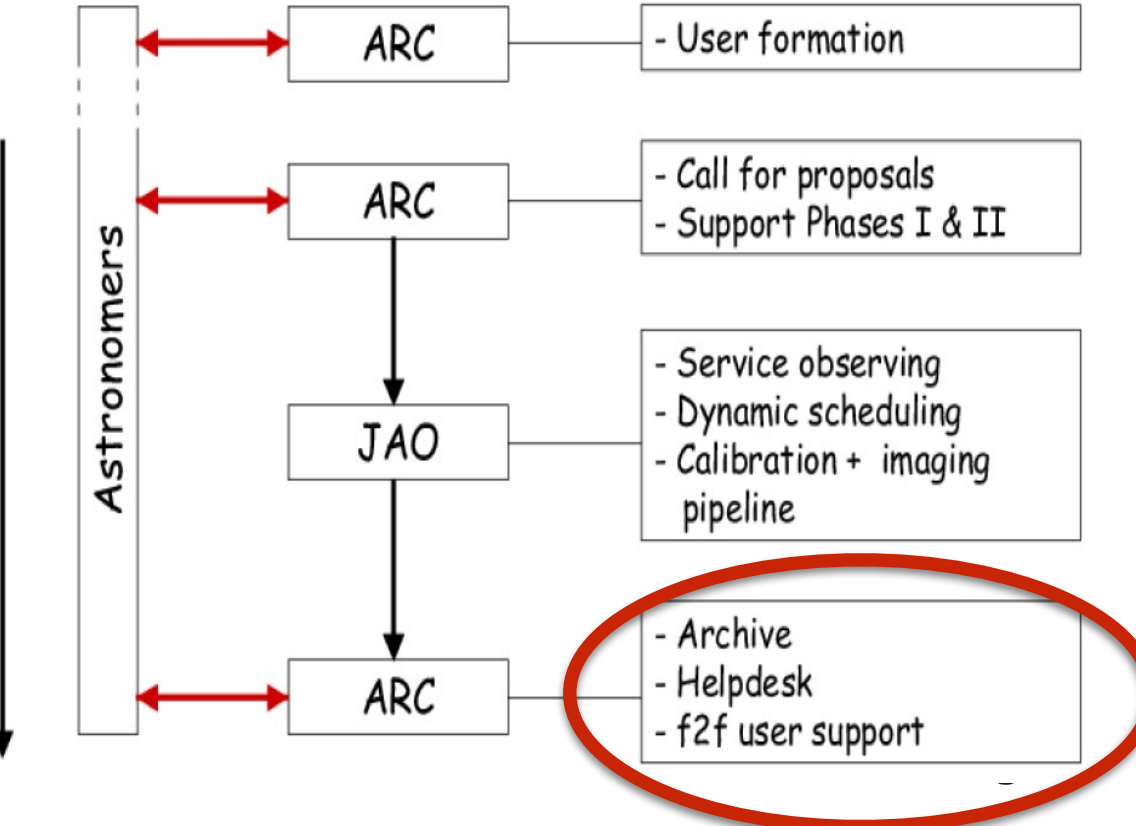

## **ALMA data flow**

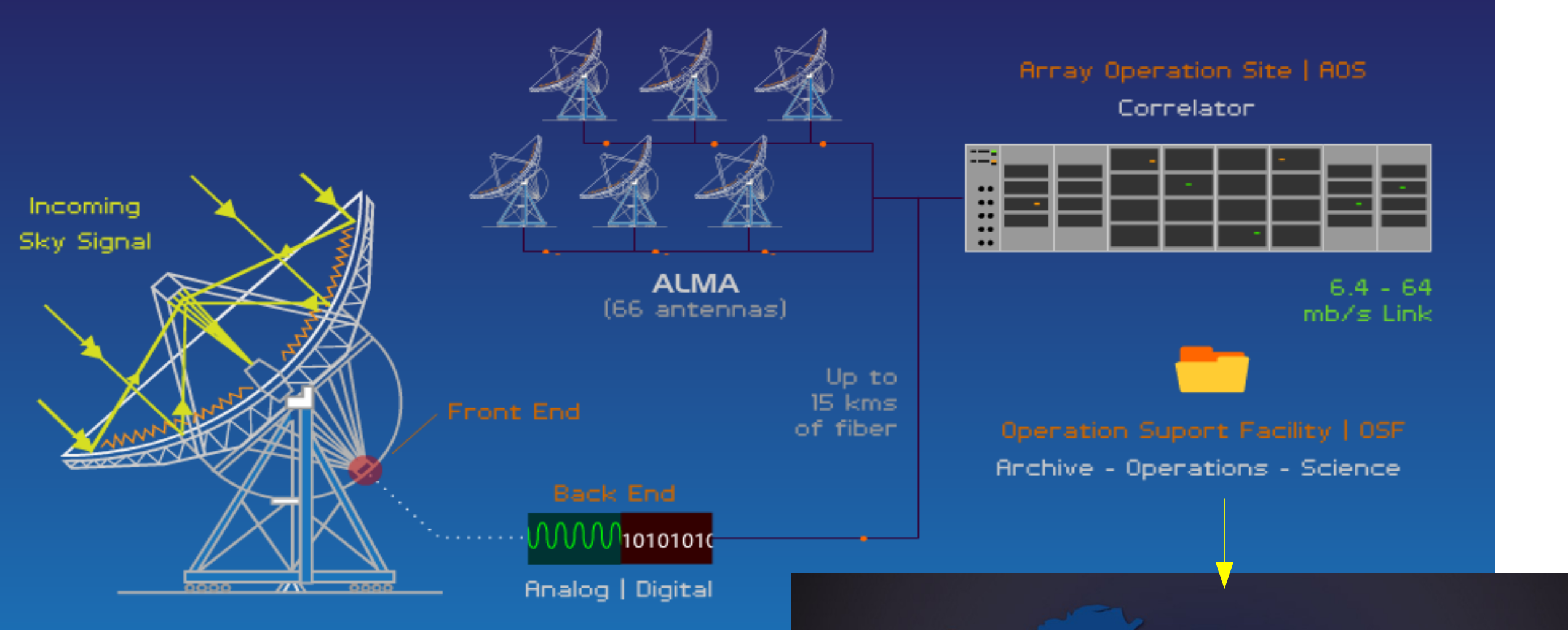

Data is collected, reduced and archived. All the "almost" raw data is archived.

#### **Each ARC hosts an archive mirror**.

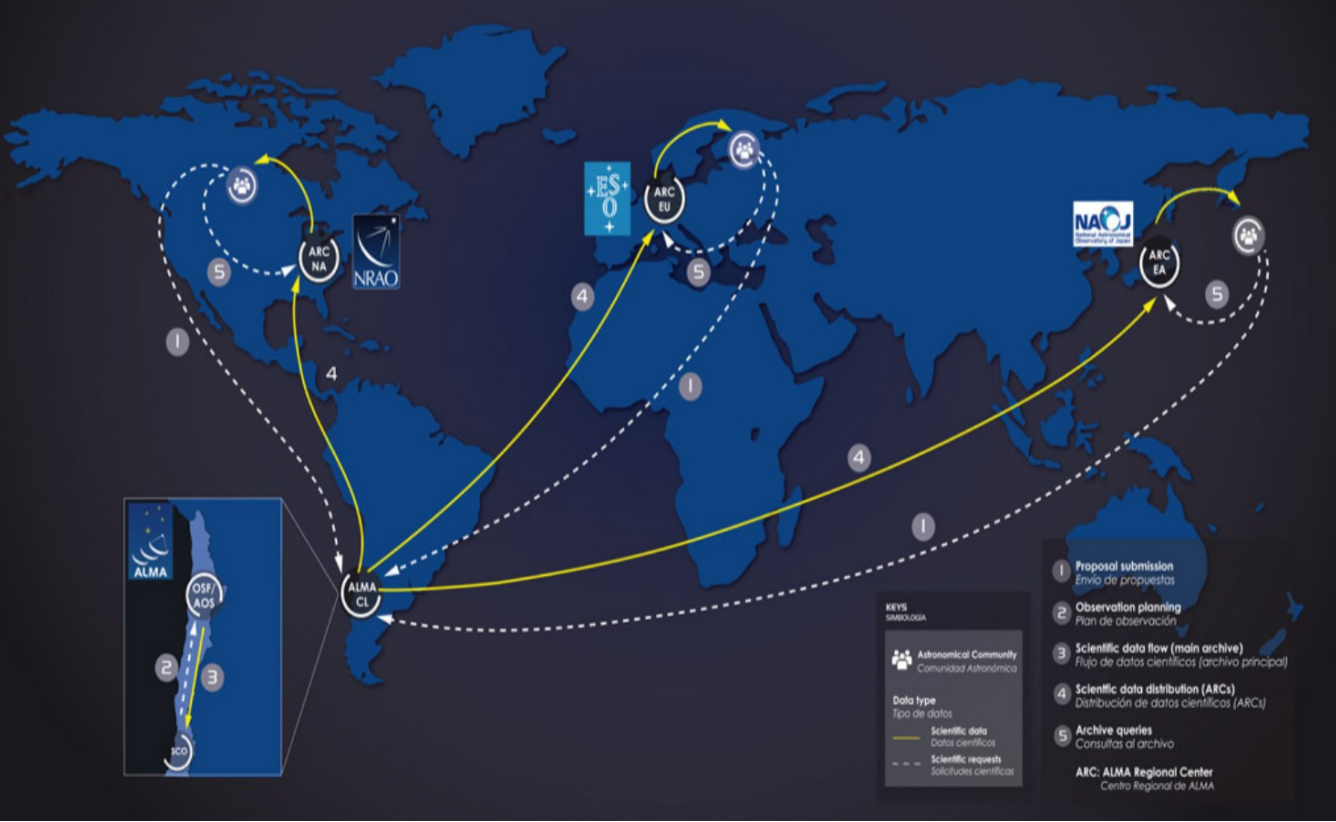

# Before the end of Obs…

- Project tracker (follow you proposals)
- Highest priority projects (schedule)
- Real time observations
- $\bullet$  ToO

## ALMA Project Tracker

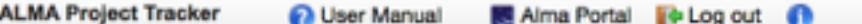

57 Projects found

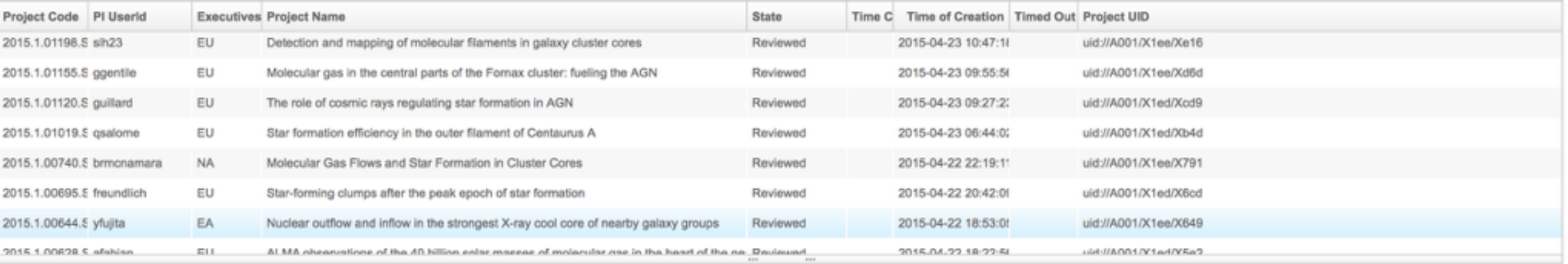

#### 2013.1.01267.S - Using ALMA to look into galaxy cluster cool cores at high-z

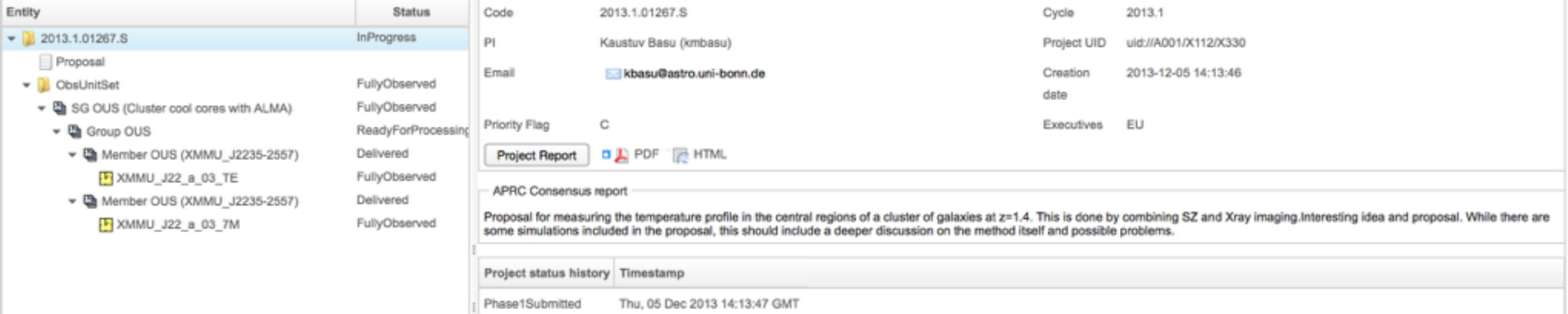

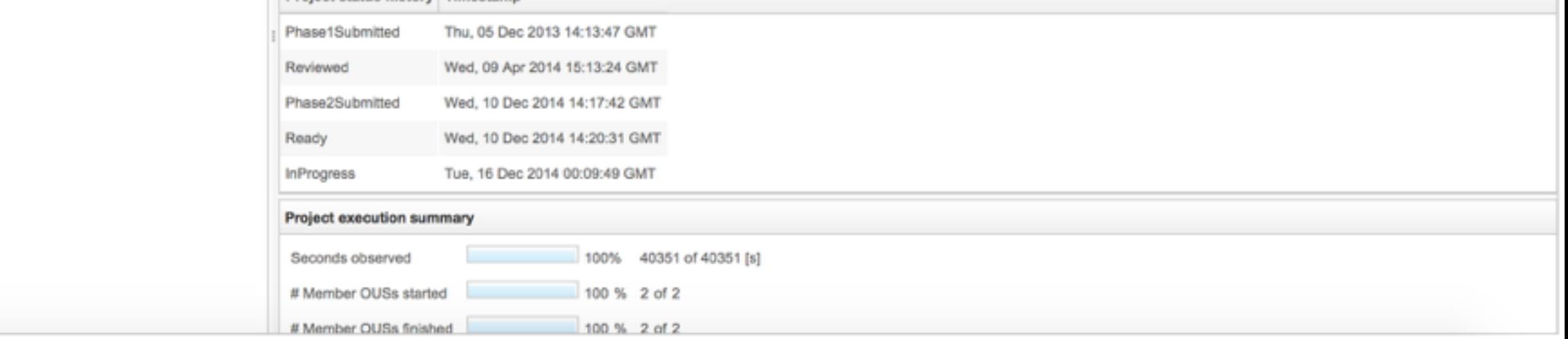

## ALMA Project Tracker

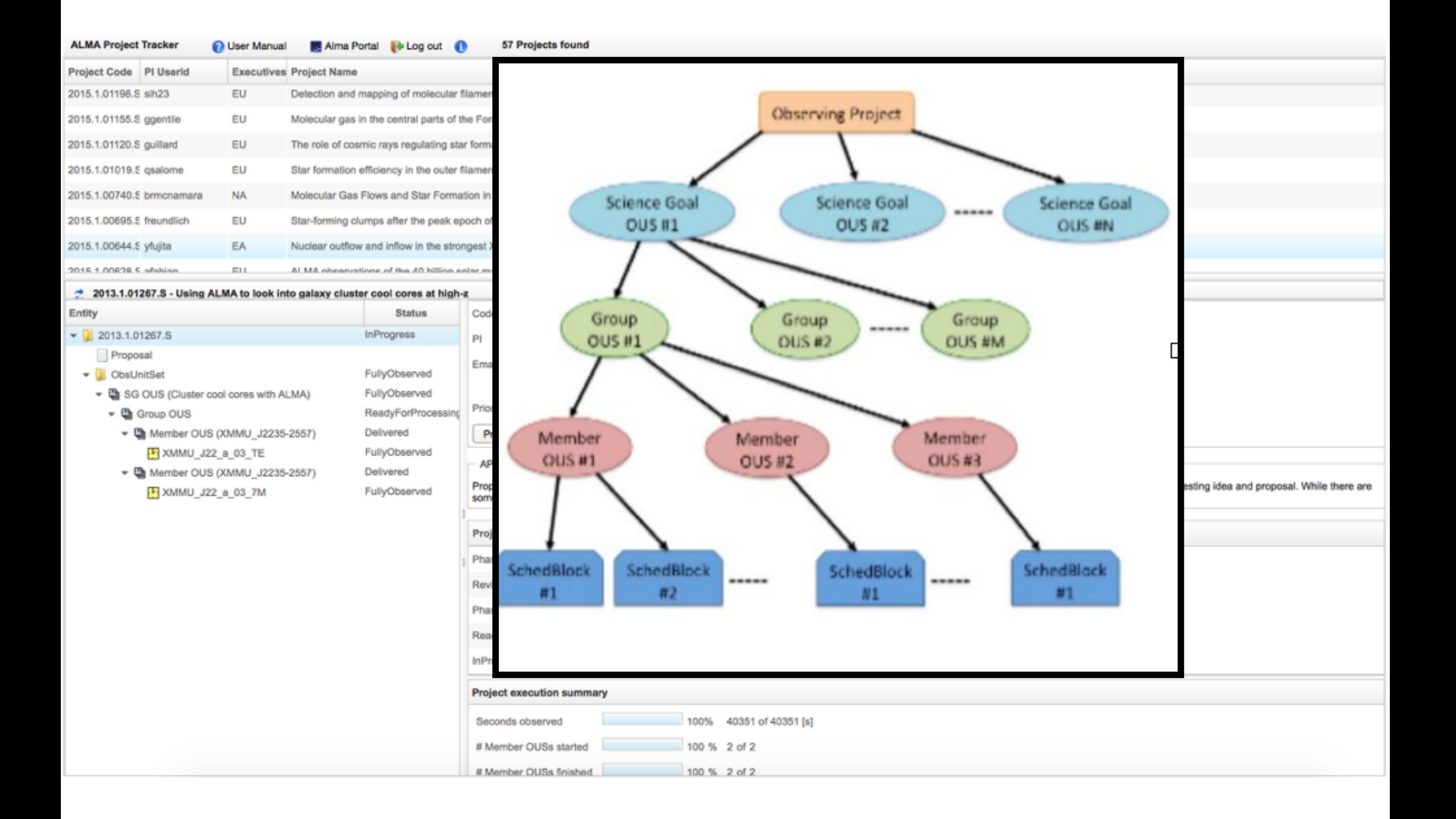

# Highest priority projects

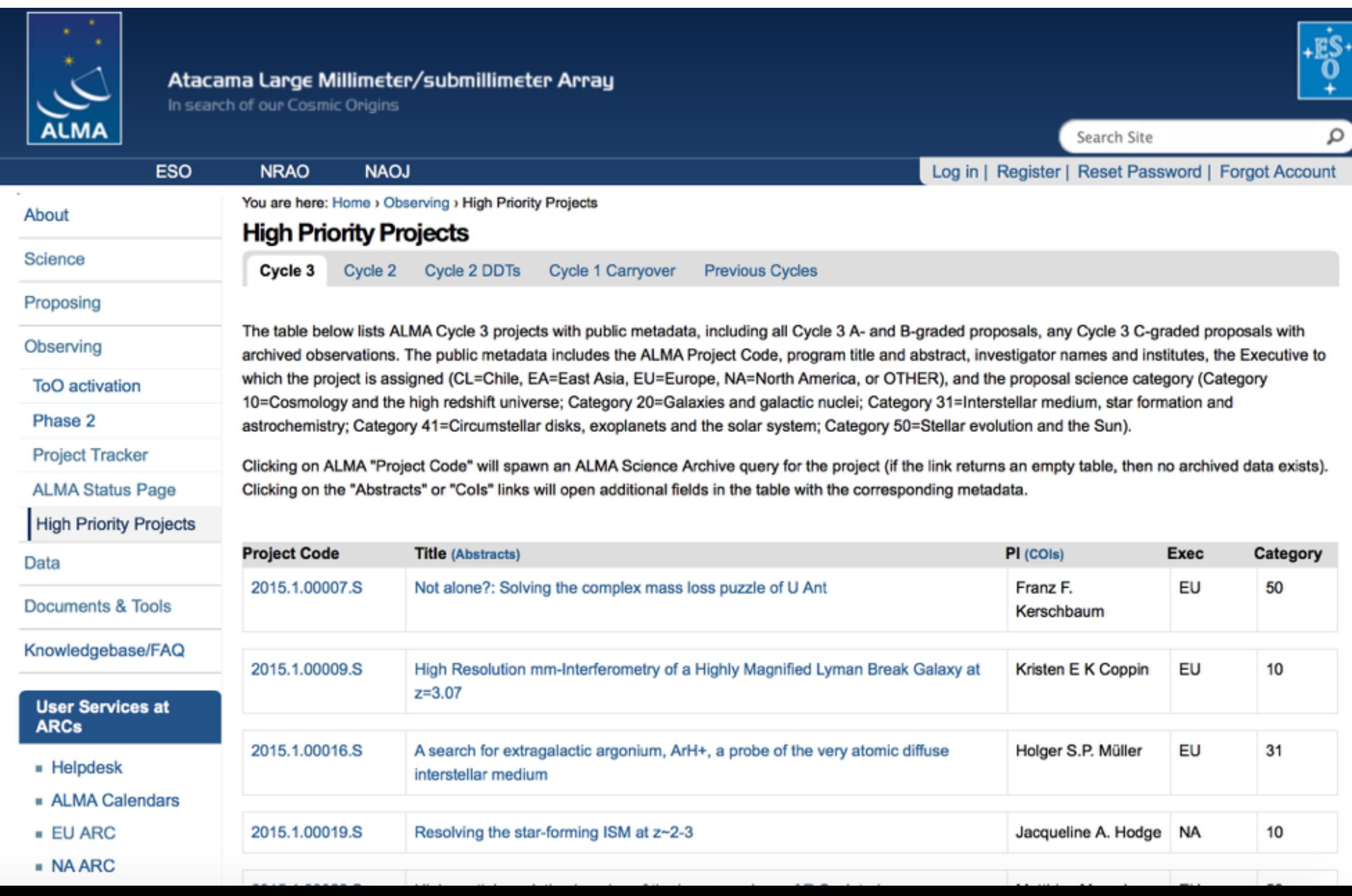

## **Real time ALMA Status**

#### Weather

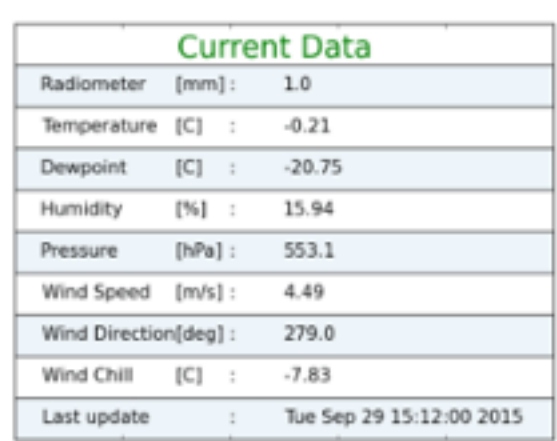

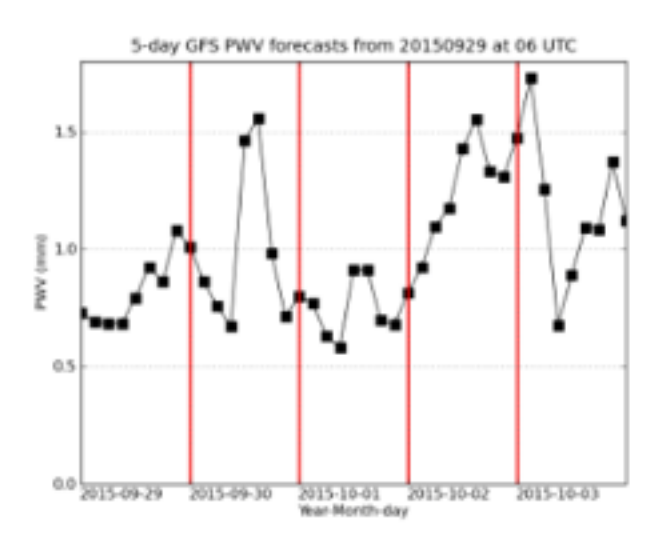

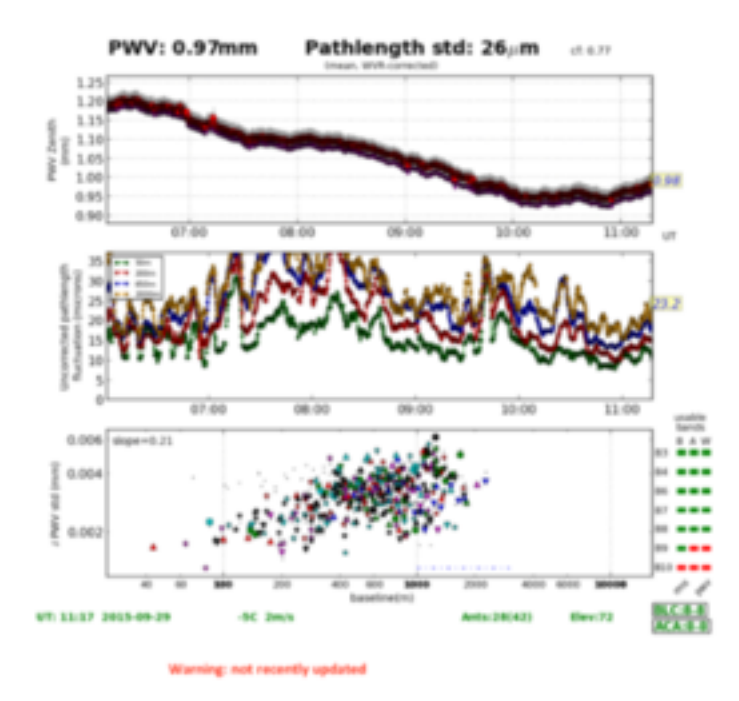

#### **APEX Weather Monitor**

#### **Chajnantor PWV Forecast**

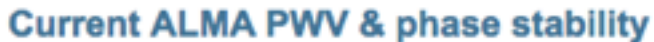

**Most Recent ES Configuration** 

(from June 23 2015)

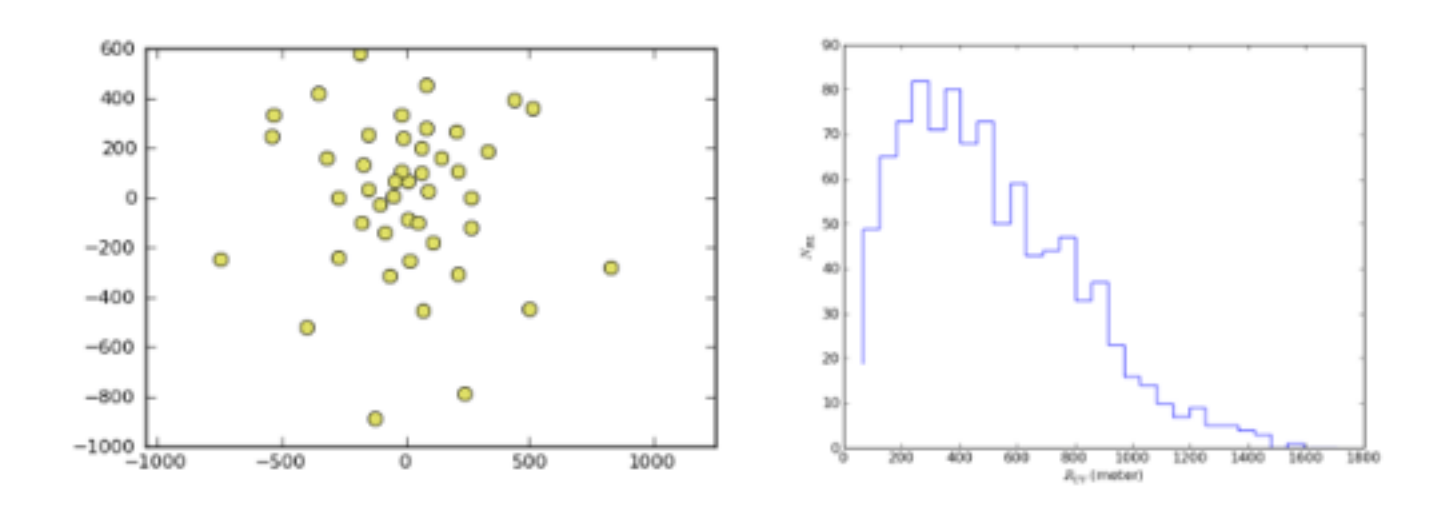

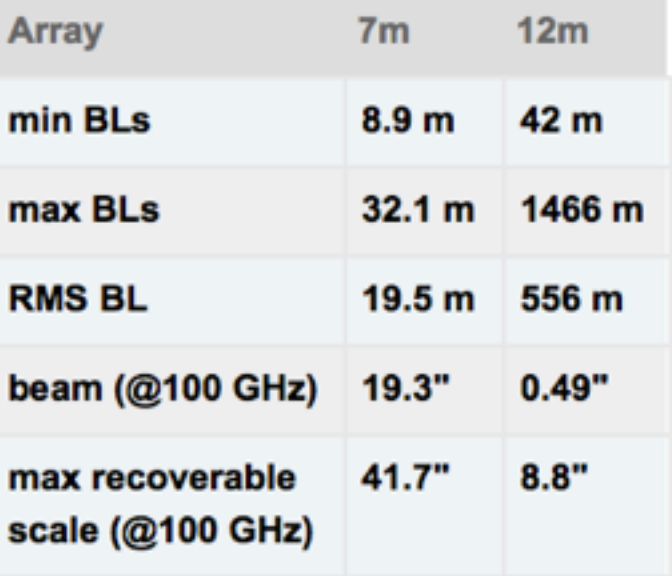

12m Array Configuration (config file) 12m Array Baseline Radial UV Density

## Trigger accepted ToO

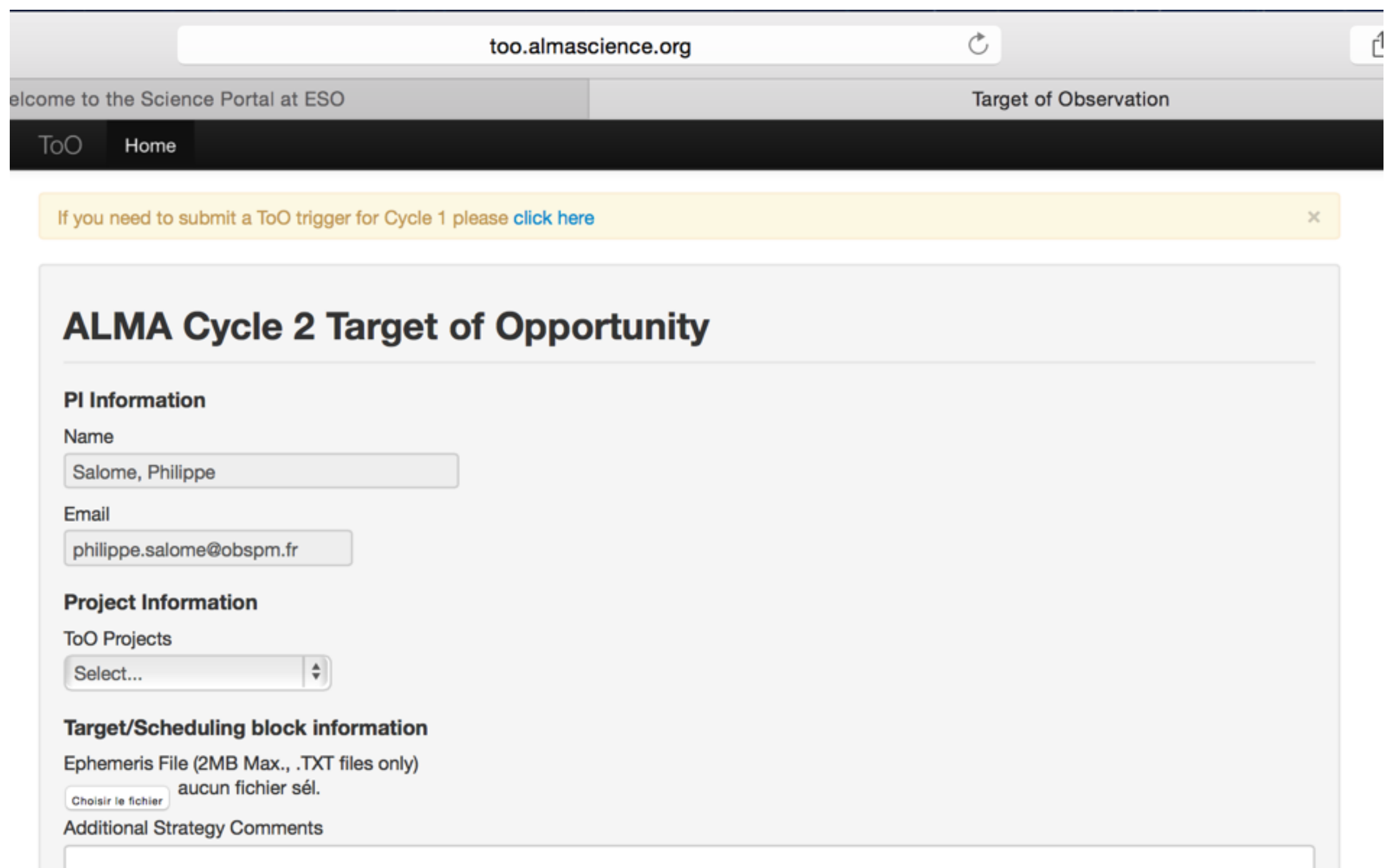

# ALMA Archive

The ALMA archive is a combined database and binary data storage system that is accessed by the different software subsystems through the same software layer. It is divided in 2 parts

- The ALMA Frontend archive (AFA), which provides the core persistence functionality
- The ALMA Science Archive (ASA) that holds a tiny subset of metadata of the AFA and provides access to external interfaces like the Archive Query interface and Virtual Observatory (VO) tools.

The ALMA archive has operational parts at 1- the Operations Support Facility (OSF), 2- the Santiago Central office and 3- the three ALMA Regional Centres (ARCs).

Main archive at the SCO, holding (all science data, commissioning, operations data, monitoring data)

Full copies of the main archive are stored at the three ARCs. Off-site backup copies of the main archive and ALMA staff local user support (quality control QA3)

From the archives at the ARCs data is distributed to PIs and archival researchers.

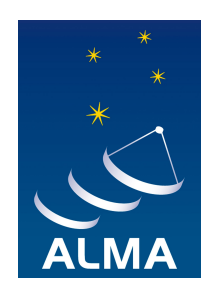

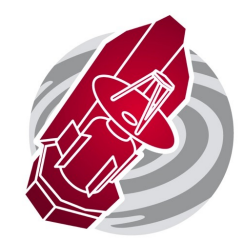

#### **Goal**

Provide a Science Archive with web access and programmatic access to metadata and data. This Science Archive should understand queries by physical concepts and should be intuitively usable by non-radio astronomers and expert radio-astronomers alike.

#### **Status**

Currently the ALMA Science Archive only queries on the raw metadata  $\rightarrow$ many rows for a single source may be returned.

The user interface, although it has improved a lot recently, is still under heavy development.

#### **Future**

Abstracts, Previews, metadata of publications, previews, visualization, access to individual science-grade products.

# ALMA Archive

The ASA consists of 4 building blocks.

1) **The Harvester** extracts a small subset of the metadata from the AFA and writes a into the ASA database. This software is written in Java and runs twice a day.

2) **The Archive Query interface** is built using Java Server Pages (JSP) and JavaScript and provides a classical form-based search interface to selected columns of the ASA database. Once the user hits the search button, the query is transformed into the Astronomy Data Query Language (ADQL) a dialect of SQL and passed to the

3) **Query Backend** is a generic Java code allowing to query Relational Databases and return results in VO format. The result of this query is then passed back to the query interface for display. Thus, internally, all ASA queries are VO queries which also means that all user-services querying the archive will use the same query backend. This reduces cost, simplifies the the set-up, allows for easy maintenance and uses existing standards. Once the user has selected data and, the user will be sent to the ALMA Request Handler (RH)

4) **The Request Handler** manages user requests for the download of data or for the processing of data. It stores the users' requests under the user's account and provides the access control on a file level and allows for different download methods.

a) The standard method is a download manager (Java applet) which allows the user to download several files in parallel in order to optimize the use of the available bandwidth. Paused or broken downloads can be resumed.

b) It also offers a download script which is meant for users who want to download the ALMA data directly onto a processing environment without having to use a web browser.

The RH logs data access to be able to generate download statistics.

# ALMA Archive

### **ALMA archive data is made of the following;**

- Raw data (in form of ALMA science data model [ASDM], and measurement set [MS]), which can be re-processed with CASA.
- Processed image files (in .fits format), science-ready **(not the full data cube but slices of science goals)**
- CASA data reduction script used for producing the processed image files. *Note that the script and the resulting FITS are not optimized to the best quality image possible, but adopts standard procedures. For example, point-like sources are not self-calibrated.*

### **Reprocess ALMA datasets**

- Install CASA ([http://casa.nrao.edu/casa\\_obtaining.shtml\)](http://casa.nrao.edu/casa_obtaining.shtml), knowledge of python (script code) is advantageous
- Redo the full calibration : scripts available in the archive tarball. Contact your local ARC-node (IRAM)
- **Redo the imaging** (i) within casa (ii) use the GILDAS filler (either from fits images or even directly from uvfits in order to **get GILDAS uv-table**). See Documentation on IRAM website.

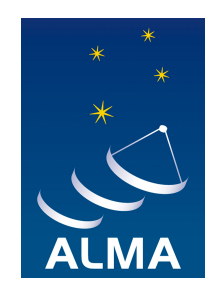

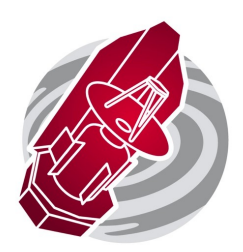

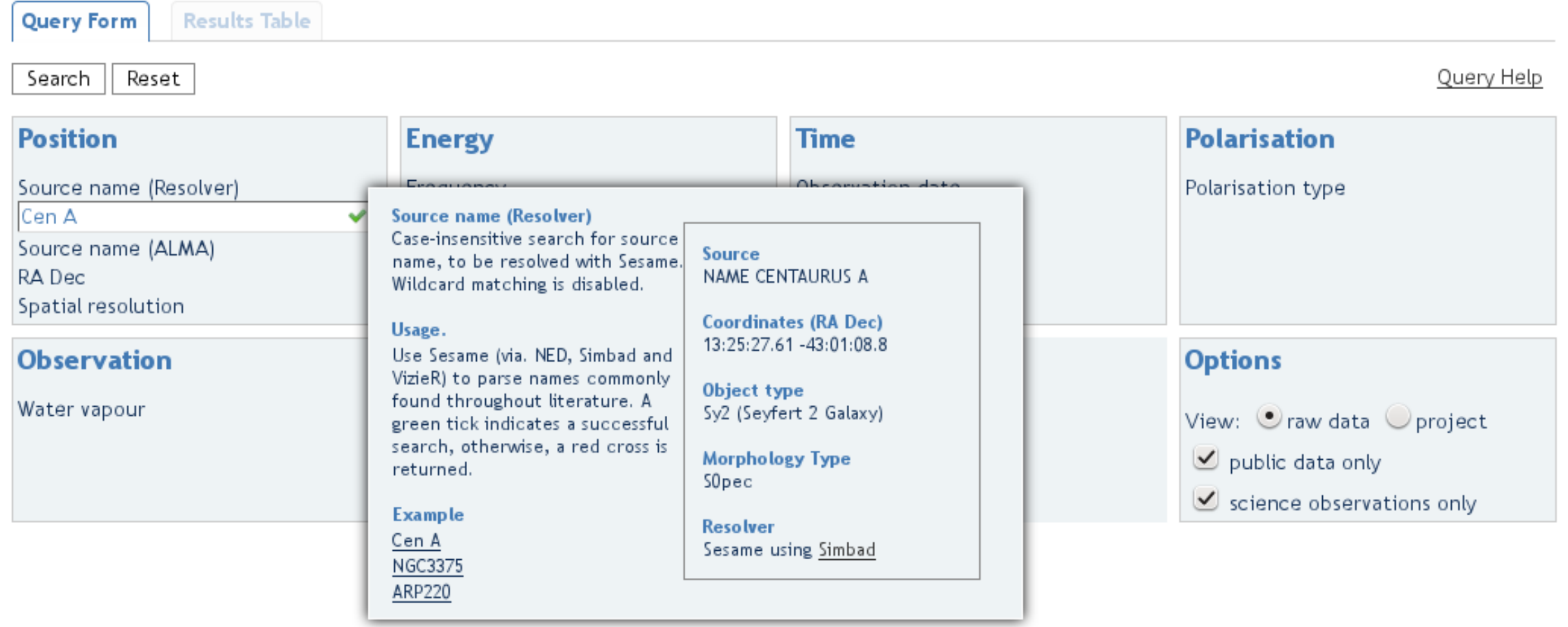

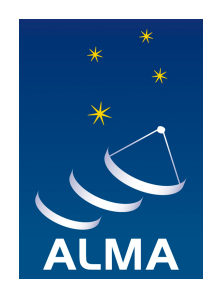

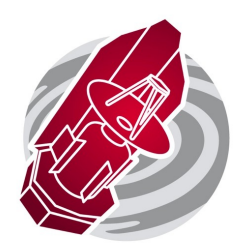

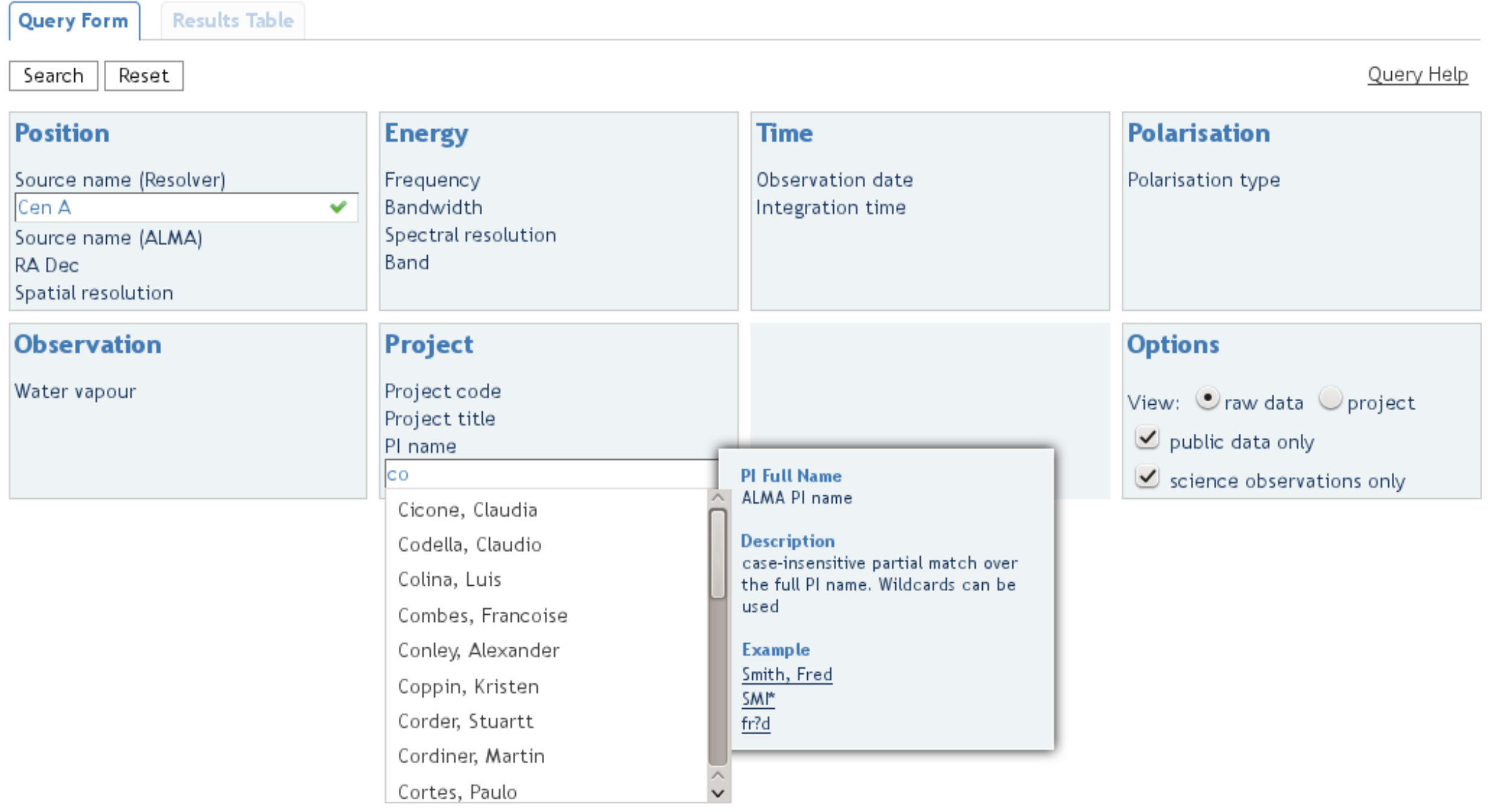

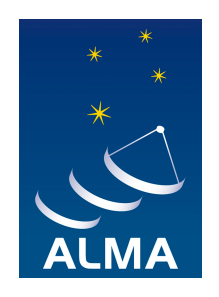

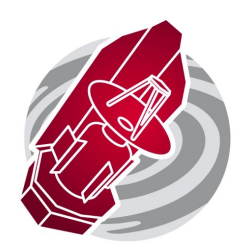

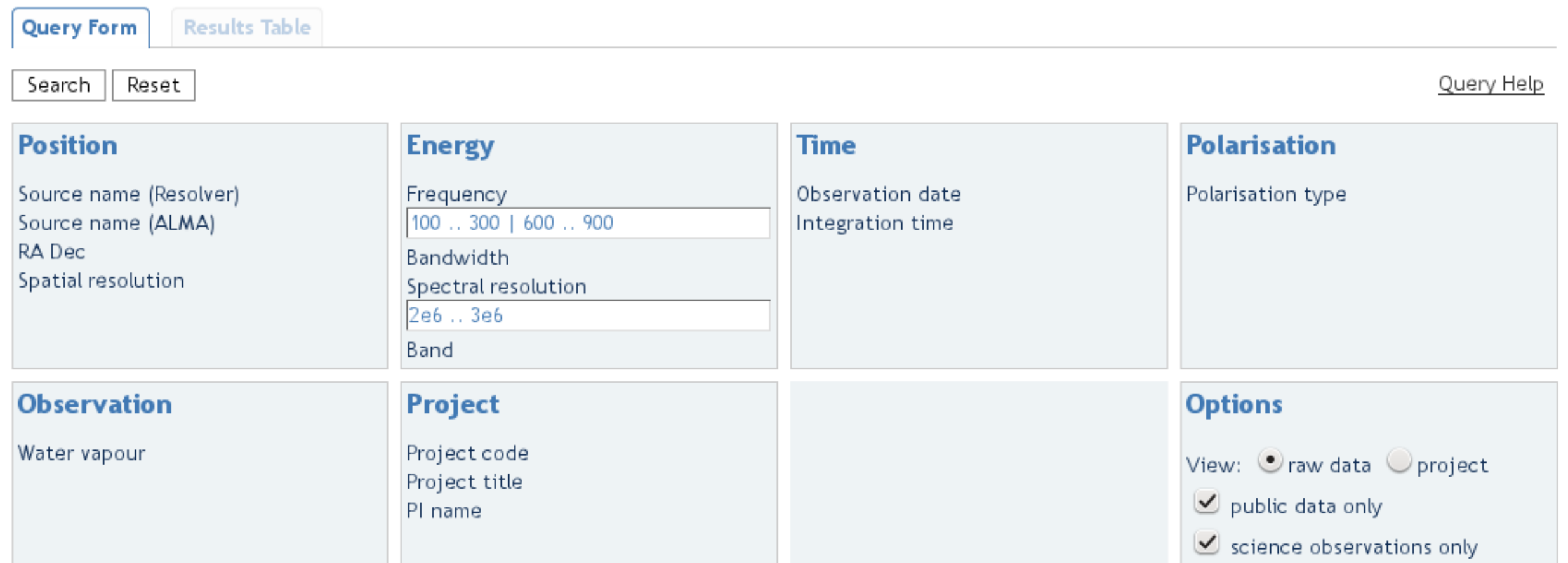

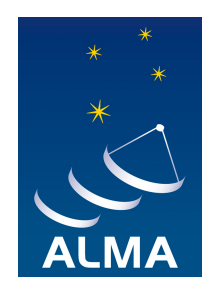

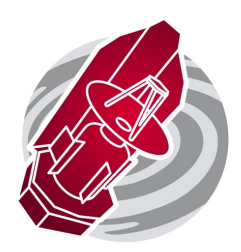

#### **ALMA Science Archive Query**

**Results Table Query Form** 

Query Help

#### **Query Help**

The tooltips that appear when you hover over the search boxes will give examples of searches, and show the unit in which to enter numerical quantities. The name resolver (SESAME) will resolve names of non-solar system objects using the SIMBAD, NED, and Vizier databases.

By default, the results of a search will be a list of publically available, raw observations of science targets. To see a project-level view, and/or prorietary data, choose the appropriate options in the lower-right box. In order to see also data from calibrator observations, select the appropriate entries from the "Scan Intent" field.

Below are a list of operators and wildcards that may be used in the search fields (apart from the name resolver field, which accepts no operators).

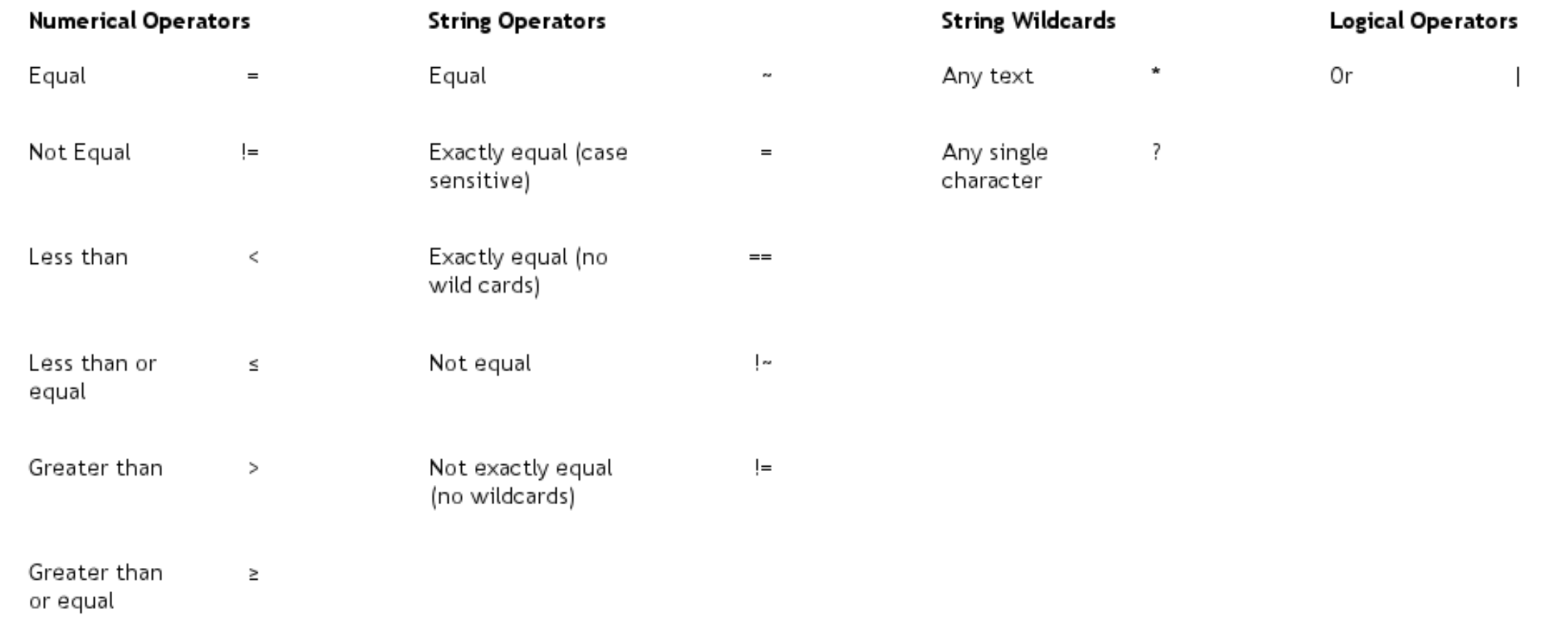

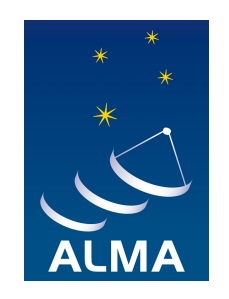

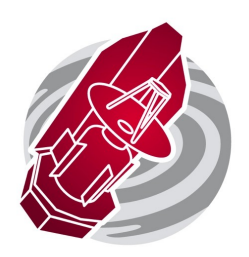

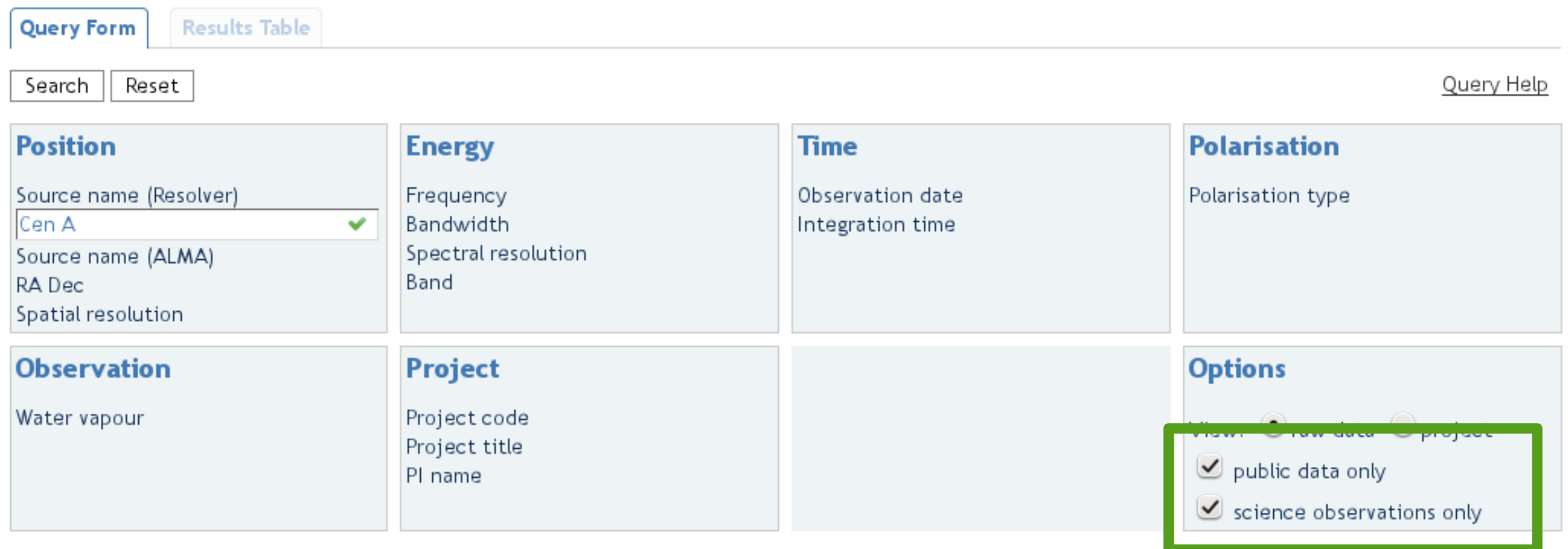

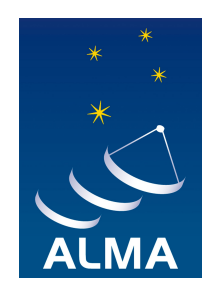

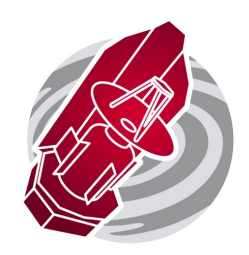

#### **ALMA Science Archive Query**

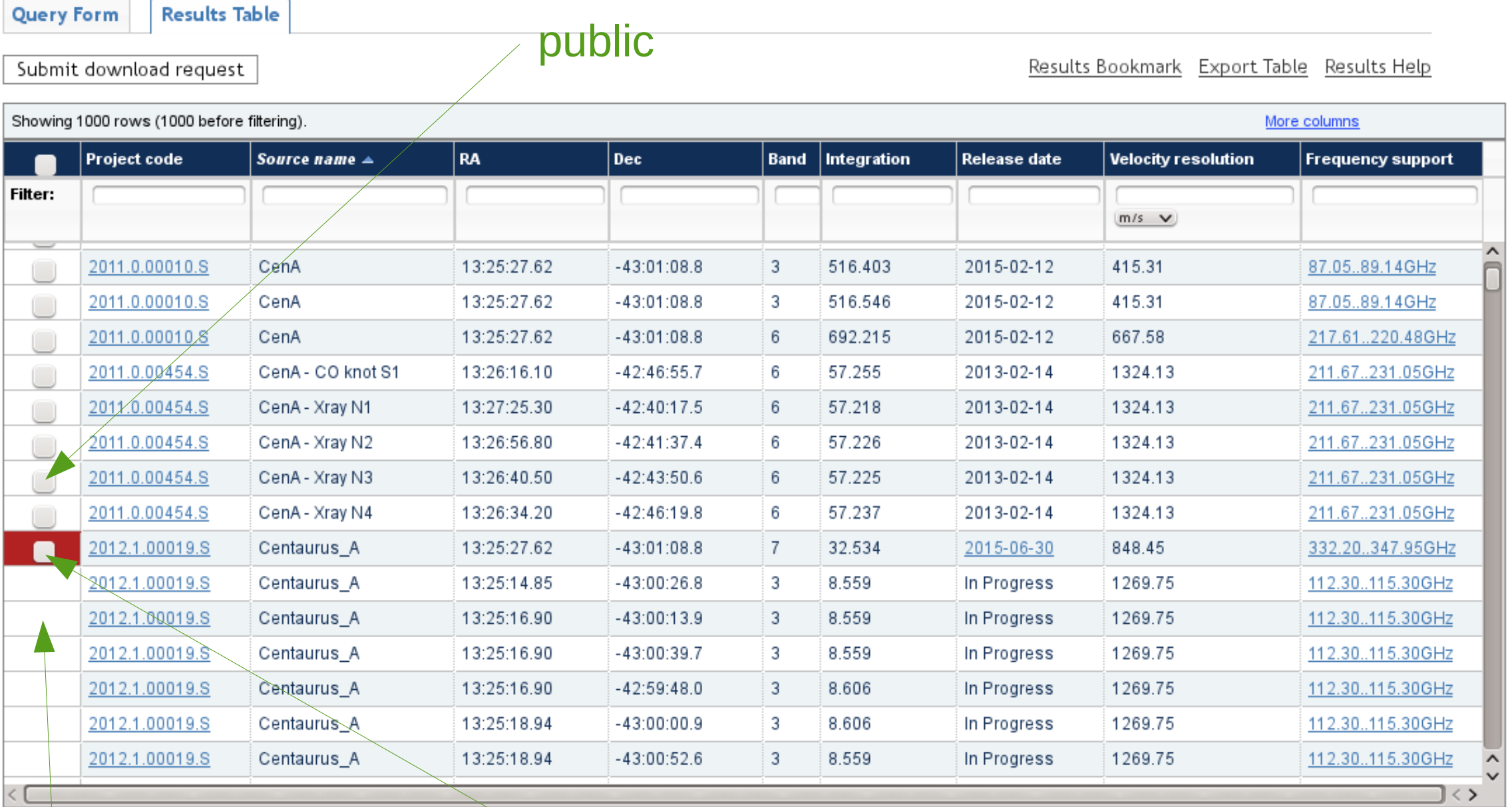

### proprietary

### has not yet been delivered to the PI

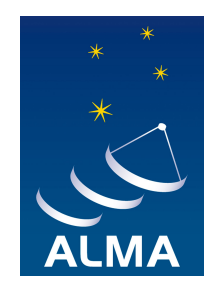

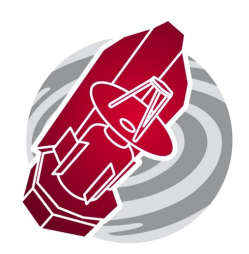

#### **ALMA Science Archive Query**

**Results Table Query Form** 

Submit download request

Results Bookmark Export Table Results Help

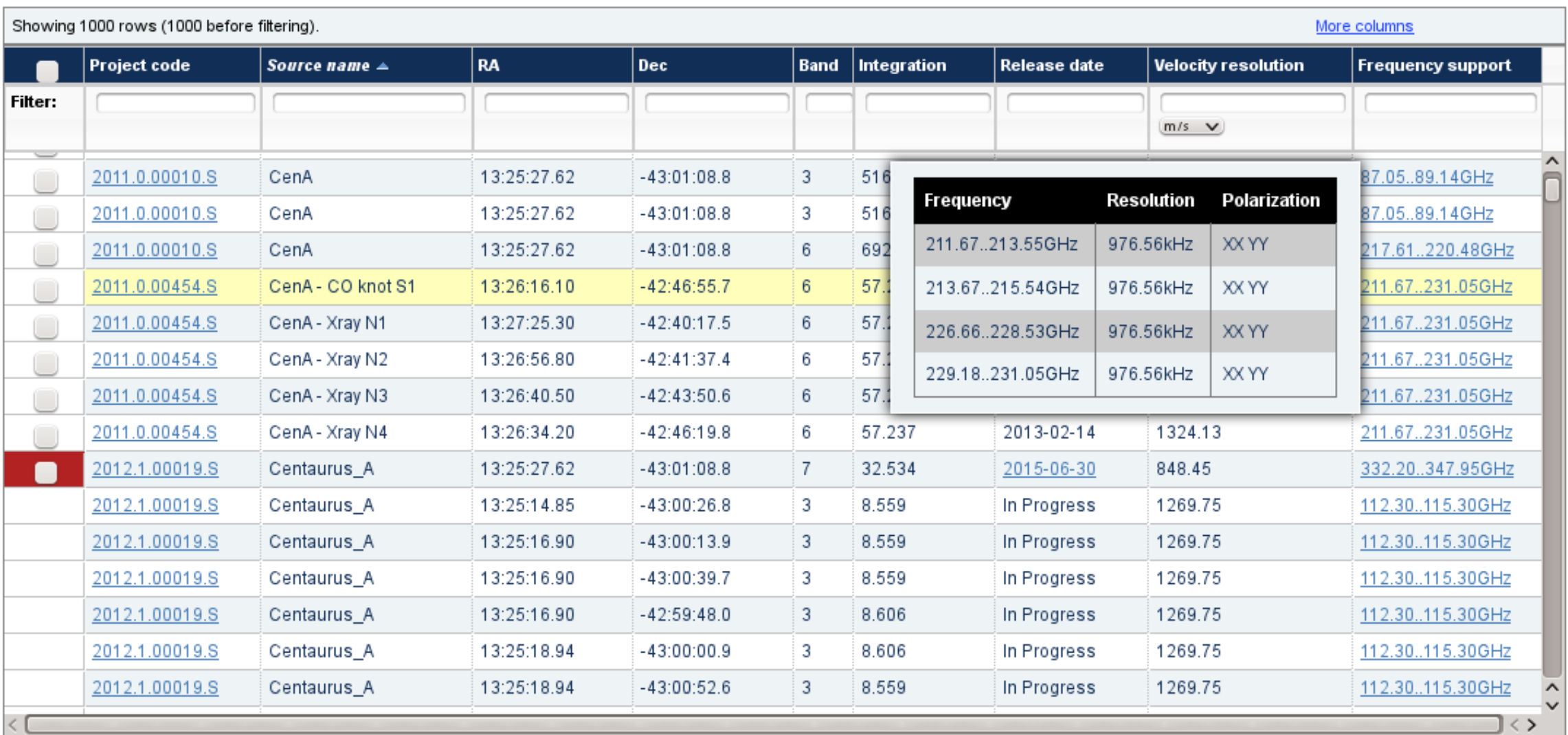

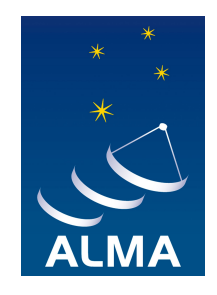

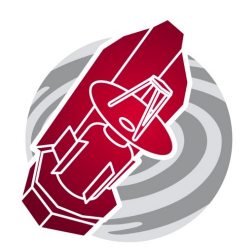

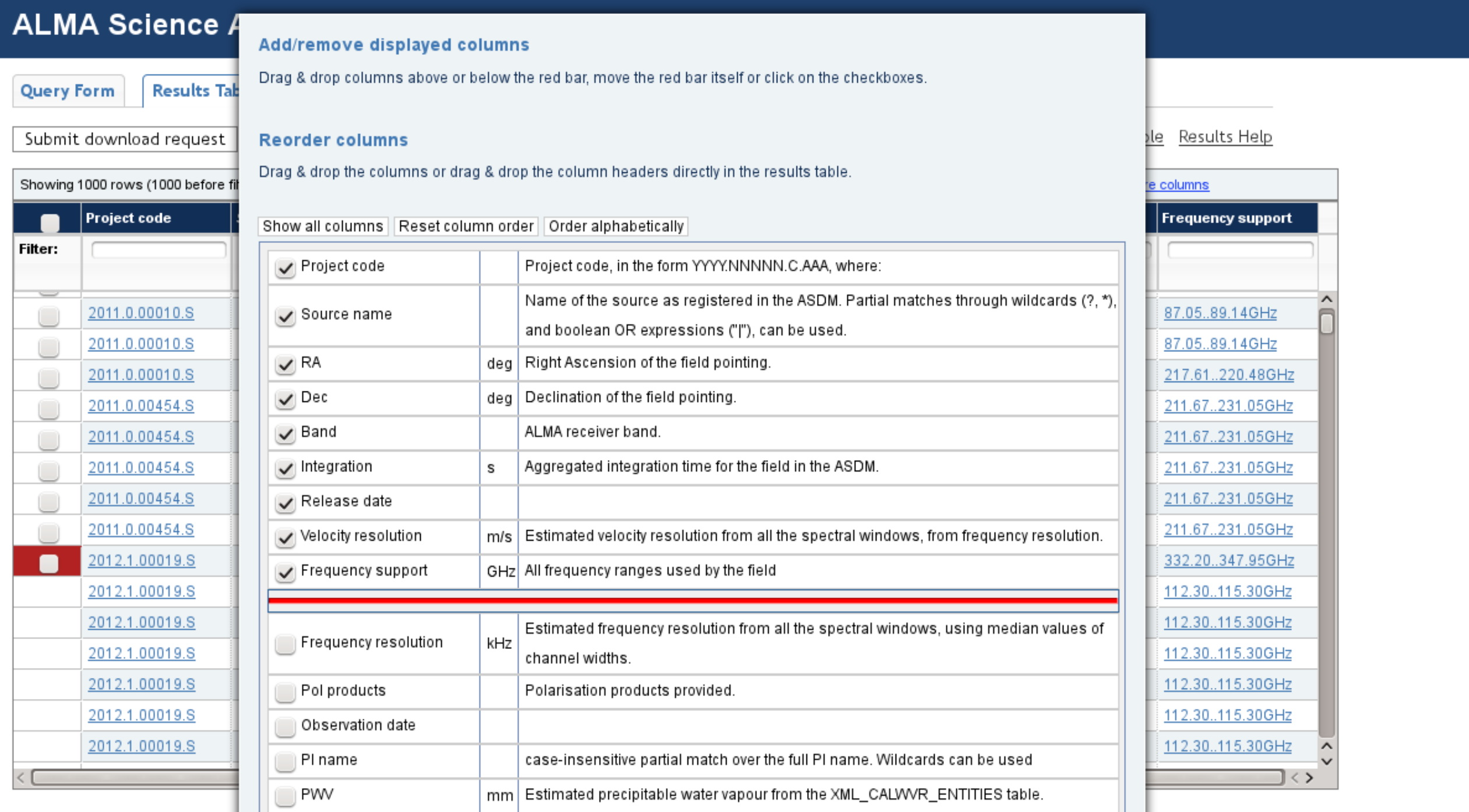

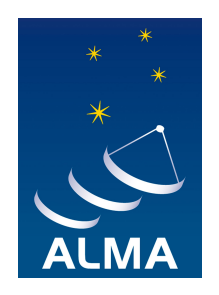

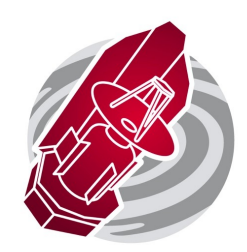

#### **ALMA Science Archive Query**

**Results Table Query Form** 

Results Bookmark Export Table Results Help

#### **Export Table**

To download the results table, click on one of the links below:

VOTable (XML Format)

CSV (Comma Separated Values)

TSV (Tab Separated Values)

#### Submit download request

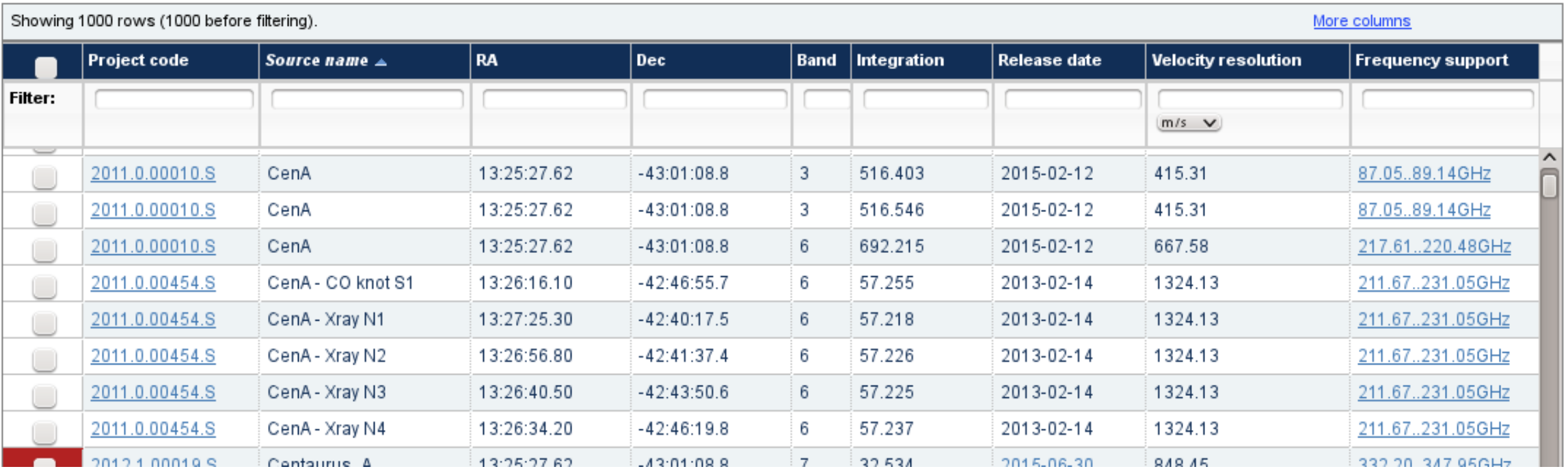

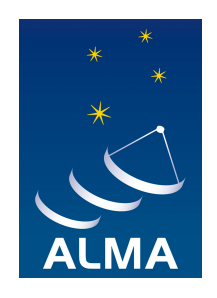

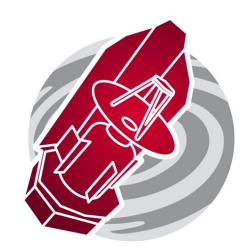

#### **ALMA Science Archive Query**

**Results Table** 

**Query Form** 

Submit download request

Results Bookmark Export Table Results Help

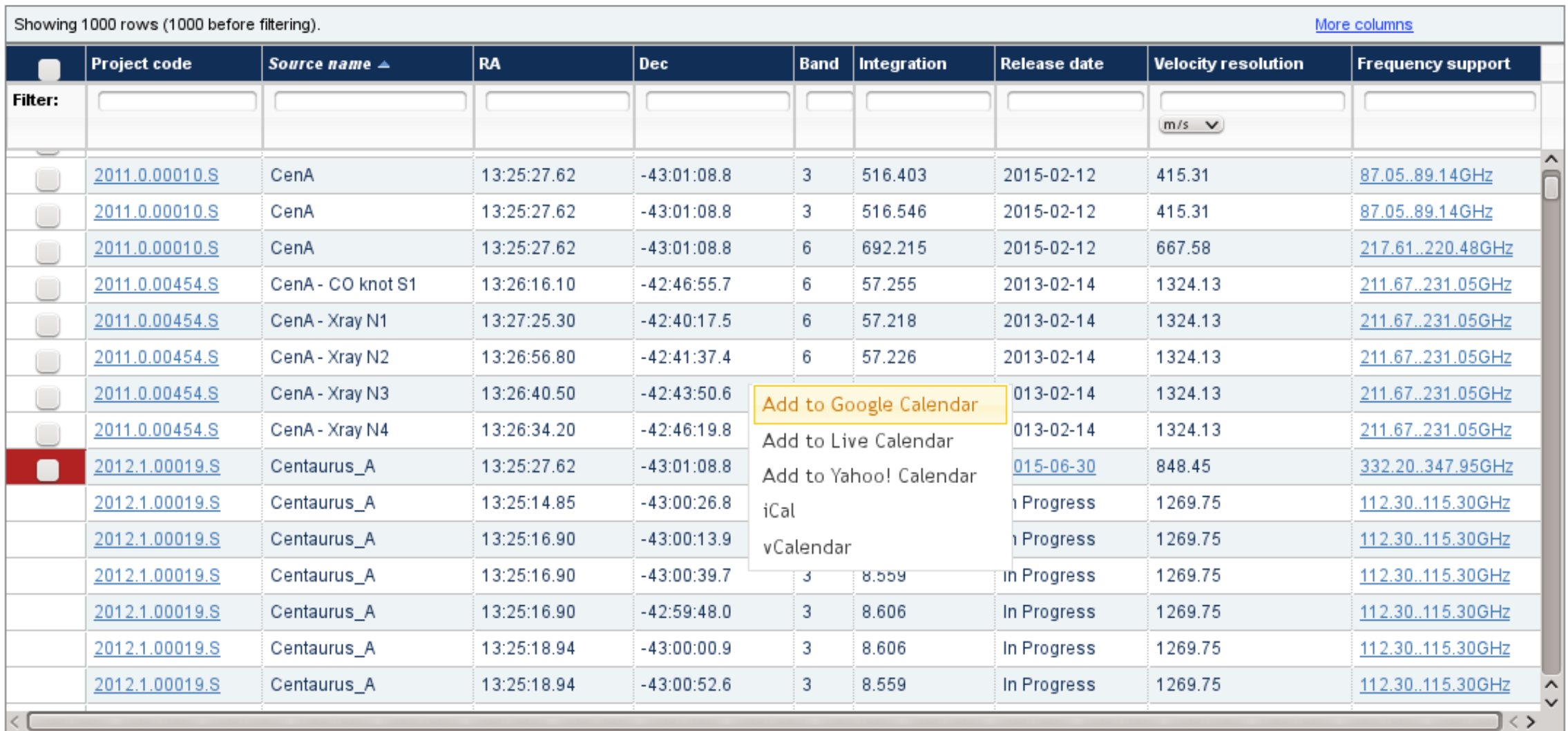

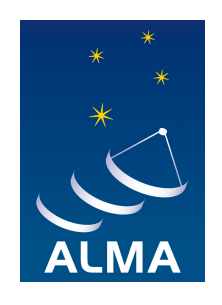

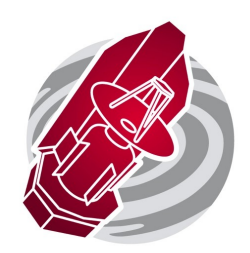

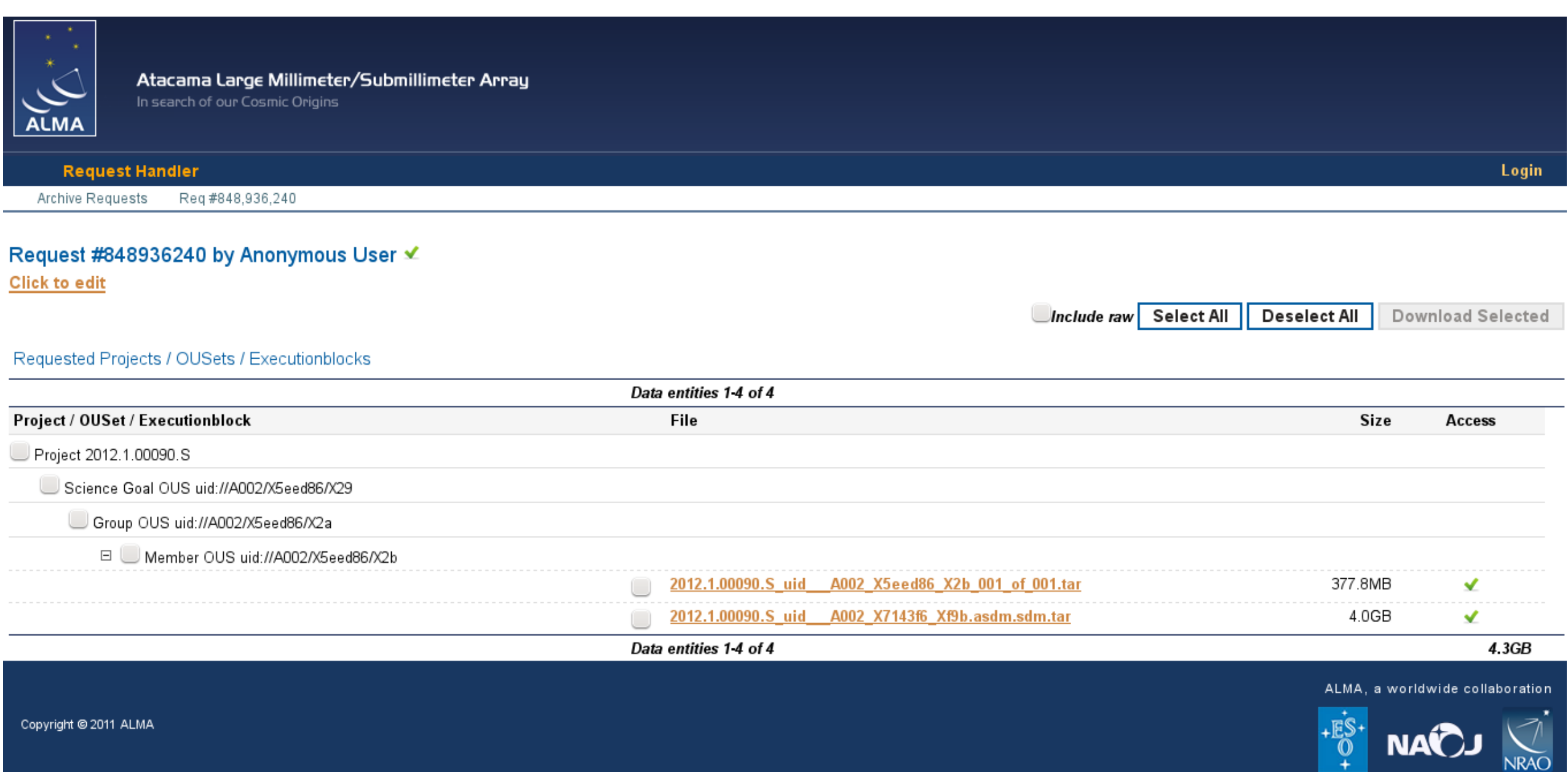
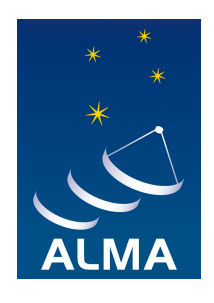

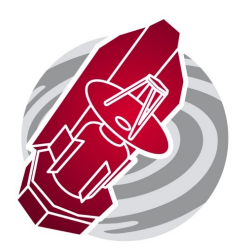

**NAVOJ** 

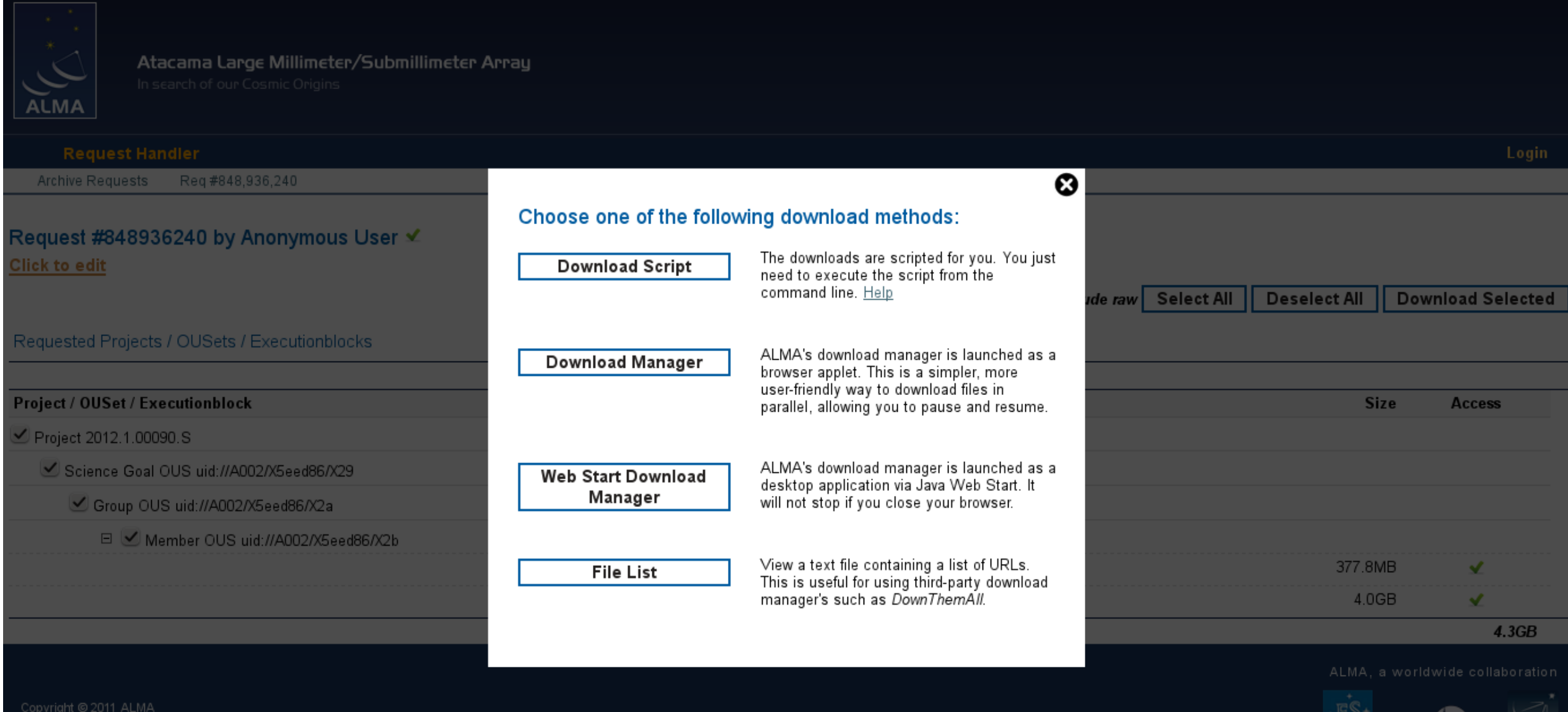

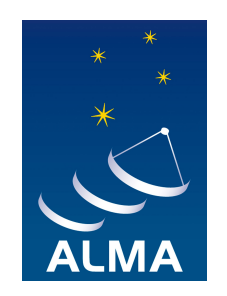

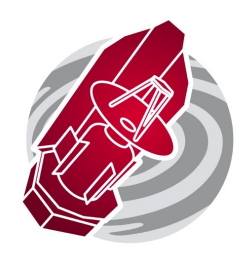

# Download script

Downloading

https://almascience.eso.org/dataPortal/requests/anonymous/848936240/ALMA/2012.1.00090. S\_uid\_\_\_A002\_X5eed86\_X2b\_001\_of\_001.tar/2012.1.00090.S\_uid\_\_\_A002\_X5eed86\_X2b\_001\_of\_0 01.tar Downloading<br>https://almascience.eso.org/dataPortal/requests/anonymous/848936240/ALMA/201<br>S\_uid\_\_\_A002\_X5eed86\_X2b\_001\_of\_001.tar/2012.1.00090.S\_uid\_\_\_A002\_X5eed86\_X2<br>01.tar<br>https://almascience.eso.org/dataPortal/requests/a

https://almascience.eso.org/dataPortal/requests/anonymous/848936240/ALMA/uid\_\_\_A002\_X7 143f6\_Xf9b/2012.1.00090.S\_uid\_\_\_A002\_X7143f6\_Xf9b.asdm.sdm.tar

in up to 5 parallel streams. Total size is 4.3GB. This may take a while ...

starting download of 2012.1.00090.S uid A002 X7143f6 Xf9b.asdm.sdm.tar

starting download of 2012.1.00090.S uid A002 X5eed86 X2b 001 of 001.tar

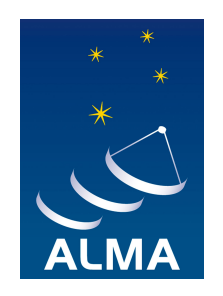

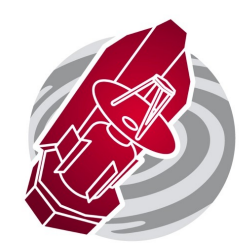

#### **ALMA Download Manager**

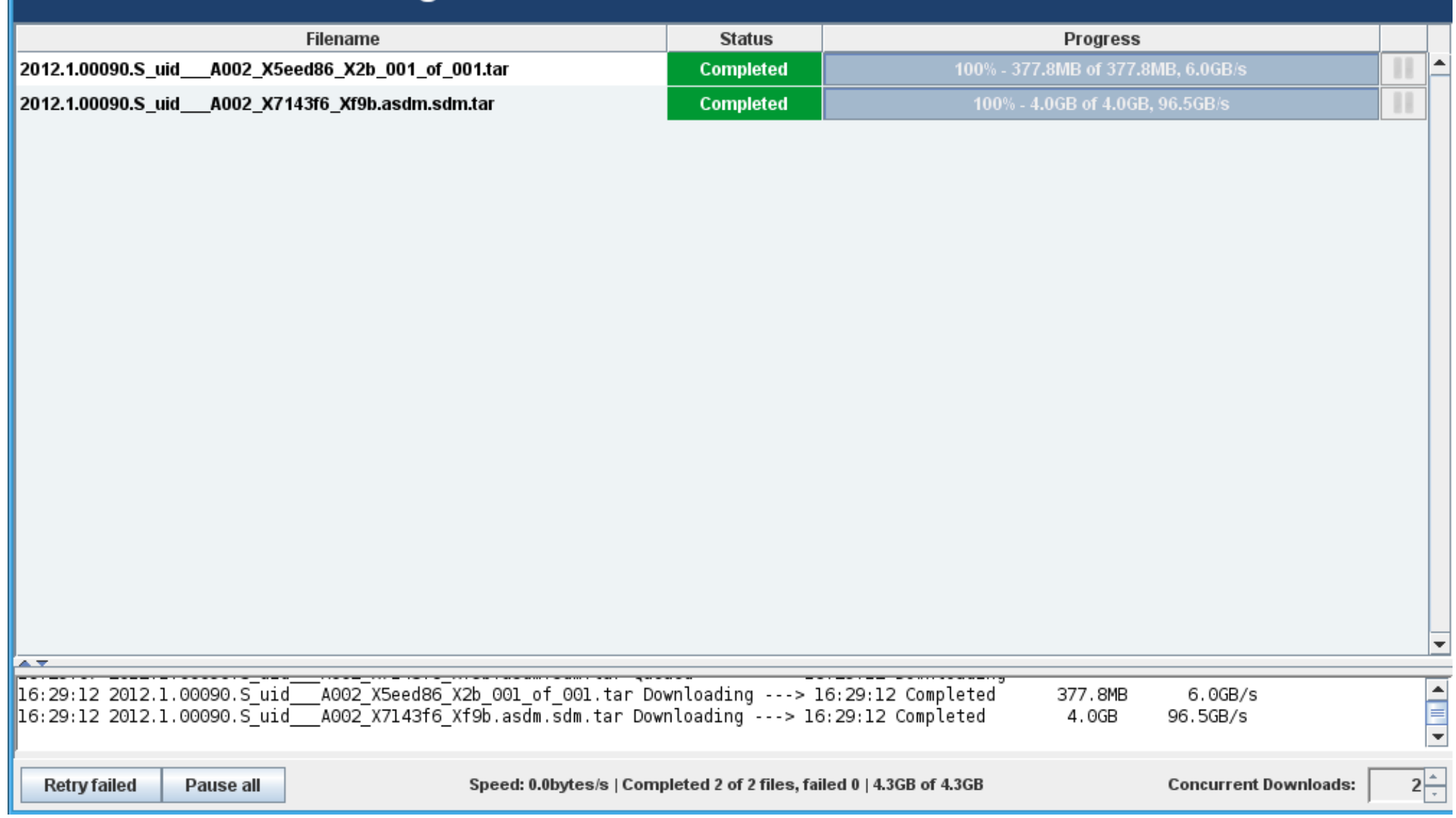

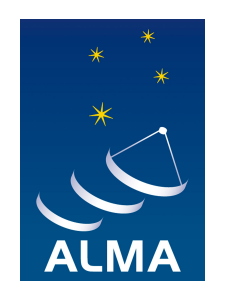

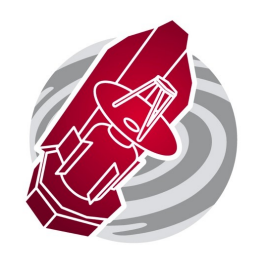

# File list

### **Request 848936240**

total size of files: 4.3GB

PLEASE do not attempt to chop a single download into pieces to make it faster. This places a significant load on our servers and may result in your downloads being throttled. For example, in the Firefox plugin DownThemAll, make sure that the property "Max. Number of Segments Per Downloads" is set to 1. Likewise, it's easy to download more than 5 files in parallel. Please don't.

- https://almascience.eso.org/dataPortal/requests/anonymous/848936240/ALMA/2012.1.00090.S uid A002 X5eed86 X2b 001 of 001.tar /2012.1.00090.S uid A002 X5eed86 X2b 001 of 001.tar
- https://almascience.eso.org/dataPortal/requests/anonymous/848936240/ALMA/uid A002 X7143f6 Xf9b /2012.1.00090.S uid A002 X7143f6 Xf9b.asdm.sdm.tar

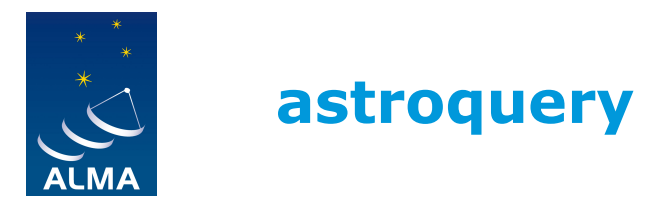

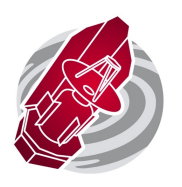

- ALMA provides programmatic access to metadata and data
- Astroquery, an externally developed python package (Adam Ginsburg), makes use of this functionality
- https://astroquery.readthedocs.org/en/latest/alma/alma.html
- Documentation: http://goo.gl/21QQnl

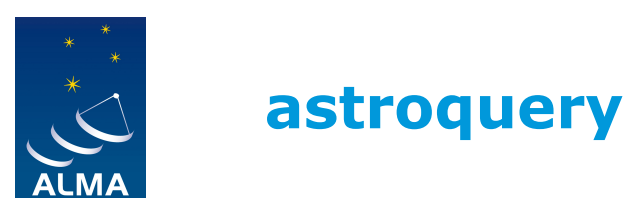

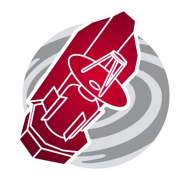

#### Example

```
from astroquery.alma import Alma
import numpy as np
m83_data = Alma.query_object('M83')
print(m83_data) 
myAlma = Alma()myAlma.cache_location = '/big/external/drive/'
myAlma.retrieve_data_from_uid(uids[0])
```
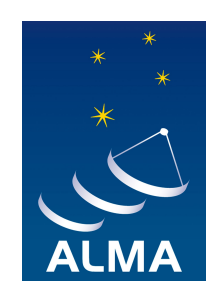

# **Calibrator Source Catalogue**

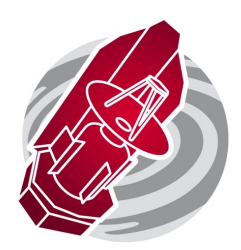

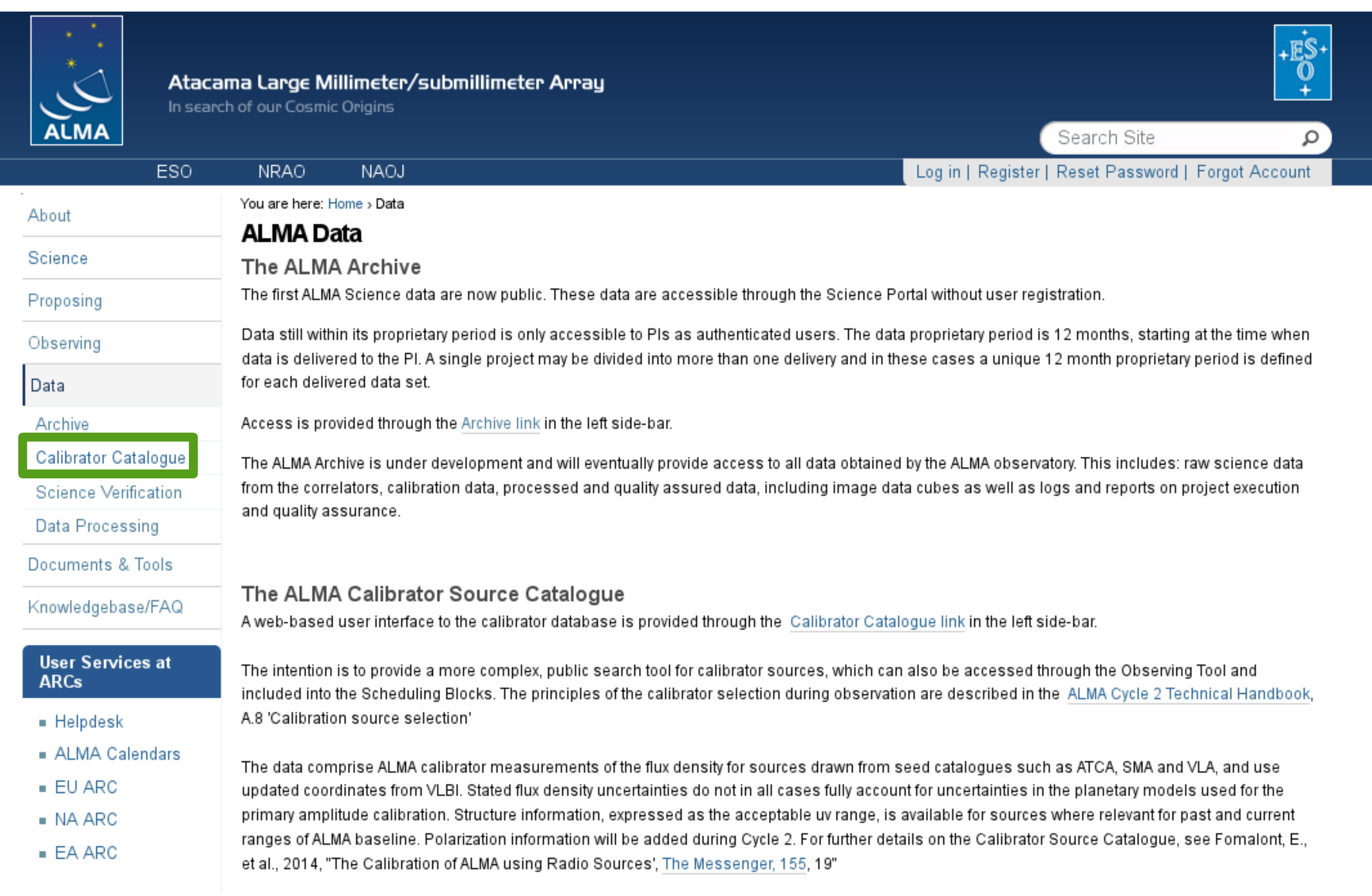

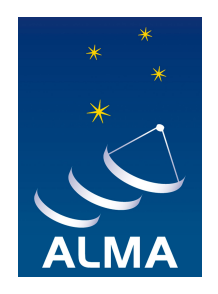

## **Calibrator Source Catalogue**

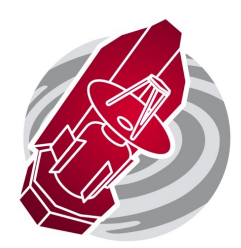

### **ALMA Calibrator Source Catalogue**

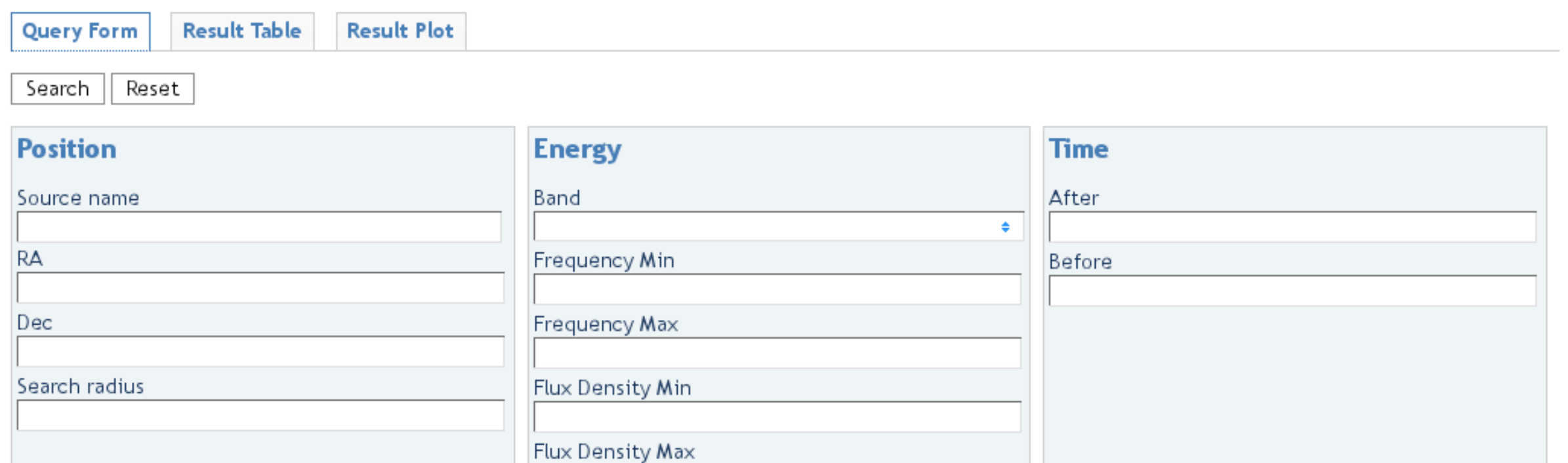

 $\blacktriangleright$ 

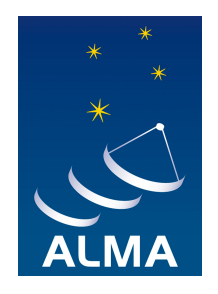

## **Calibrator Catalogue**

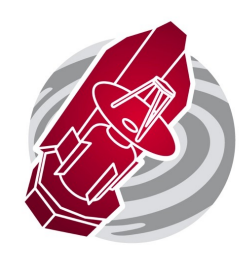

### **ALMA Calibrator Source Catalogue**

**Query Form** 

**Result Table Result Plot** 

#### Download | vcsv

•hover over the column headers for more information Note: .click on the column headers to sort

•right-click on the column headers to display columns

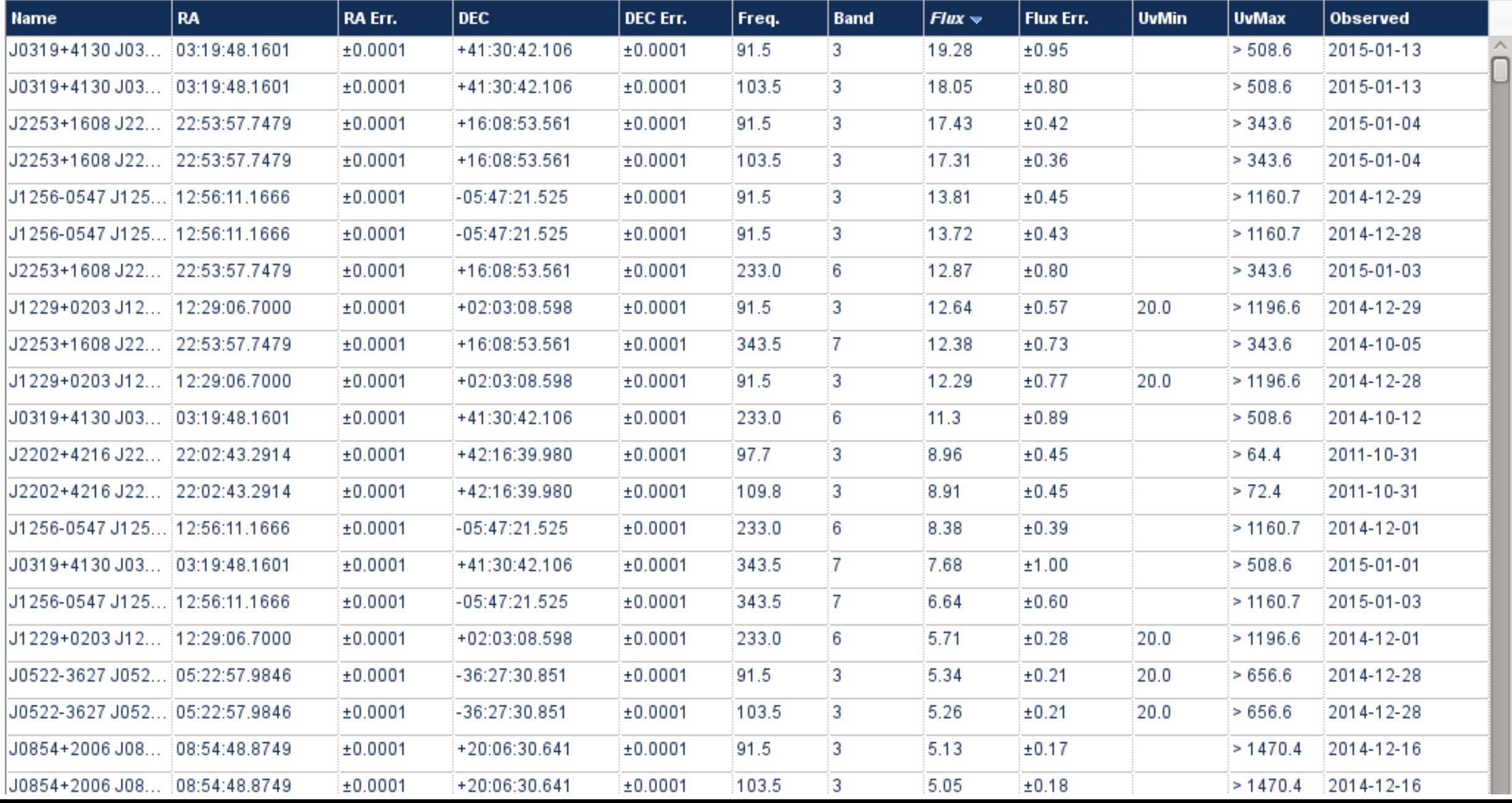

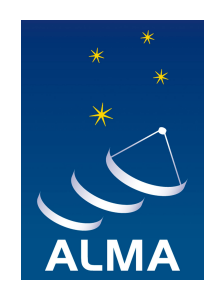

### **Calibrator Catalogue**

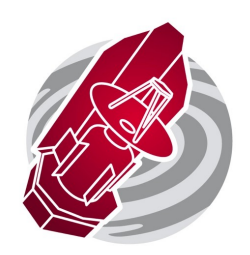

#### **ALMA Calibrator Source Catalogue**

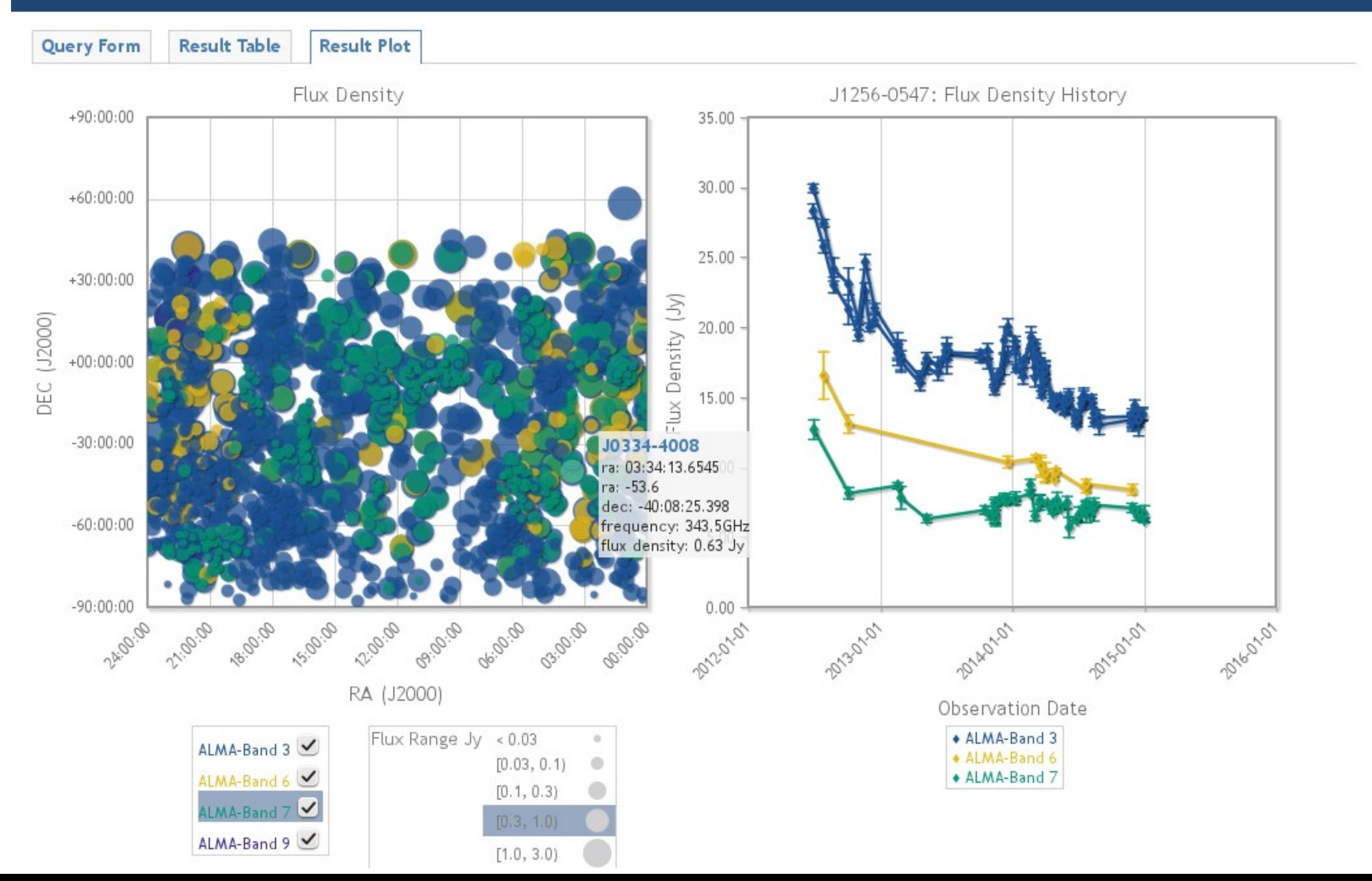

# NEXT

**NEED of a robust PIPELINE** : once the ALMA pipeline is running in full production mode

- science products can be ingested into the ASA directly
- search can be based on products instead of raw-data.
- ALMA can offer previews
- users will be able to access individual data cubes directly

### **Further developments of externally developed software tools**

- A powerful server-side visualization tool (PI: Erik Rosolowsky) which allows users to browse and manipulate the very large ALMA data cubes without having to download them to disk first.
- The second of such tools is a a post-pipeline science-analysis tool (PI: Lee Mundy). This tool will run at JAO directly after the ALMA pipeline and will do source extraction, line-finding and science analysis : **ADMIT**
- [Japanese Virtual Observatory \(JVO\) science-ready ALMA images \(JVO portal \(http://](http://jvo.nao.ac.jp/index-e.html) jvo.nao.ac.jp/index-e.html)

# Concluding remarks

- $Success =$  maximizing the end-to-end user experience  $\bullet$
- **Astronomers** not data will be the rare resource ۰
- More work and responsibility will shift to observatories ۰
- science-grade data reduction **pipelines** will be the norm ۰
- All this will have a deep impact on how we do science ٠
- Parallelism will be increasingly required 0
- The **Science Archive** follows that paradigm ۰
	- Queries on physical concepts, focus on relevant information, programmatic access, parallel downloads ...
	- Future: previews, first science-analysis ADMIT (P2.17), pipeline user-reprocessing (07.8), visualization (05.2), VO
- This will be golden times for astronomers ٠

# Stoer (ADASS 2014)

# END

# Le site

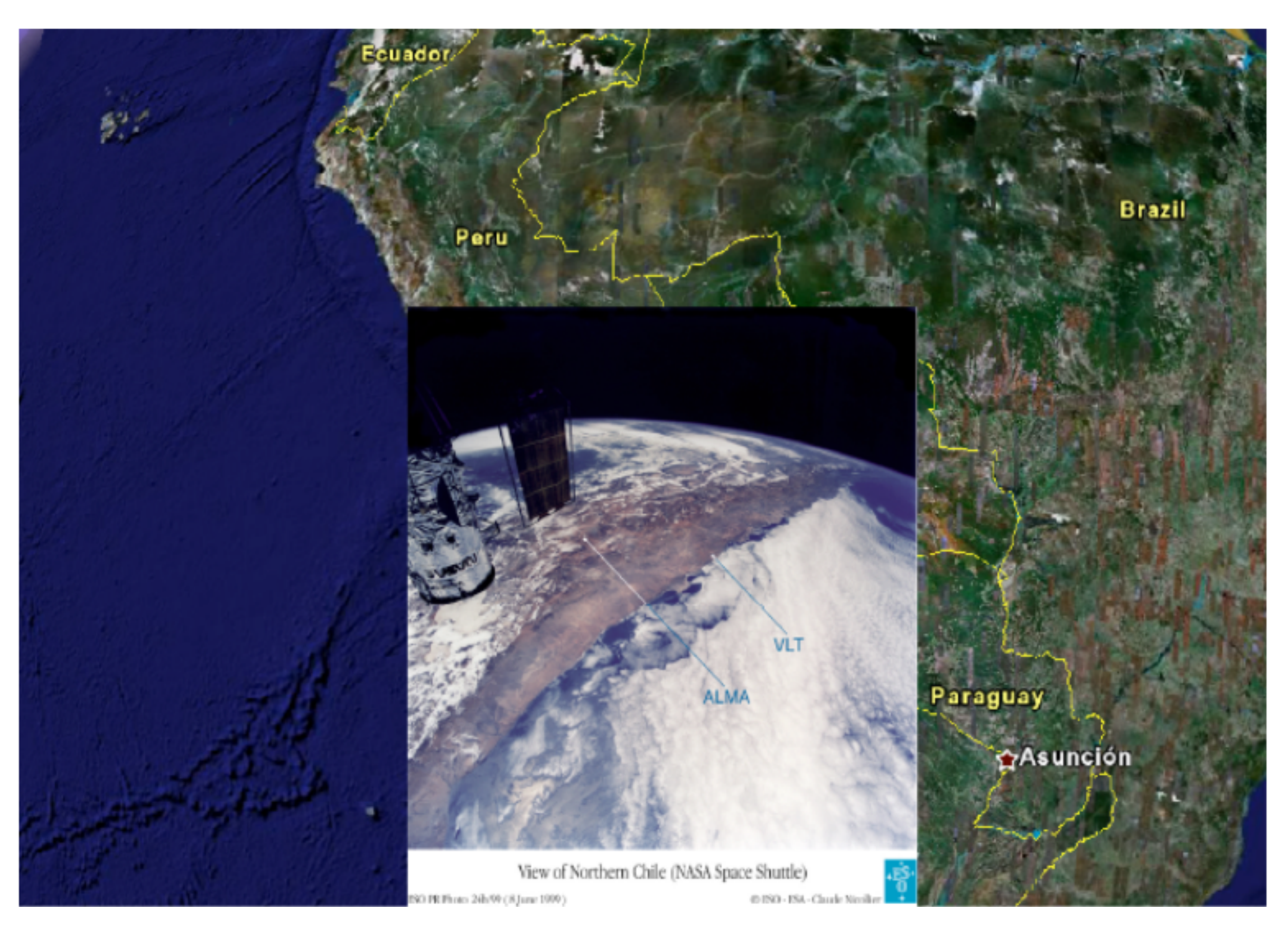

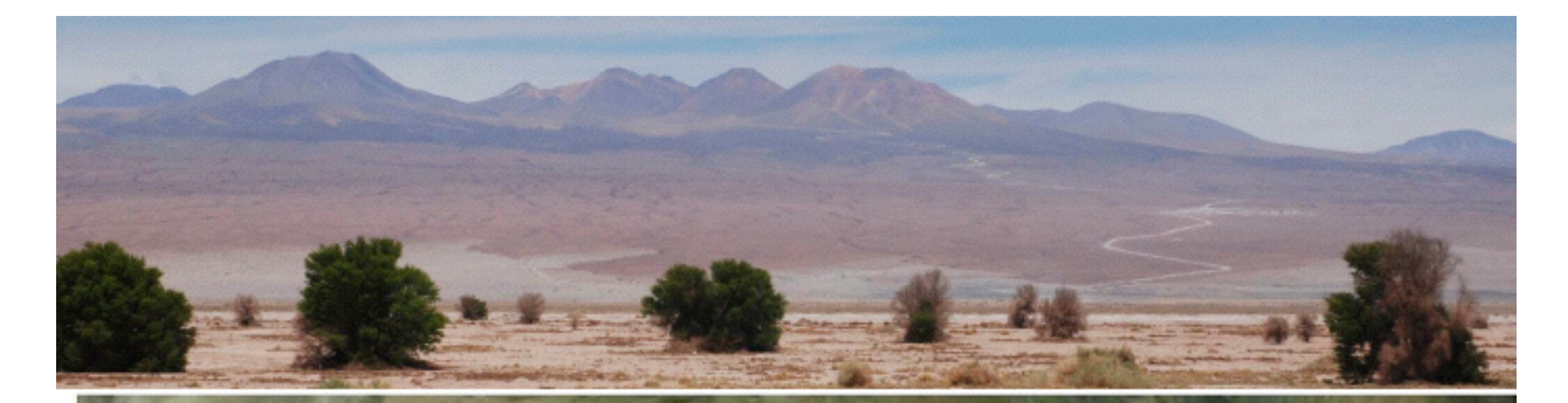

#### San Pedro de Atacama

**Operations Support Facilities** OSF (2900m altitude)

⋉

**ALMA Operations Site** AOS (5000m altitude)

Toconao

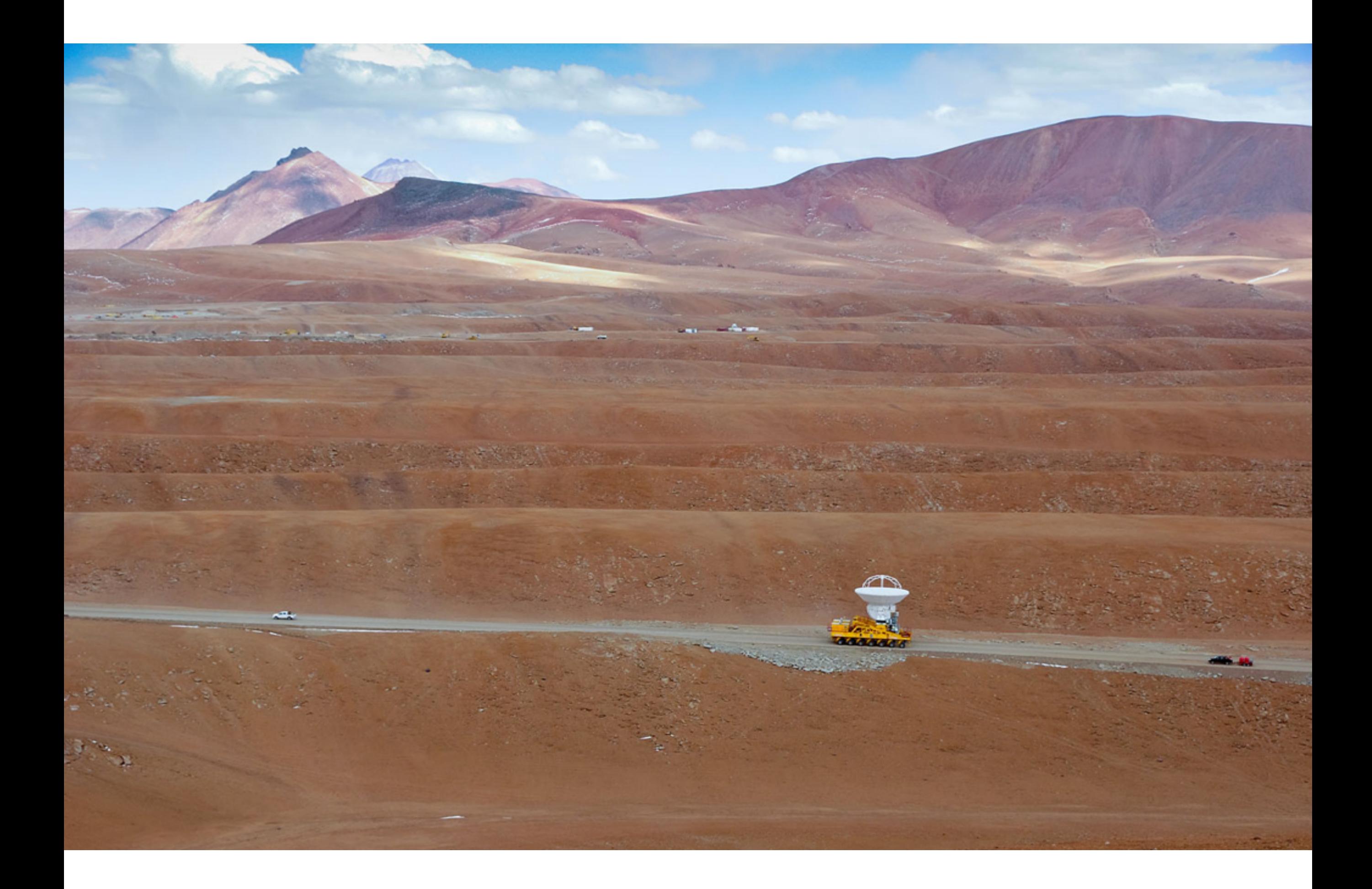

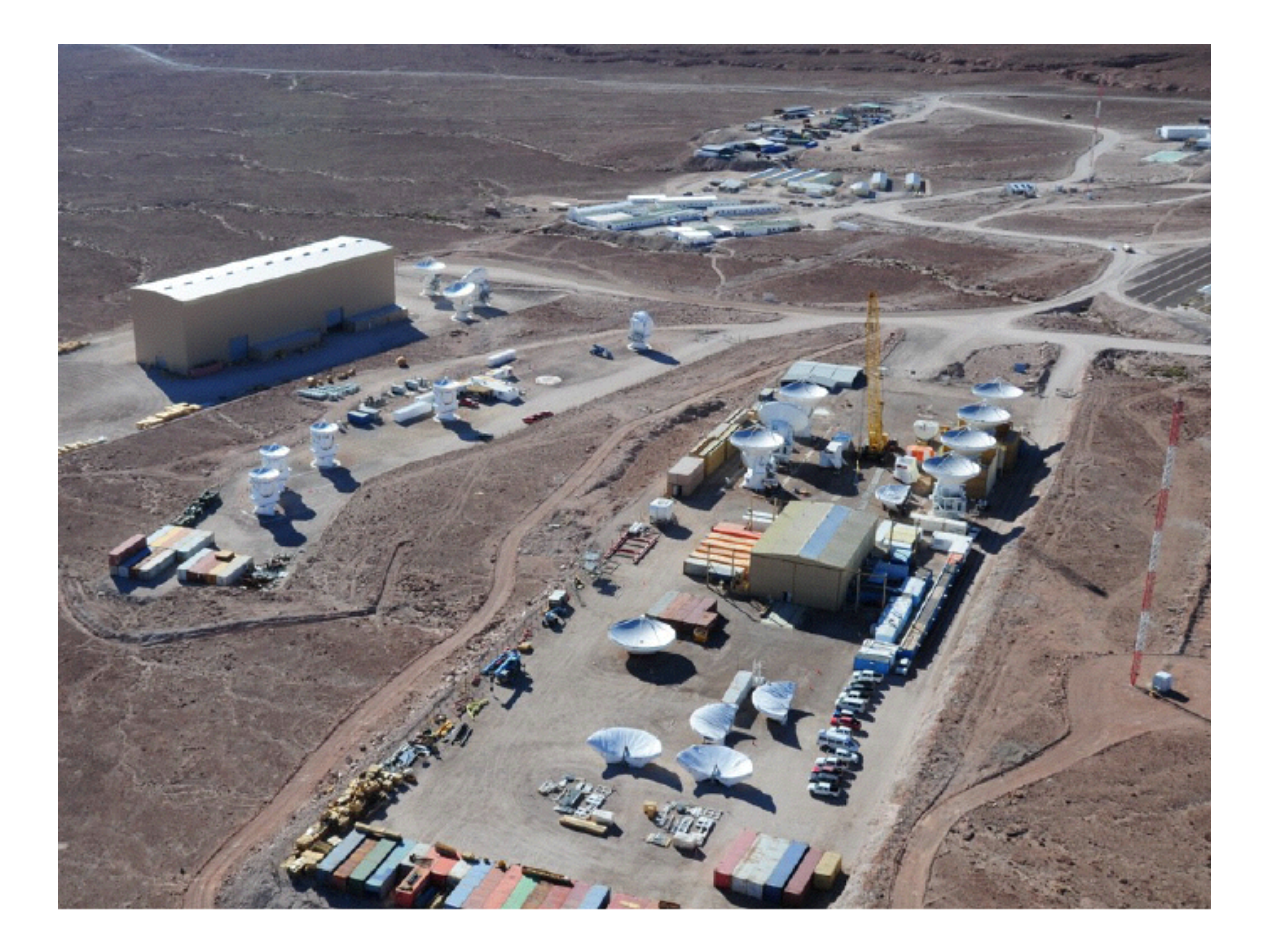

# **Les antennes**

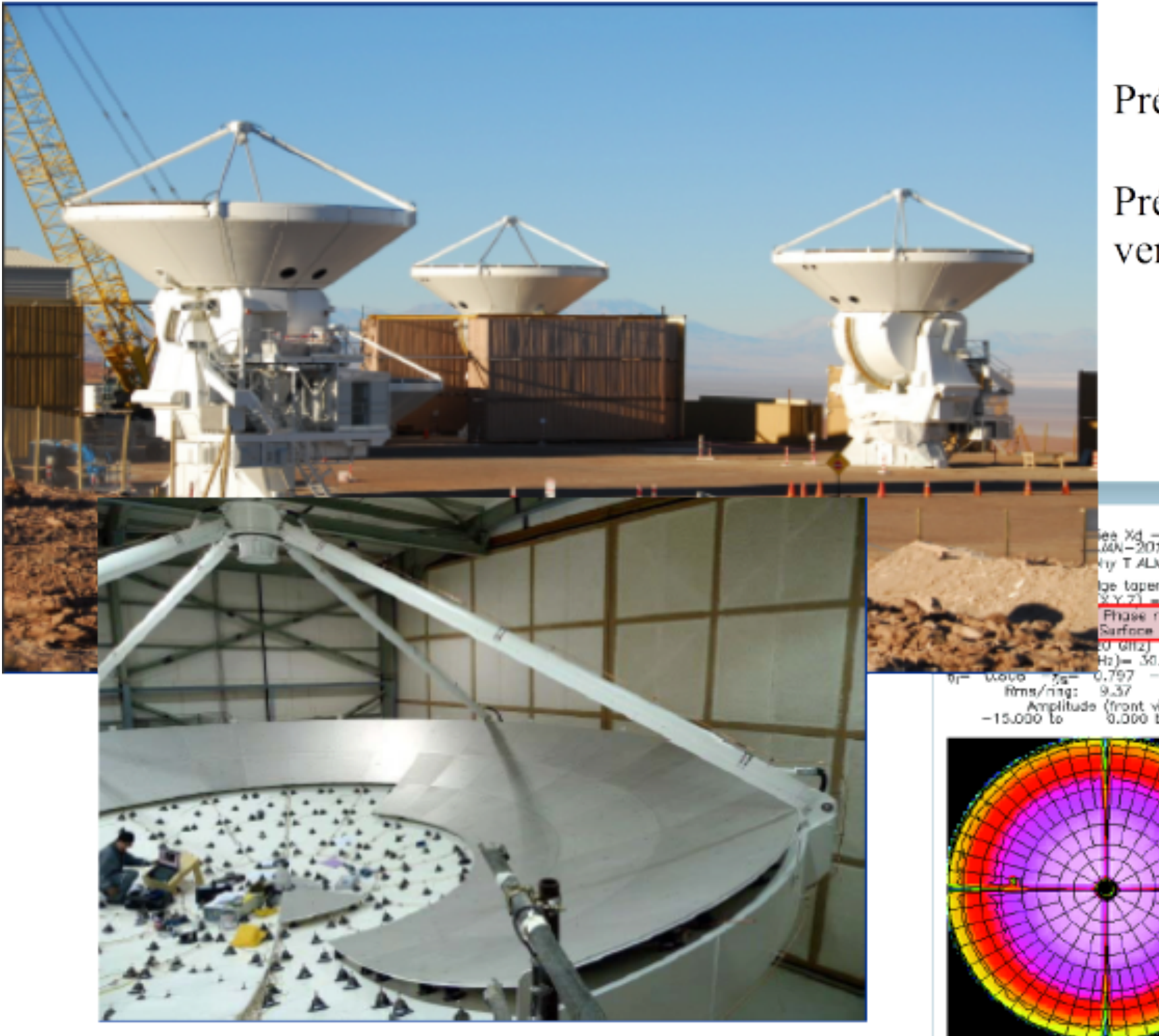

Précision de surface <25µm

Précision de pointage 0.6"avec du vent à 9m/s

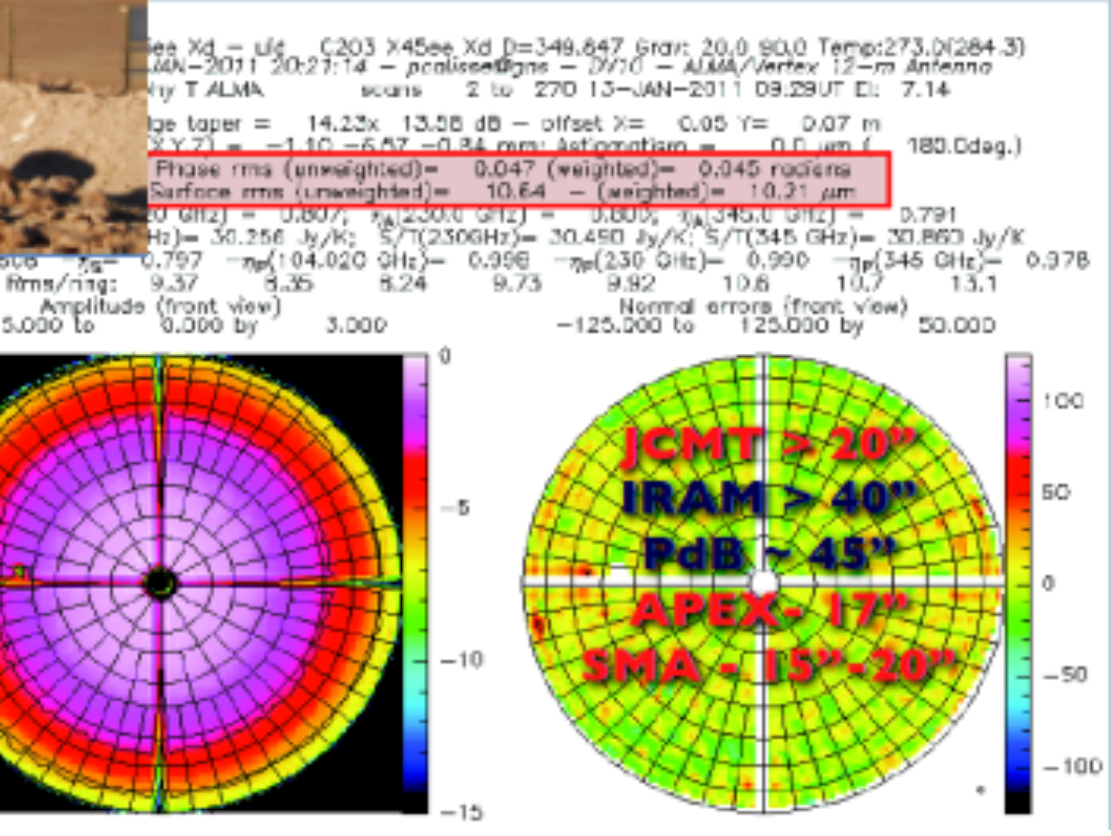

# **Transporteurs**

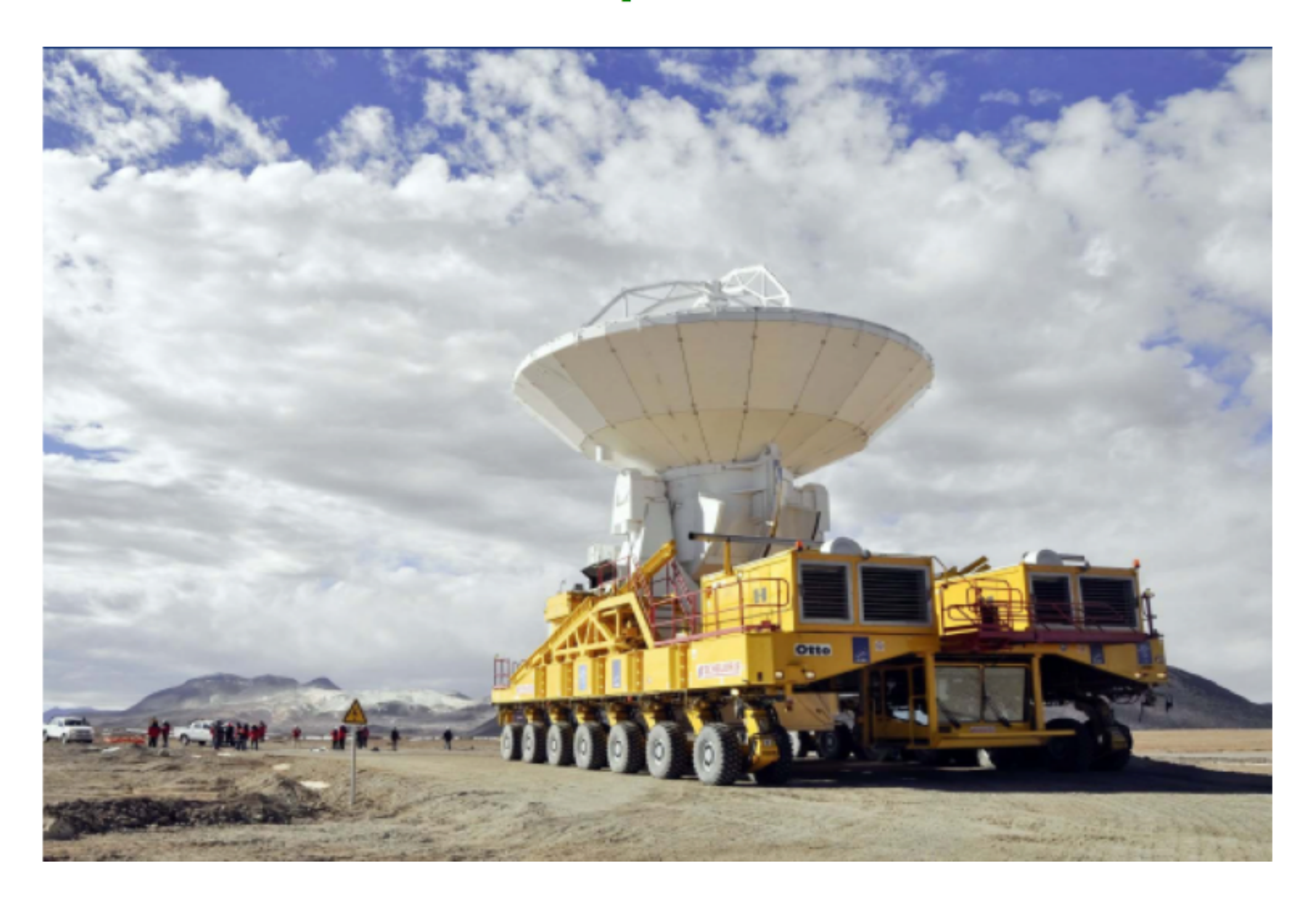

# L'OSF (Operation Site Facility)

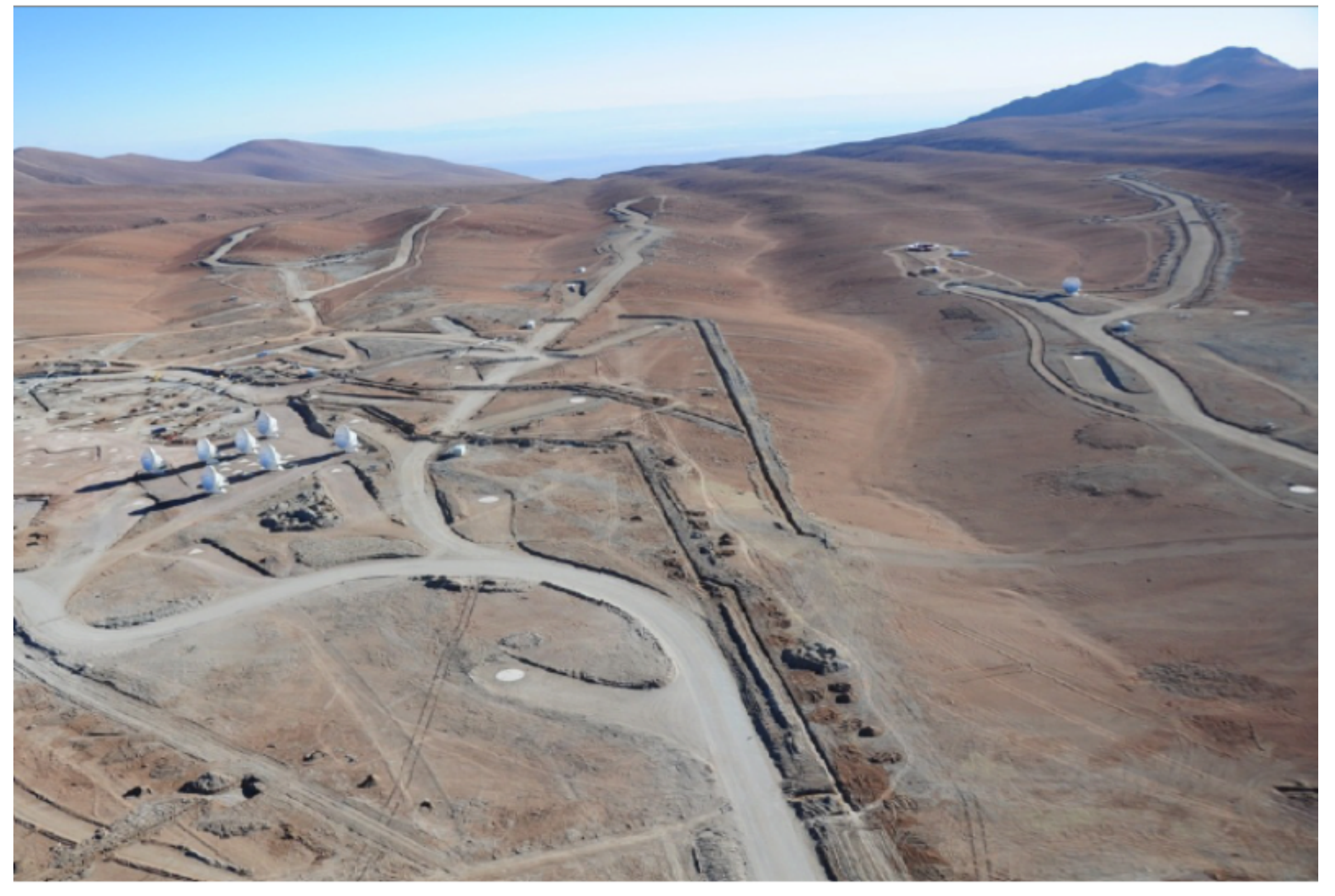

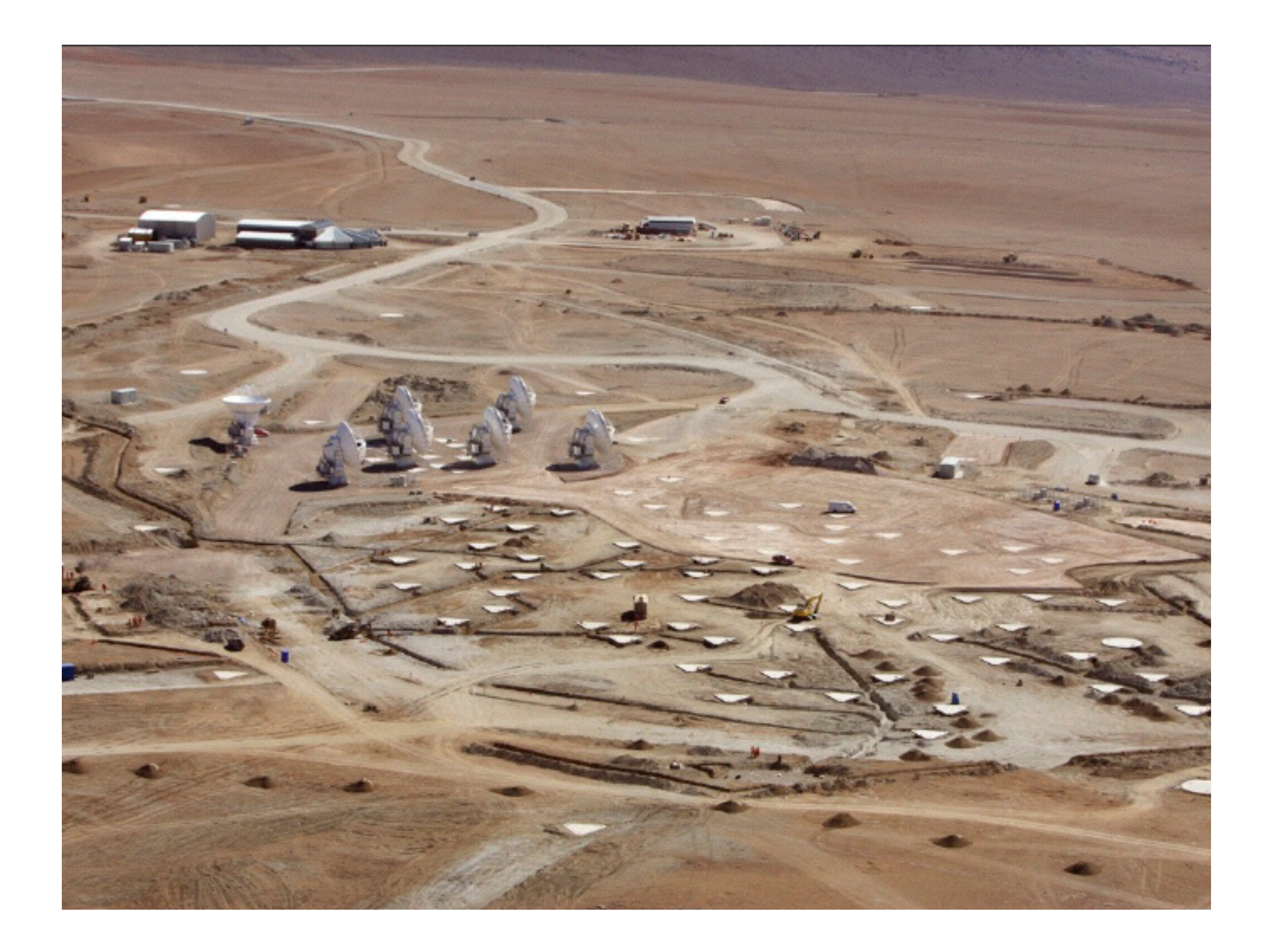

# **Early Science Cycles**

**Early Science observations are conducted on a best effort basis to allows community to observe with incomplete, but already superior array, with priority given to the completion of the full ALMA capabilities**

### **Past & current ALMA Early Science cycles:**

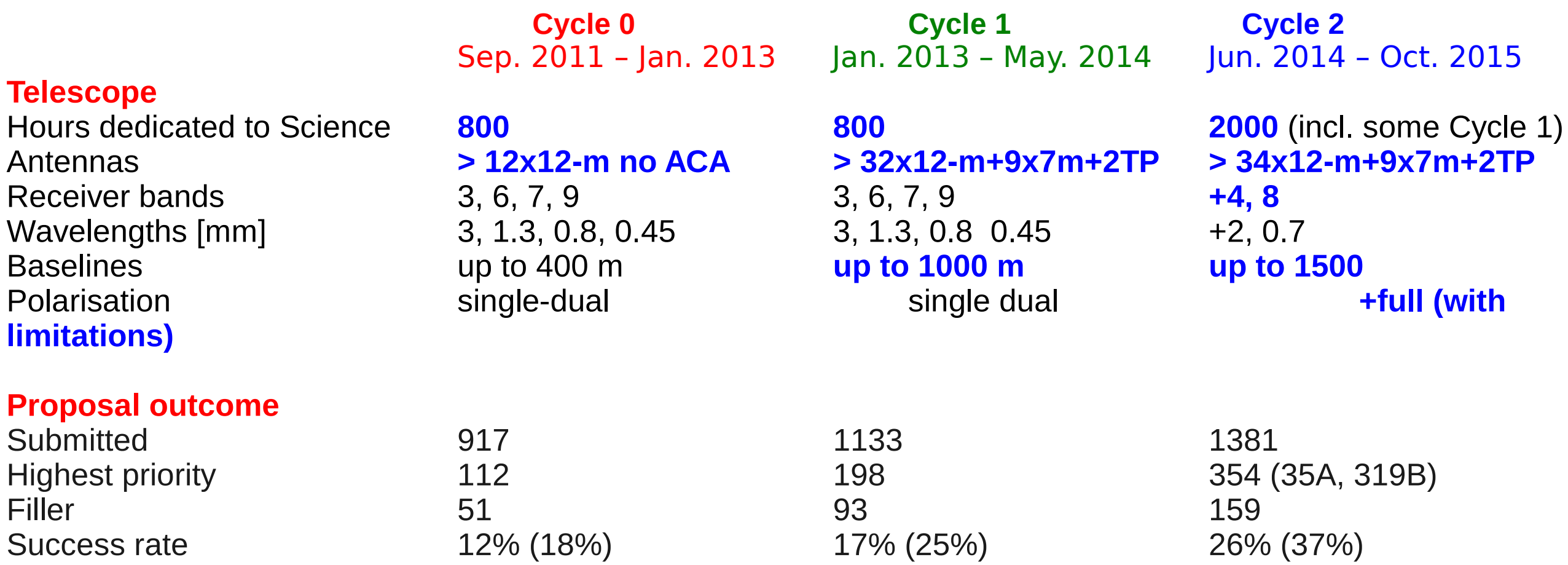

### **Pressure factors (highest priority projects)**

- Cycle 1: Europe: 9.1 (global ALMA: 5.8)
- Cycle 2: Europe: 4.9 (global ALMA: 3.9)

# **Early Science Cycle 2 projects**

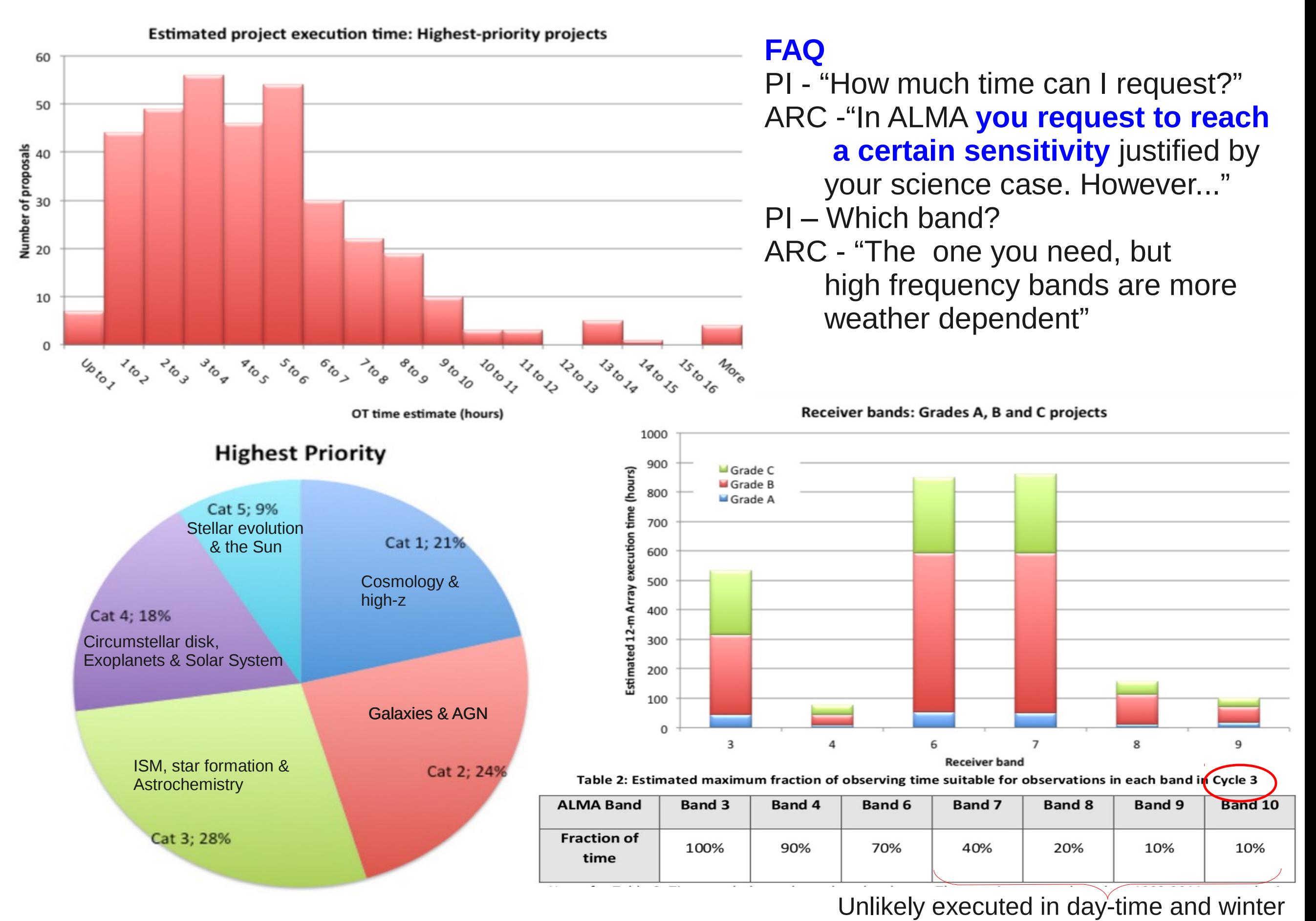

# **Early Science Cycle 3**

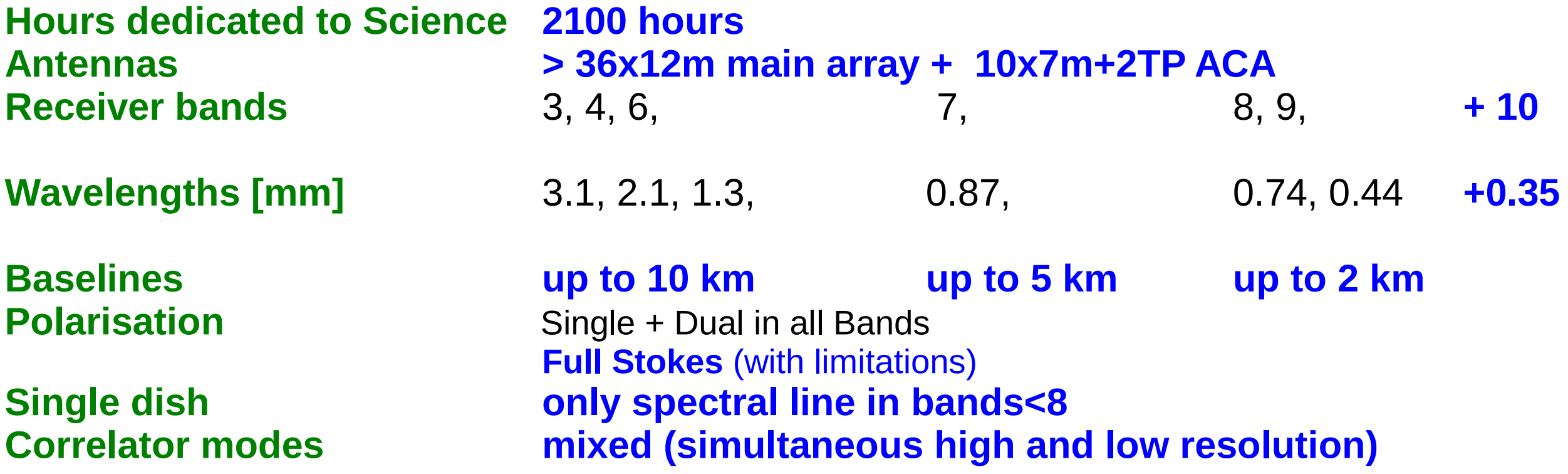

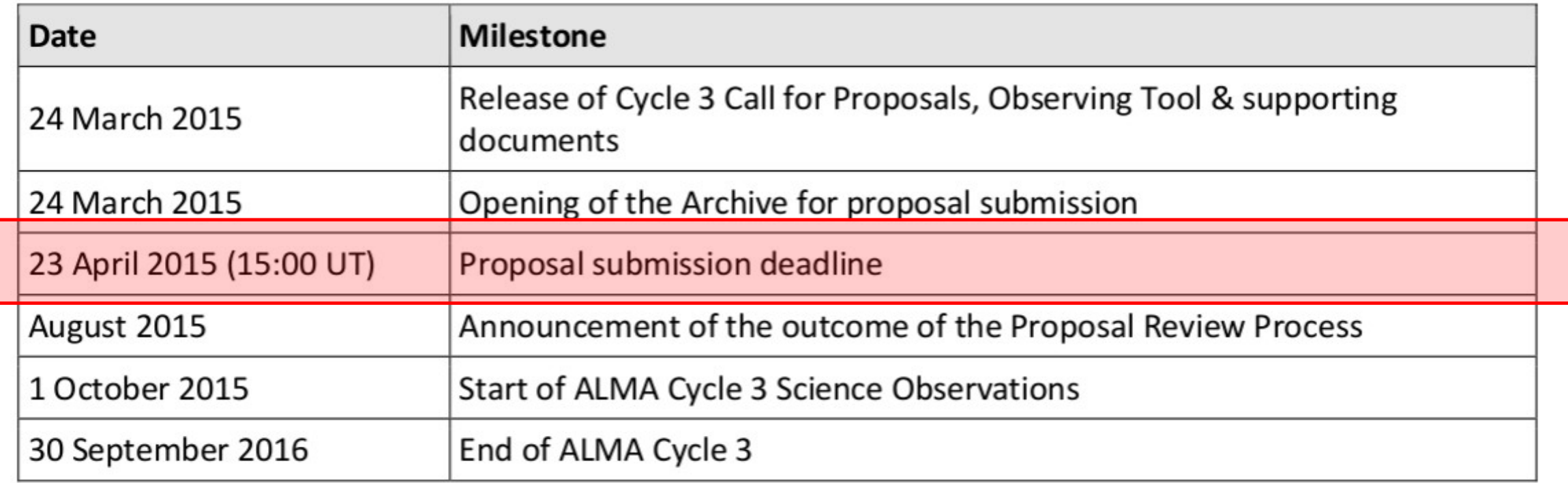

### Cycle 3 capabilities: receivers and spectral setup

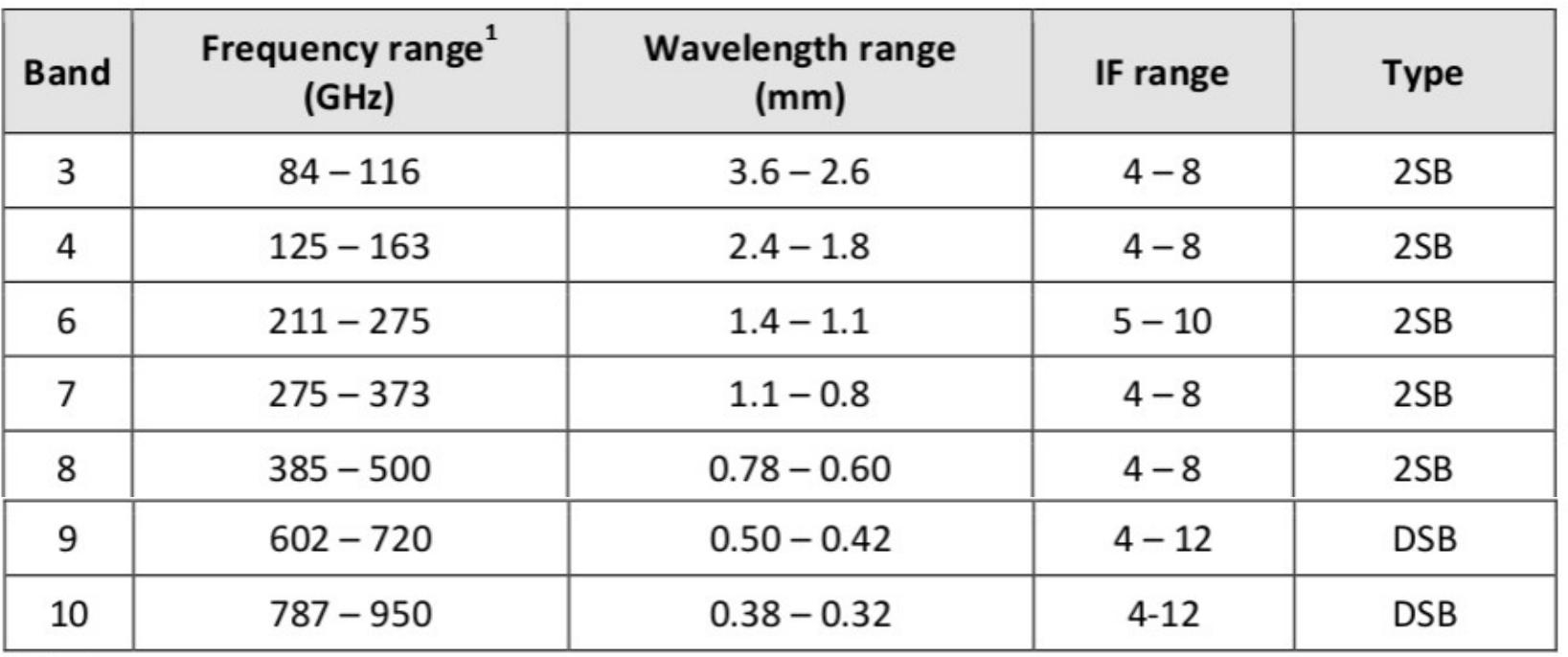

Table A-4: Properties of ALMA Cycle 3 Receiver Bands

#### **Main array and ACA use separate correlators that offer the same setups.**

Time Division Mode (high sensitivity low spectral resolution) and Frequency Division Mode (Low sensitivity high spectral resolution) are available.

For each receiver 2 sidebands separated by 8-10 GHz and up to 4 basebands per sideband are allowed. Different correlator modes can be specified for each baseband

Up to 4 independent spectral windows (with up to 3840 channels) per baseband are allowed.

All spws within a given baseband must use the same correlator mode

Many channels observed at the same time imply high data rate. **Maximum data rate allowed is 60MB/s, but data rate above 6 MB/s must be technically justified.**  Data can be binned to reduce data rate at correlator stage.

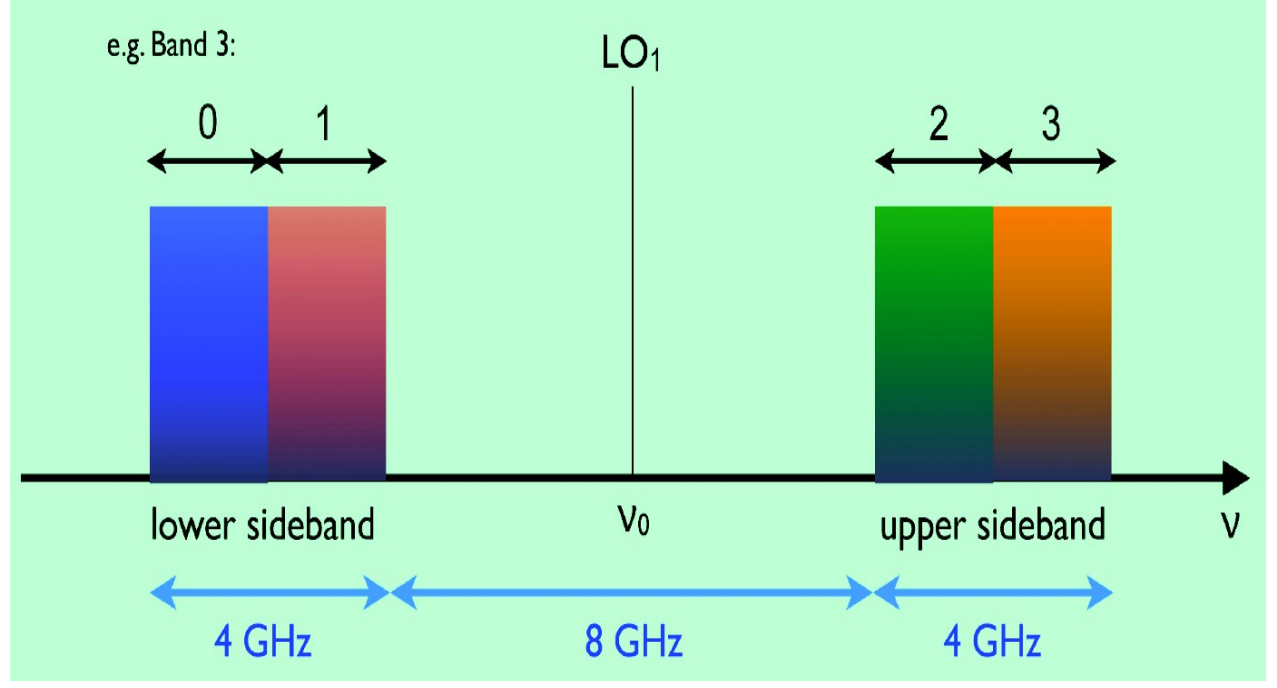

(see Kazi's talk)

### Cycle 3 capabilities: receivers and spectral setup

Table A-5: Properties of ALMA Cycle 3 Correlator Modes, dual-polarization operation  $^{1,2}$ 

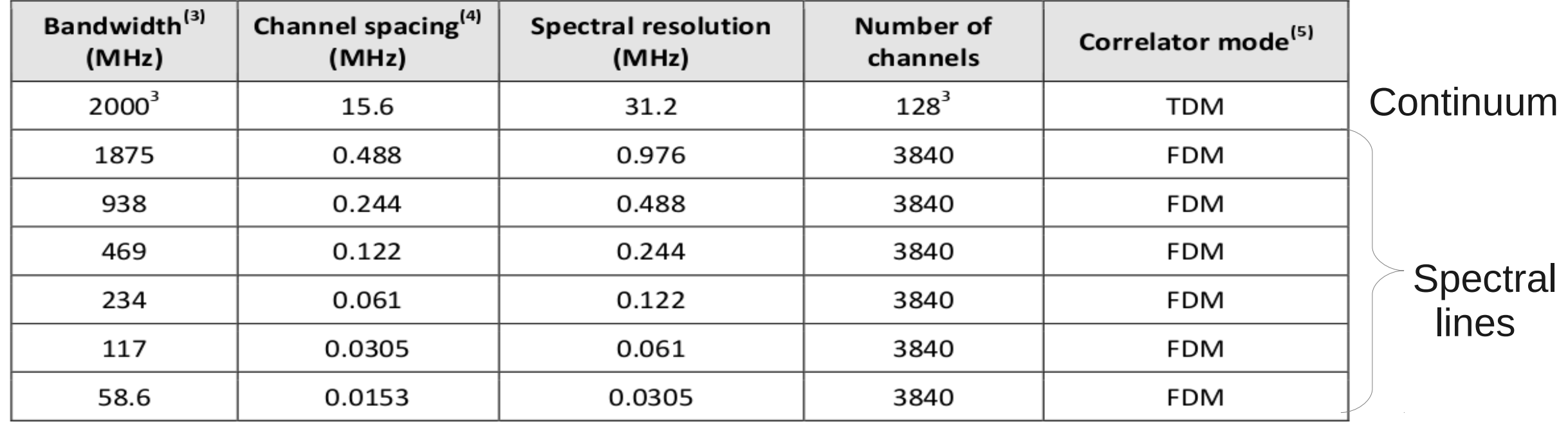

**Main array and ACA use separate correlators that offer the same setups.**

Time Division Mode (high sensitivity low spectral resolution) and Frequency Division Mode (Low sensitivity high spectral resolution) are available.

For each receiver 2 sidebands separated by 8-10 GHz and up to 4 basebands per sideband are allowed. Different correlator modes can be specified for each baseband

Up to 4 independent spectral windows (with up to 3840 channels) per baseband are allowed. All spws within a given baseband must use the same

correlator mode

Many channels observed at the same time imply high data rate. **Maximum data rate allowed is 60MB/s, but data rate above 6 MB/s must be technically justified.**  Data can be binned to reduce data rate at correlator stage.

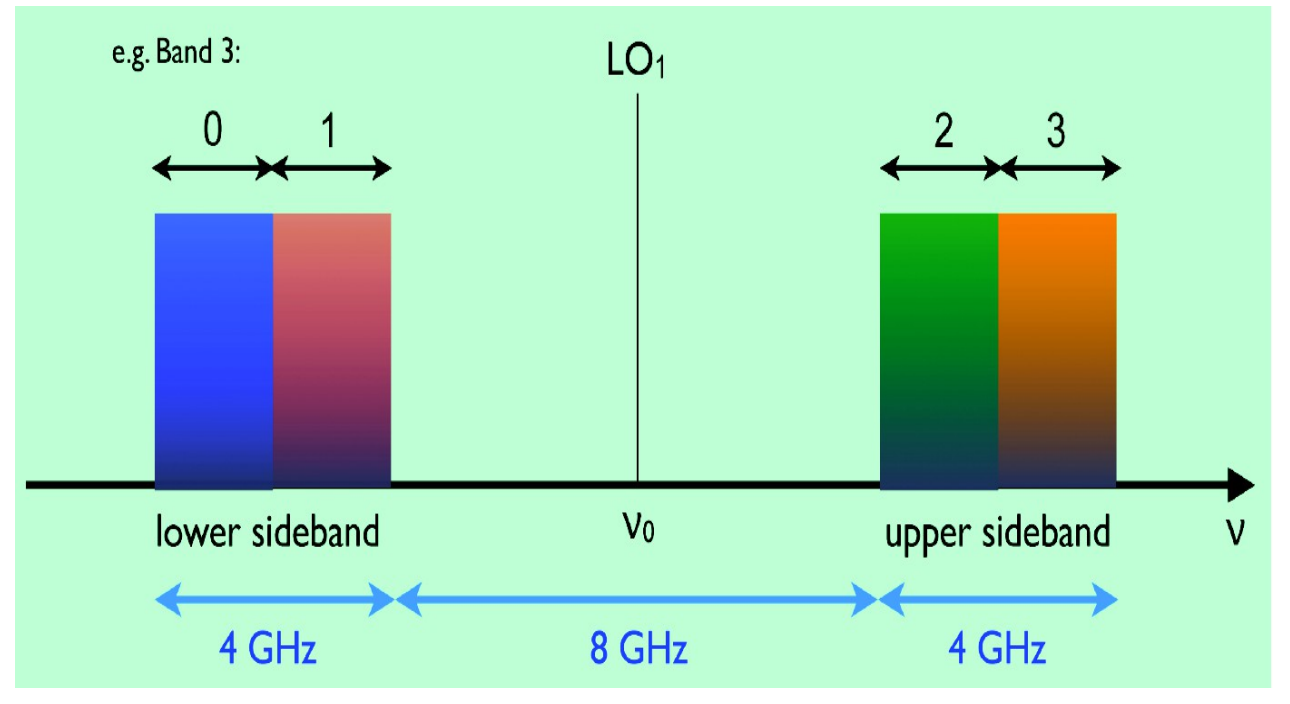

(see Kazi's talk)

### Cycle 3 capabilities: angular scales

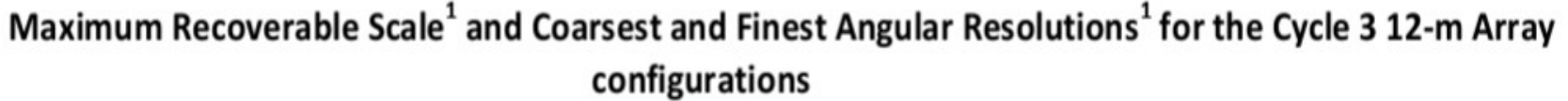

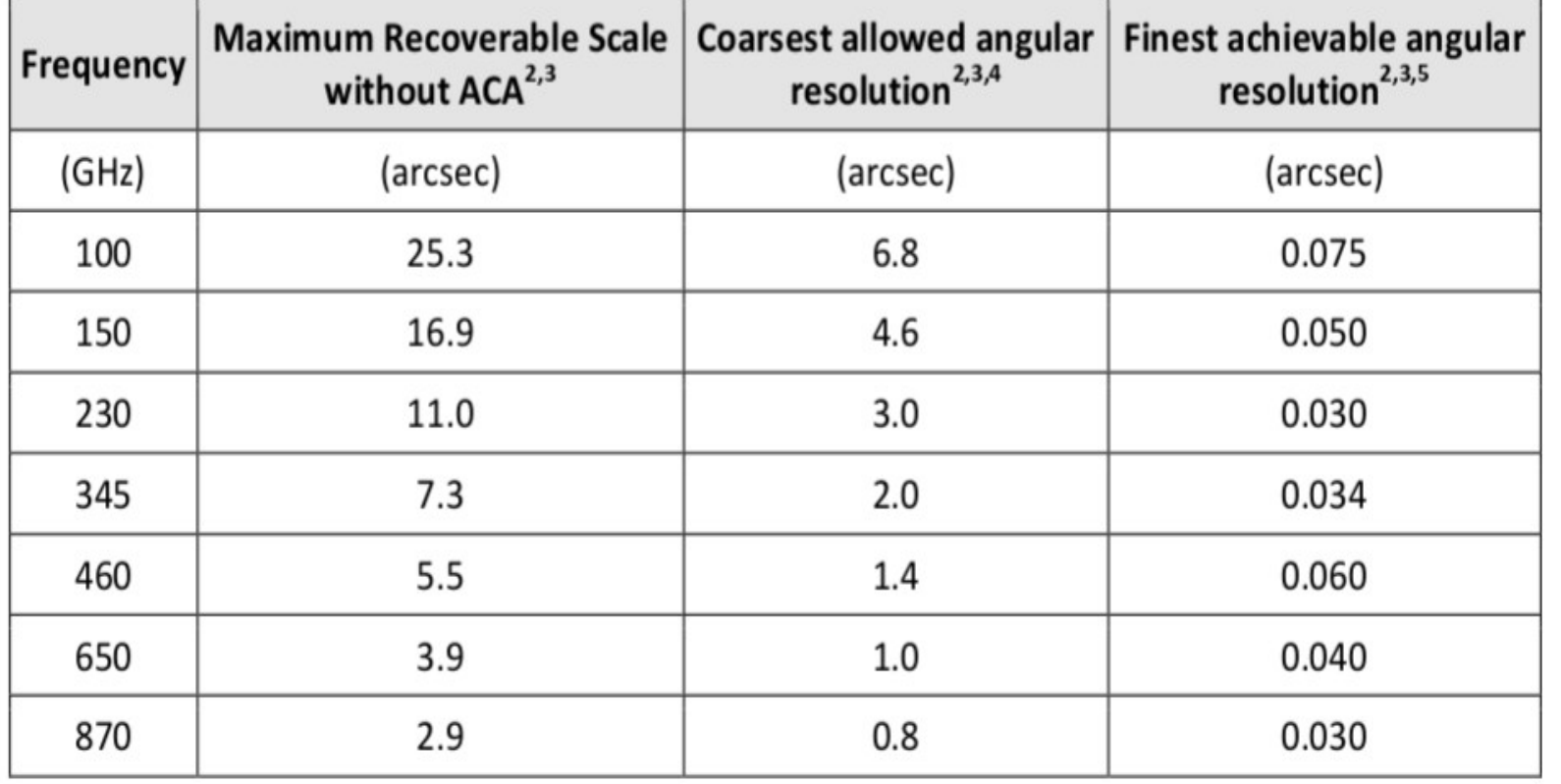

**Maximum Recoverable Scales for ACA 7-m** 

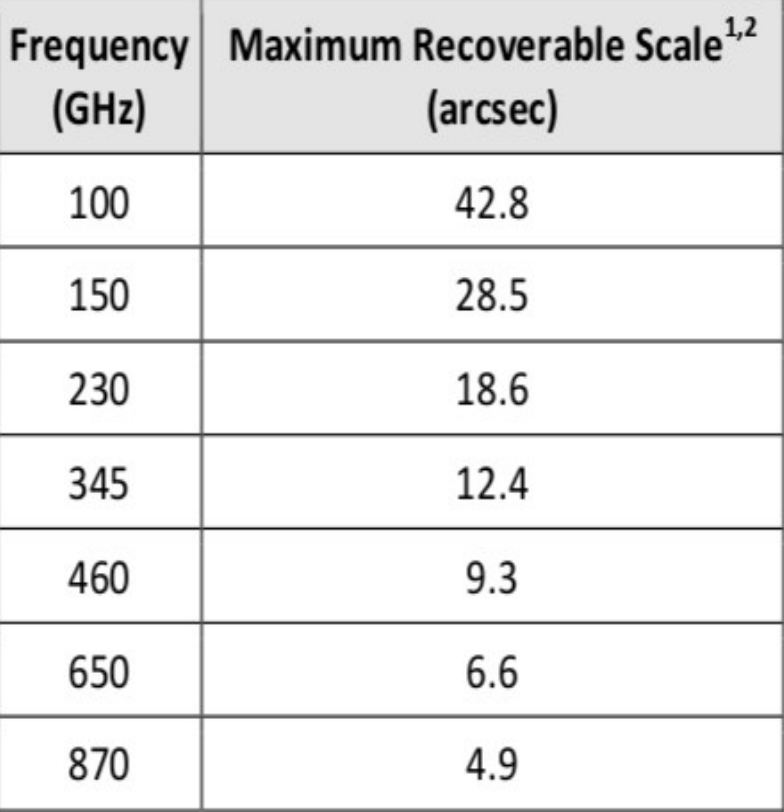

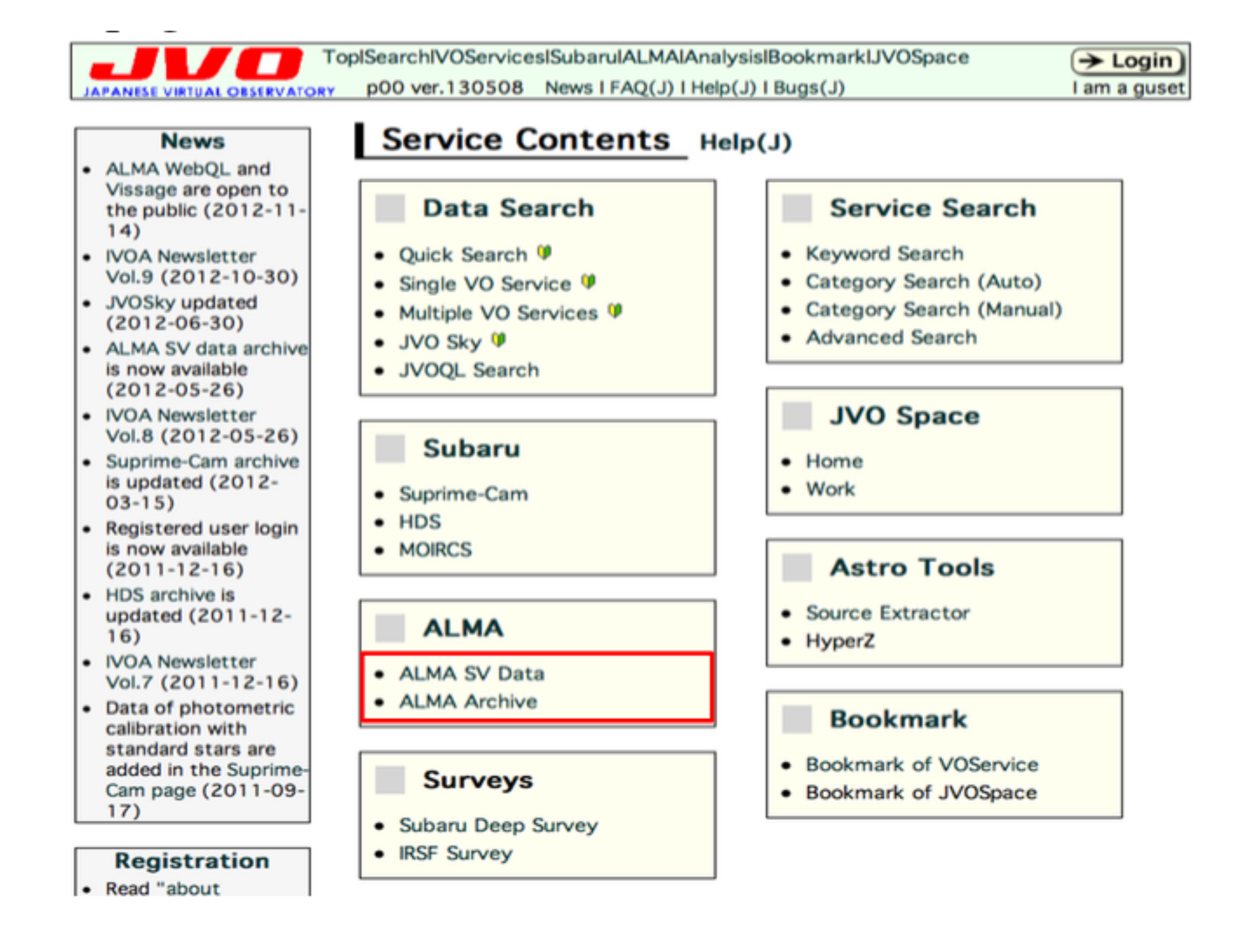

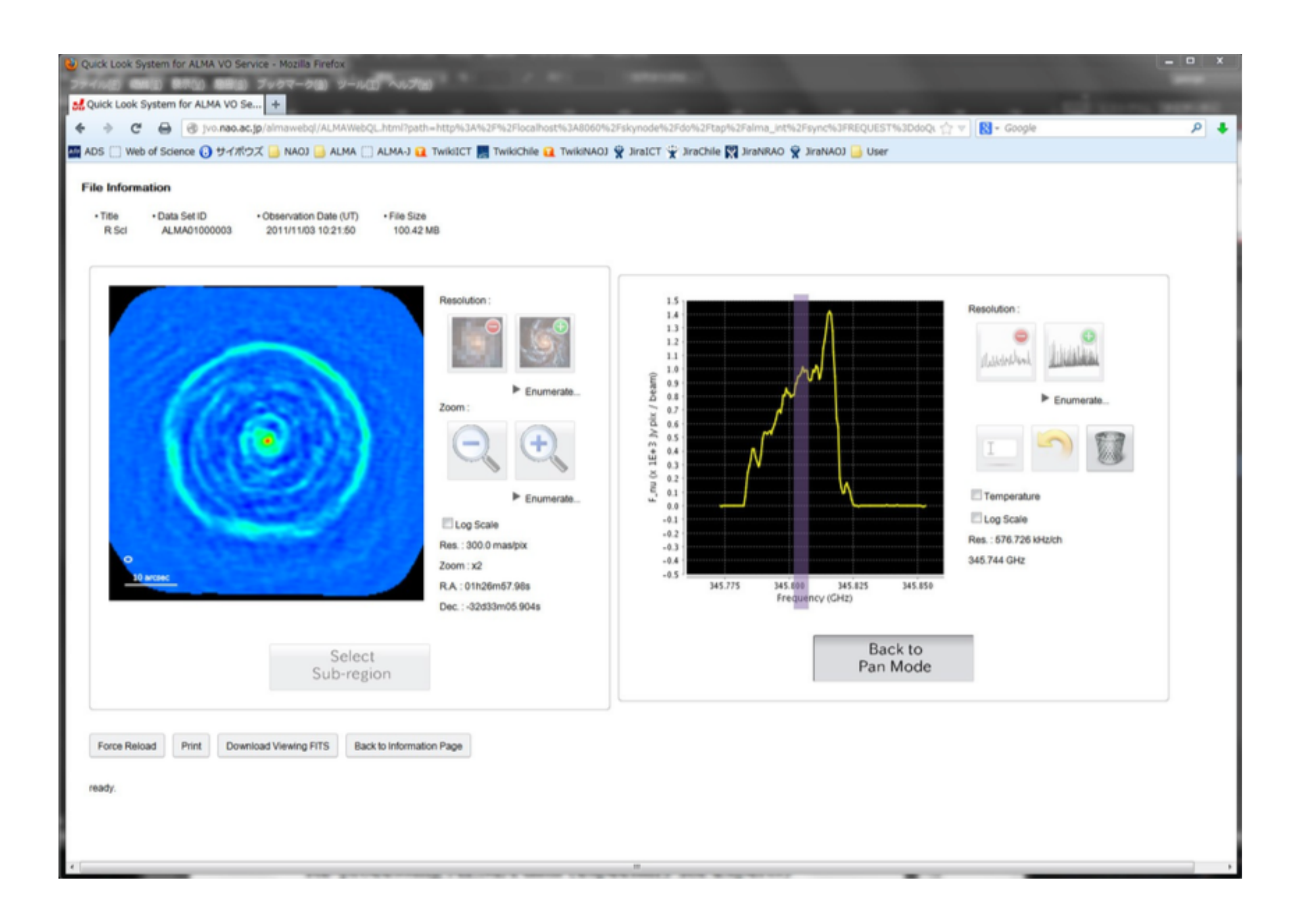

# ALMA, c'est quoi?

- 50 antennes de 12m de diamètre à 5000m d'altitude
- Observant à des fréquences entre 30-1000 GHz (cad 0.3-10mm) grâce à 10 récepteurs
- Distance min/max entre 2 antennes (ligne de base) : 150m-16km (diamètre de la télescope synthétisé):
- Pouvoir de résolution <10 mas (détails (pixel) de l'ordre de 10m sur la Lune depuis la Terre). Distinguer 2 pièces de 1 centime à Orleans
- ALMA Réseau Compact: 4 antennes de 12m + 12 antennes de 7m

# ALMA, c'est quoi?

ALMA est une collaboration internationale entre:  $ESO - Europe (14 états members)$ NRAO – Amerique du Nord (USA, Canada) NAOJ – Asie (Japon, Taiwan),

Et en collaboration avec le Chili où est construit l'instrument (désert de Chainantor). Coût: ~1.2 milliard  $\epsilon$ , partagé par l'ensemble des partenaires

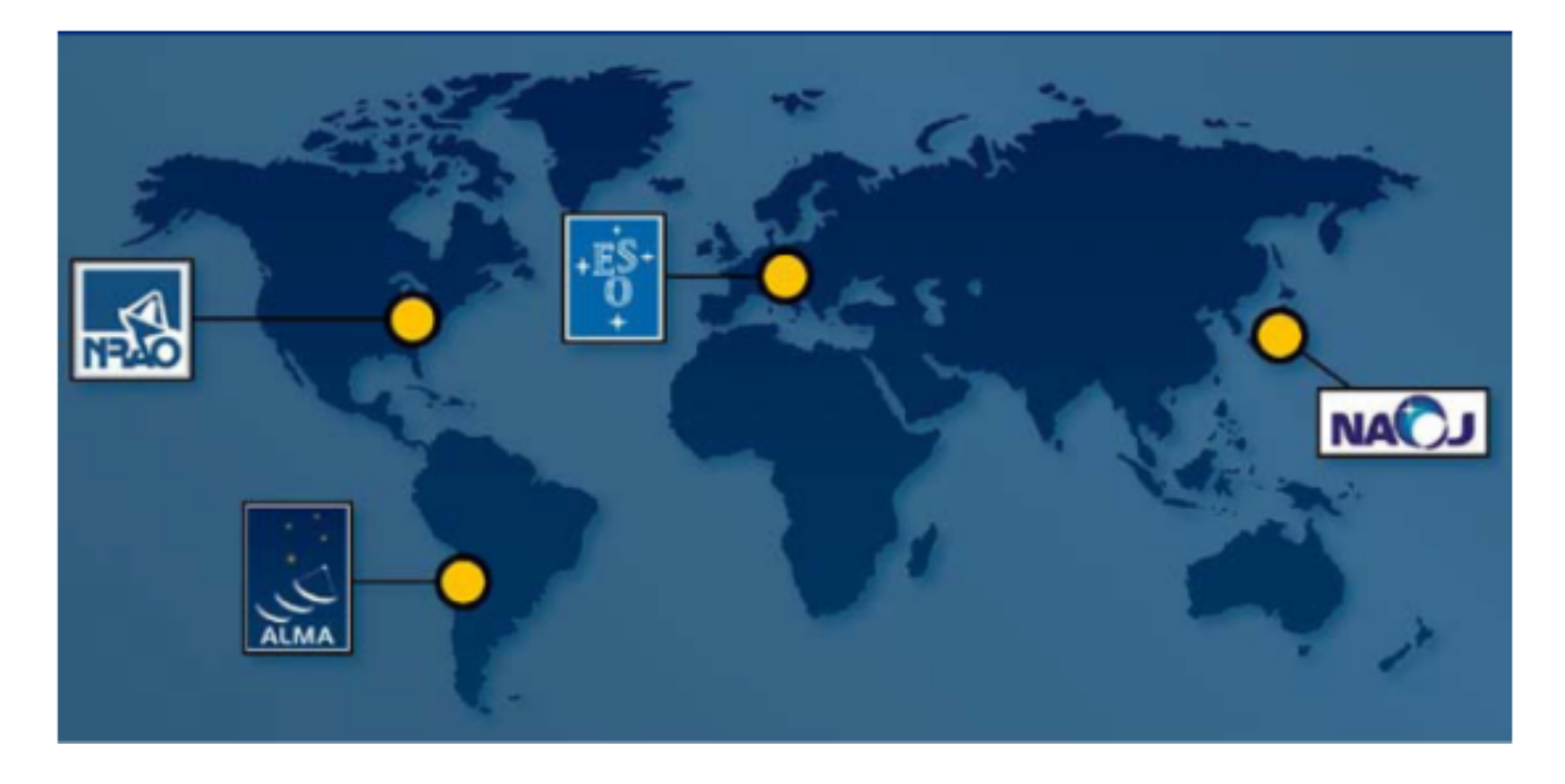

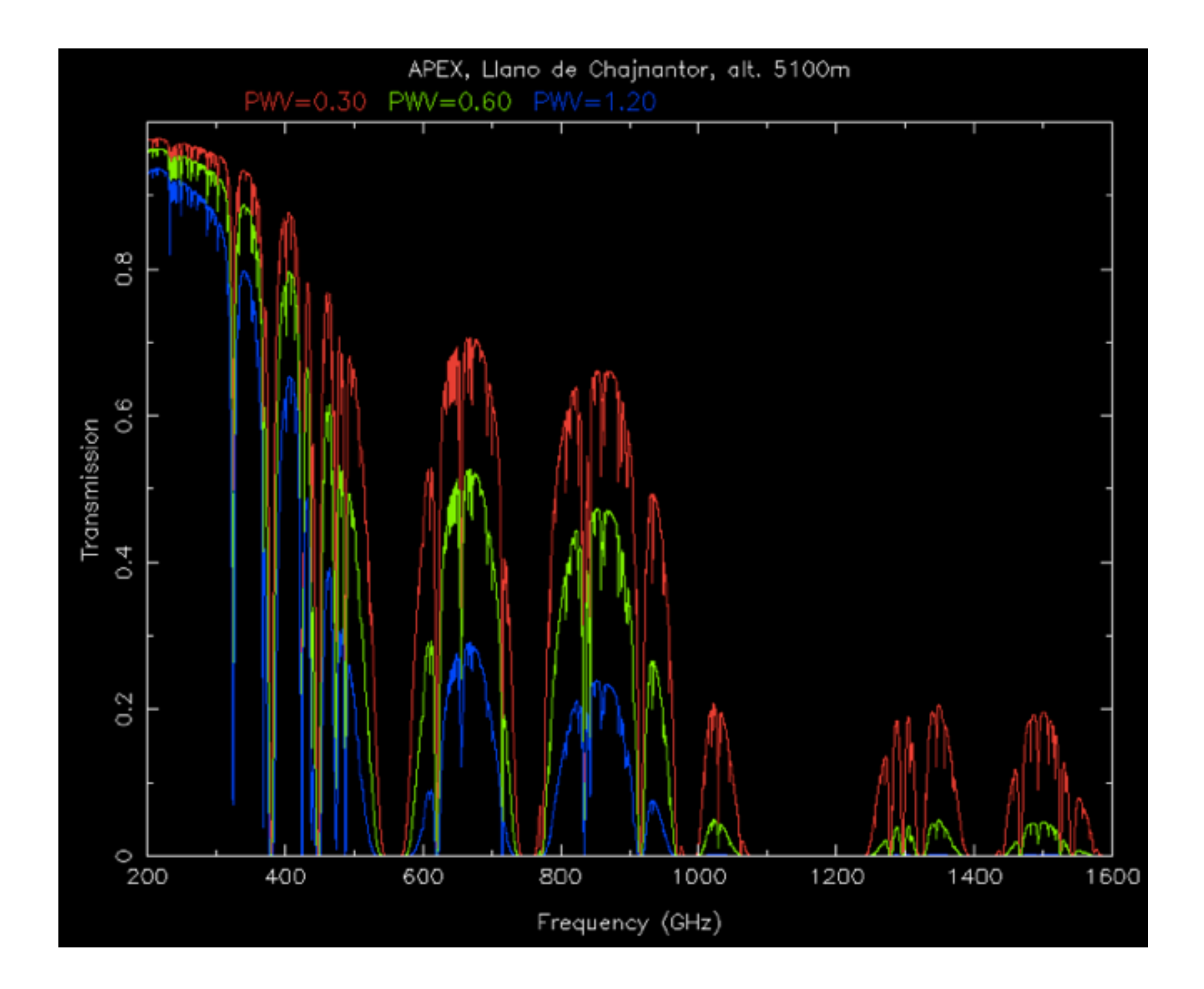

### Cycle 3 Proposal Types

- **Standard** (including also time-critical, multiple-epoch observations, and continuous monitoring of a target over a fixed time interval within Cycle 3).
- **Target of Opportunity (ToO)**: to observe targets that can be anticipated but not specified in detail.

ToO and time-constrained projects requiring a time window smaller than 14 days will not be guaranteed but attempted on a best effort basis

- **Director's Discretionary Time (DDT)** proposals may be submitted at any time during Cycle 3
	- Proposals requiring the immediate (within 2 weeks) observation of an unexpected astronomical event
	- Proposals requesting observations on a highly competitive scientific topic
	- Follow-up observations of a program recently conducted with ALMA or any other observing facility, where a quick implementation is expected to provide breakthrough results

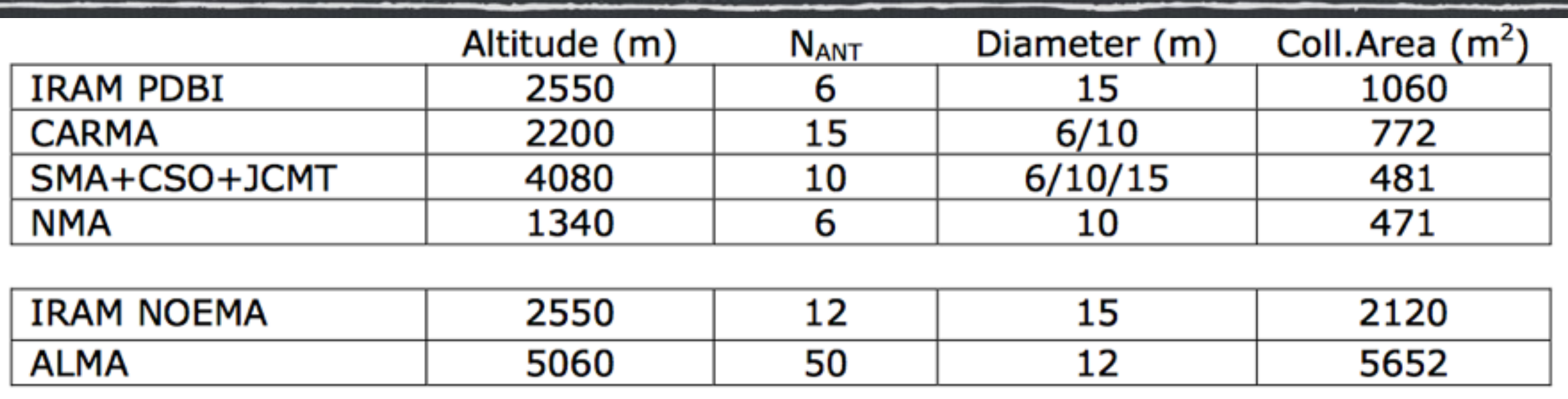

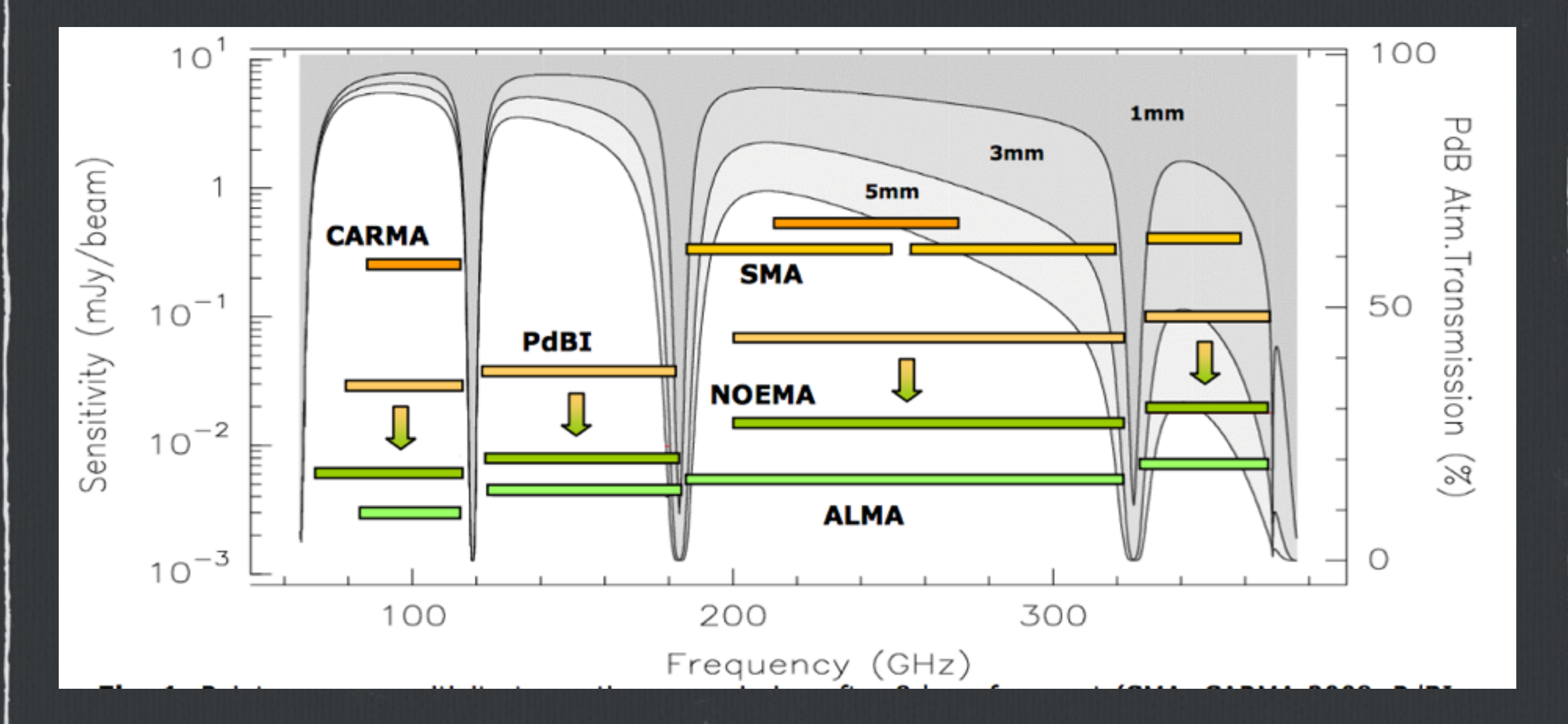

# **ALMA sites in Chile**

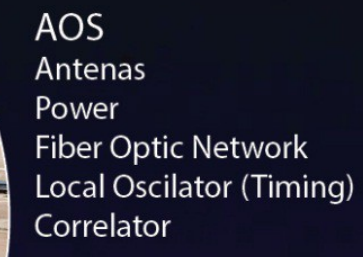

AOS Technical Building

OSF Hotel Archive

Laboratoreo Maintenance **Array Control Center Integration Center** 

H, DI

**OSF Technical Building** 

SCO Main Archive Data Transmmition to the ALMA **Regional Center** Offices: -Science -Computing -Administration -Management

**ISLOWING IN THE TELEVISION** 

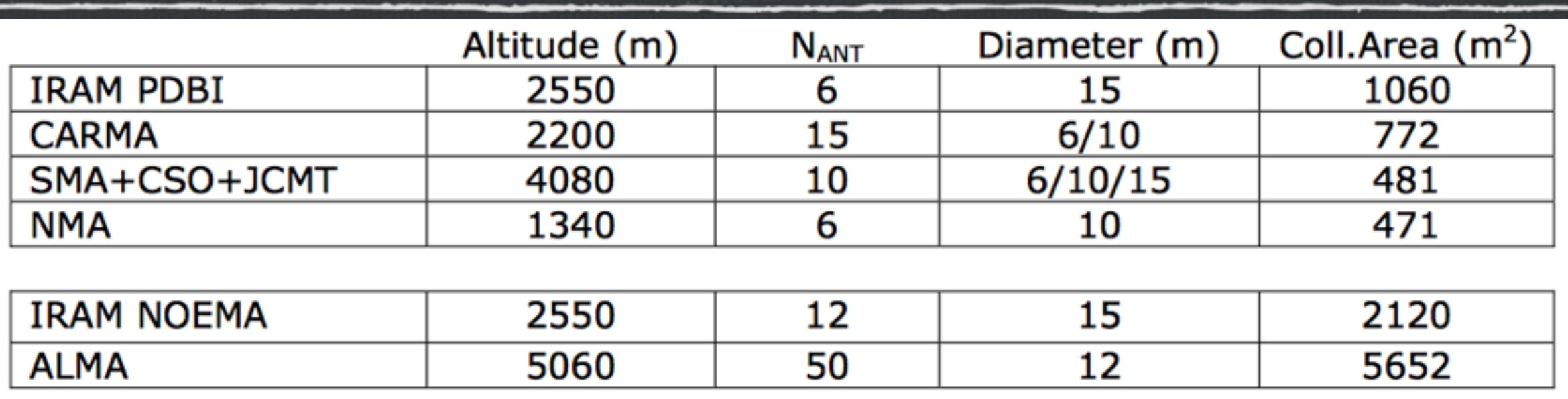

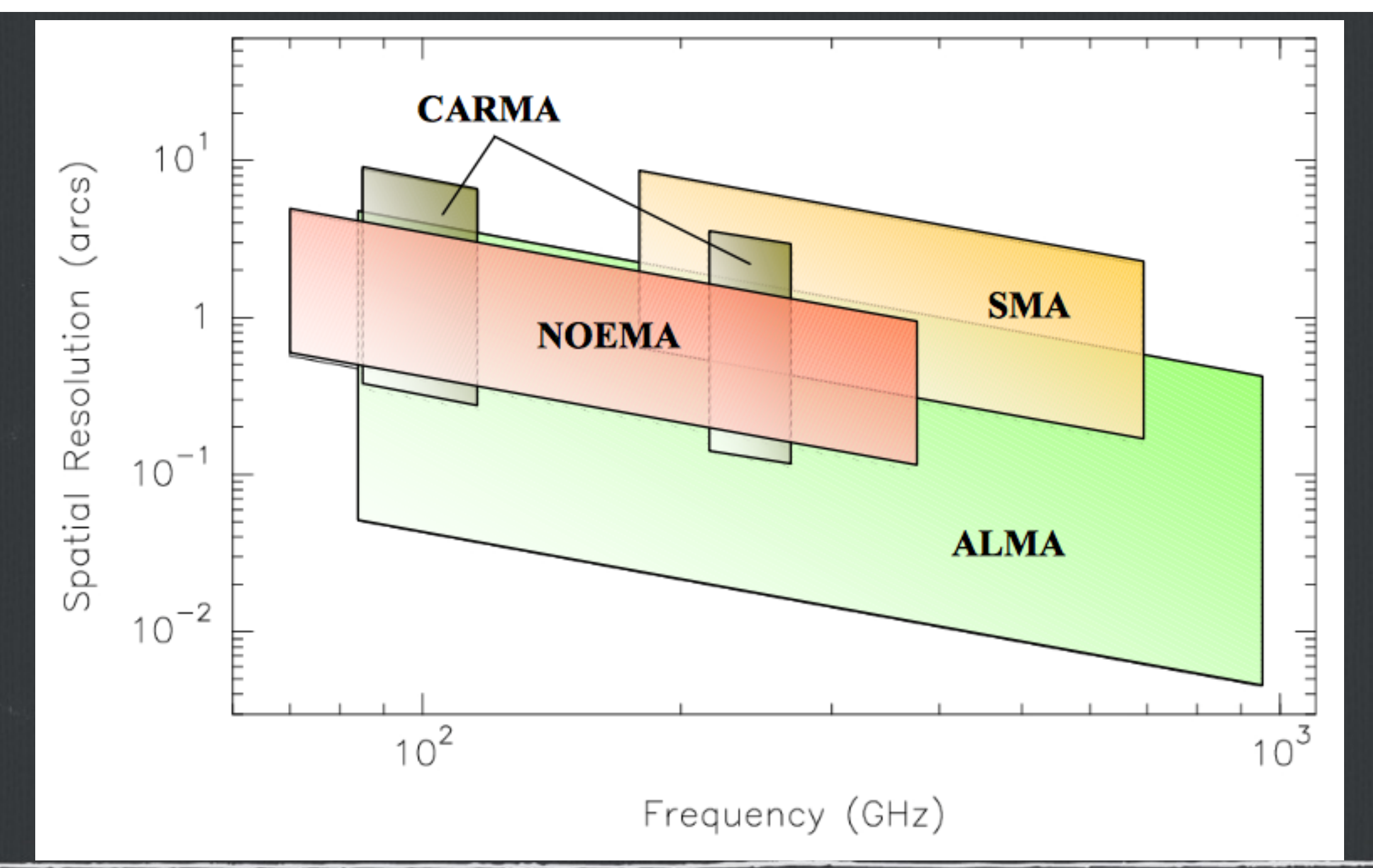